<span id="page-0-2"></span><span id="page-0-1"></span>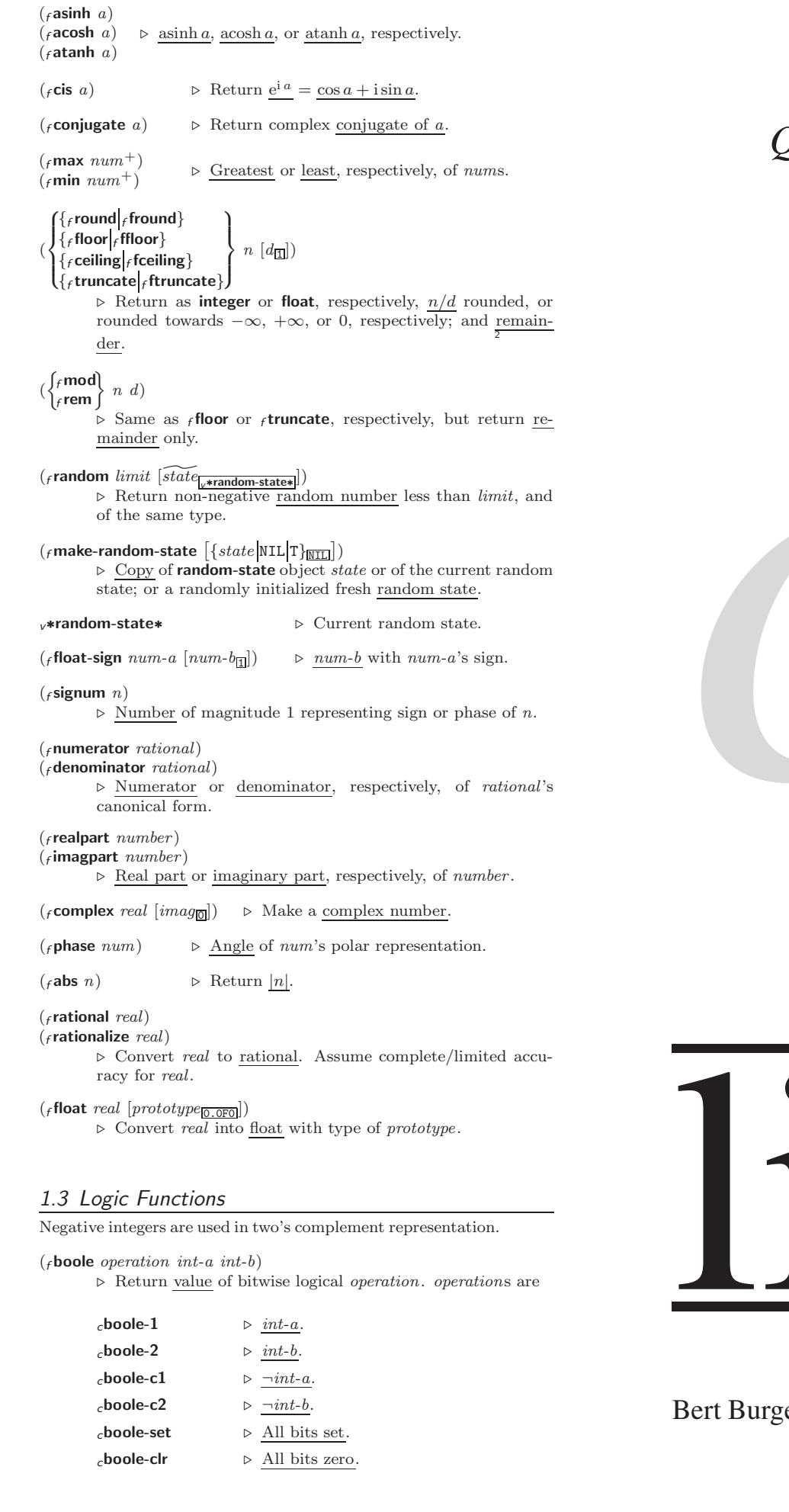

# *Quick Reference*

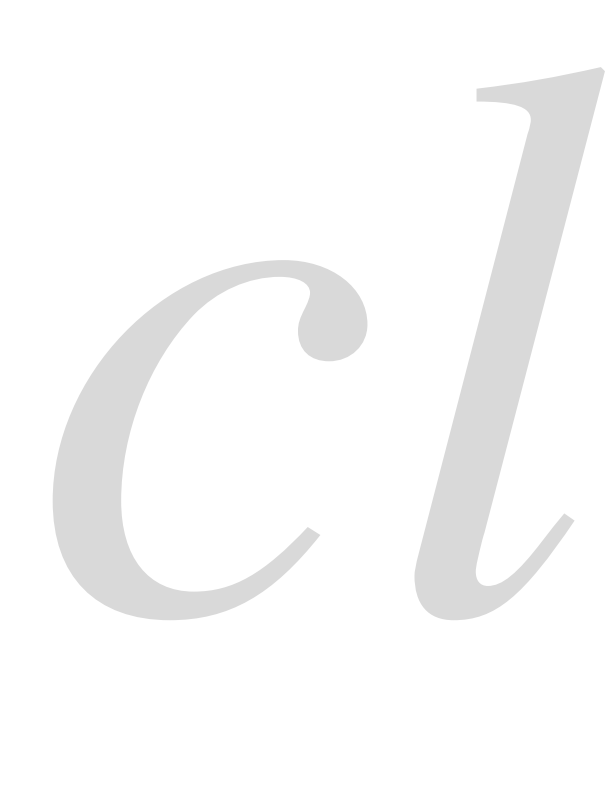

*Common*

<span id="page-0-0"></span>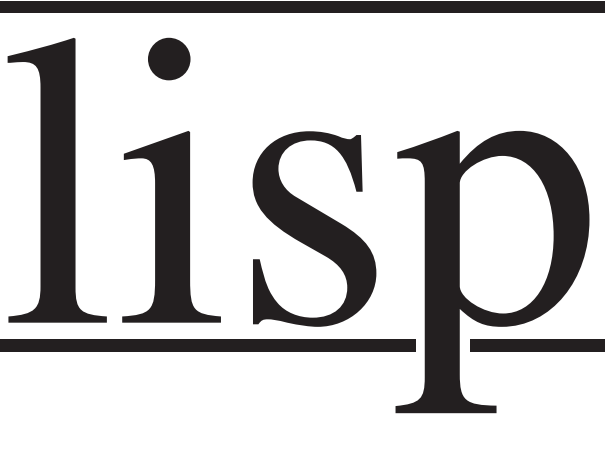

Bert Burgemeister

## <span id="page-1-4"></span><span id="page-1-3"></span><span id="page-1-0"></span>**Contents**

<span id="page-1-1"></span>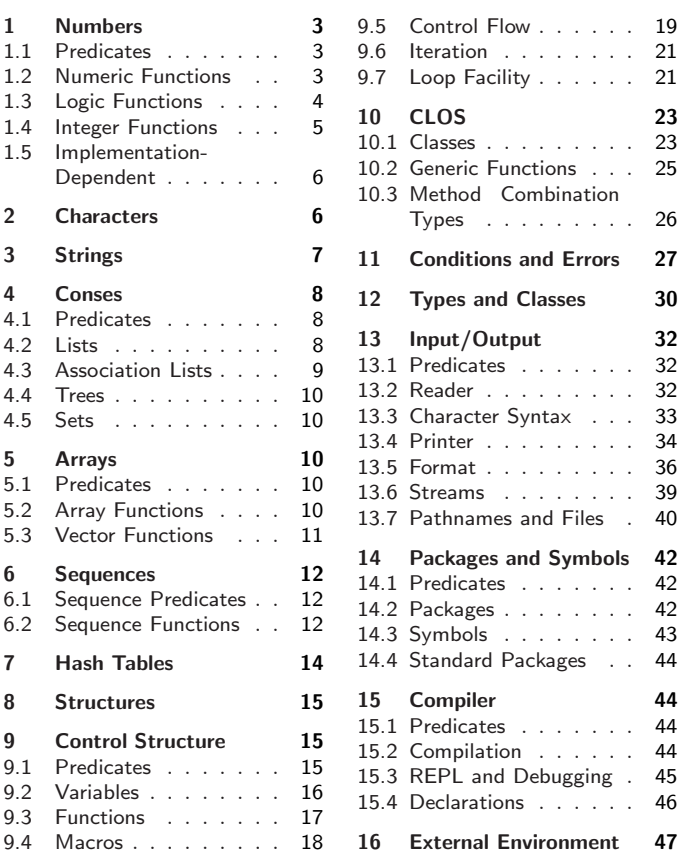

## <span id="page-1-2"></span>Typographic Conventions

name; <sub>f</sub> name; <sub>g</sub>name; <sub>m</sub>name; <sub>s</sub>name; <sub>v</sub>∗name∗; <sub>c</sub>name

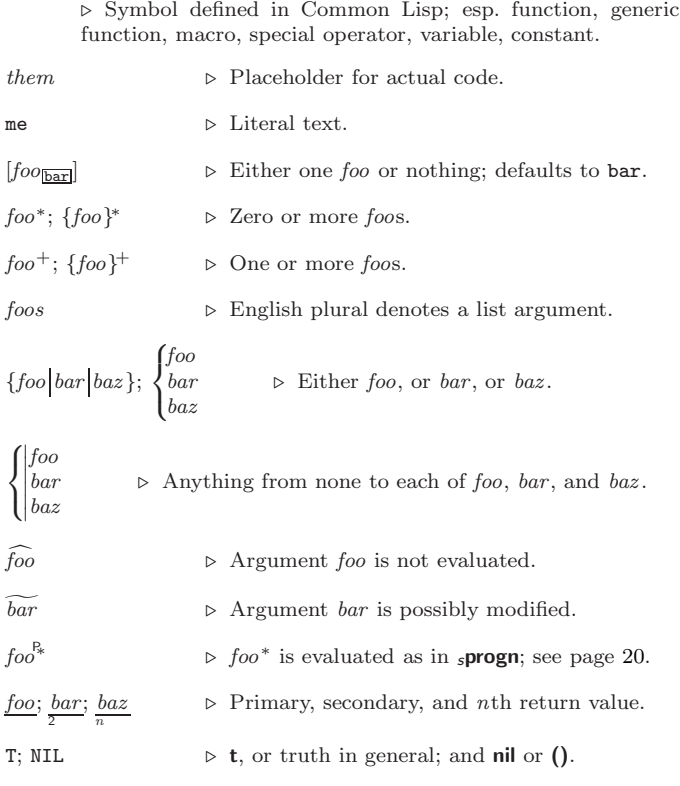

## 1 Numbers

## 1.1 Predicates

```
(f = number^+)\zeta_f /= number +)
         \triangleright \underline{\texttt{r}} if all numbers, or none, respectively, are equal in value.
(_f > number<sup>+</sup>)\hat{r} = number +)
(f < number<sup>+</sup>)\overrightarrow{(f)}(f) = number^{+1}⊳ Return T if numbers are monotonically decreasing, mono-
         tonically non-increasing, monotonically increasing, or mono-
         tonically non-decreasing, respectively.
(r minusp a)
(rzeropa)\overrightarrow{(f} plusp \overrightarrow{a})
                         \rhd T if a < 0, a = 0, or a > 0, respectively.
({}_{f} evenp int)(foddp int)
                         \triangleright\, T if \,int is even or odd, respectively.
(rnumberp foo)(rrealp foo)(rrationalp foo)
(ffloatp foo)(fintegerp foo)(r complexp foo)(r random-state-p foo)
                                 \triangleright T if foo is of indicated type.
```
## 1.2 Numeric Functions

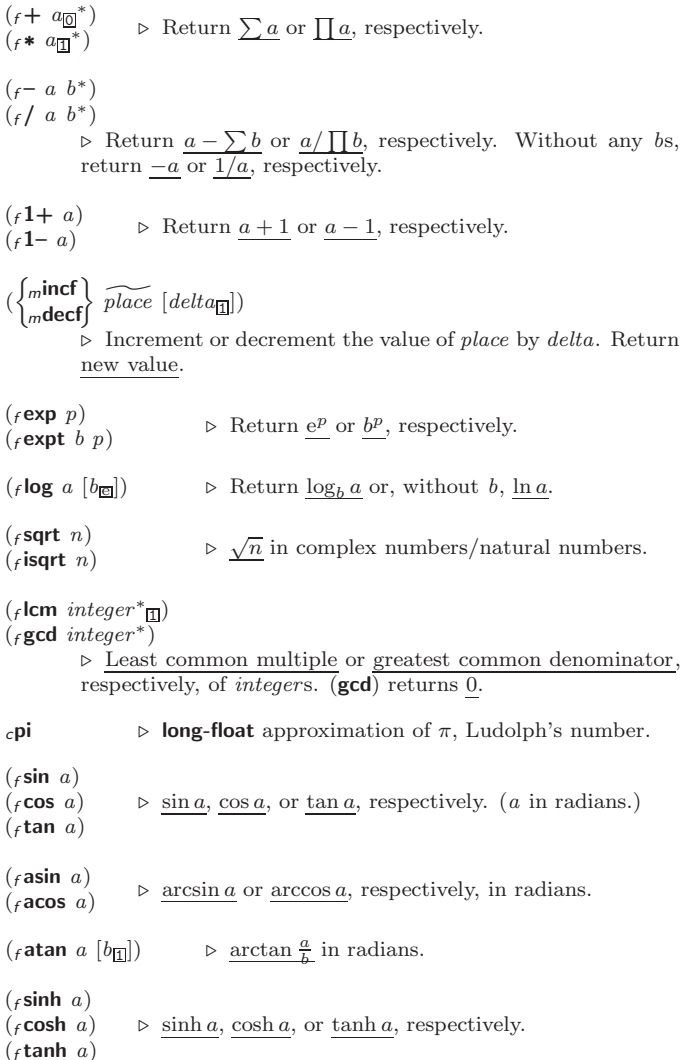

<span id="page-2-5"></span><span id="page-2-4"></span>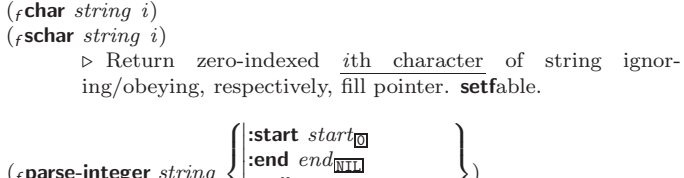

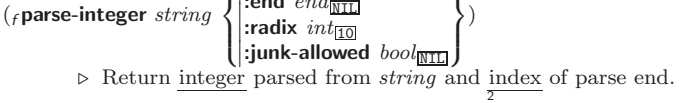

## <span id="page-2-1"></span>4 Conses

### <span id="page-2-2"></span>4.1 Predicates

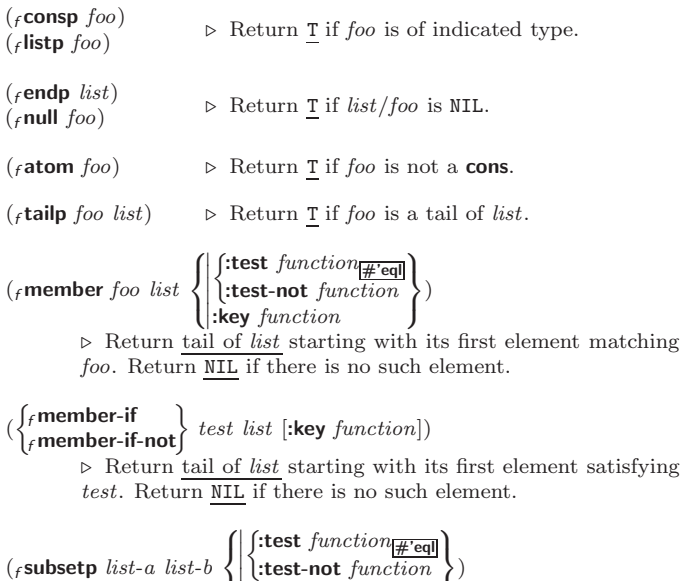

 $\overline{\mathcal{N}}$ :key function J  $\triangleright$  Return T if *list-a* is a subset of *list-b*.

## <span id="page-2-3"></span><span id="page-2-0"></span>4.2 Lists

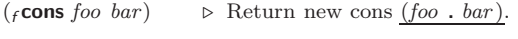

 $(f$ list  $foo^*)$ list foo∗) ⊲ Return list of foos.

 $(_f$ list $*$  foo<sup>+</sup>)

 $\triangleright$  Return list of  $foos$  with last  $foo$  becoming cdr of last cons. Return foo if only one foo given.

 $(F$ make-list  $num$  [:initial-element  $foo$ <sub>NIL</sub>])  $\rhd$  New list with *num* elements set to *foo*.

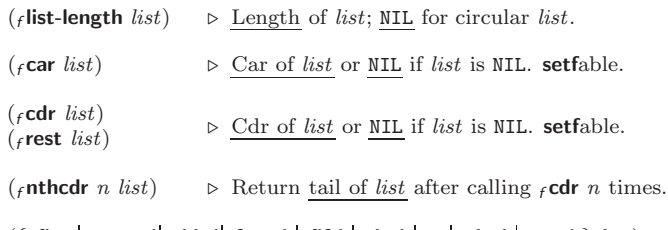

- $(\{f \text{first} \mid f \text{second} \mid f \text{third} \mid f \text{fourth} \mid f \text{fifth} \mid f \text{sixth} \mid \dots \mid f \text{ninth} \mid f \text{tenth} \}$   $list)$  $\triangleright$  Return nth element of  $list$  if any, or NIL otherwise.  $\textbf{setfable}.$
- ( $f$ nth n list)  $\triangleright$  Zero-indexed nth element of list. setfable.
- $(f \in Xr \text{ list})$

 $\triangleright$  With X being one to four as and ds representing  $_f$  cars and  $_f$ **cdr**s, e.g. ( $_f$ **cadr**  $bar$ ) is equivalent to ( $_f$ **car** ( $_f$ **cdr**  $bar$ )). setfable.

 $(_f$ last list  $[num_{\overline{11}}])$  $\triangleright$  Return list of last  $num$  conses of list.

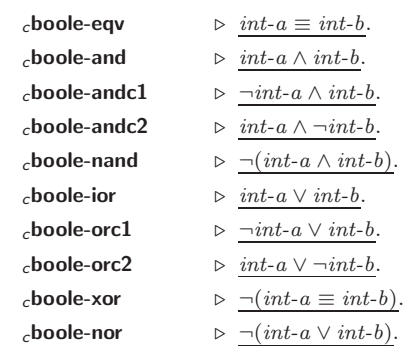

( $f$ **lognot** integer) ⊳ <u>¬integer</u>.

 $(_f$ logeqv integer\*)

```
(_flogand integer<sup>*</sup>)
```
 $\triangleright$  Return value of exclusive-nored or anded  $integers,$  respectively. Without any integer, return −1.

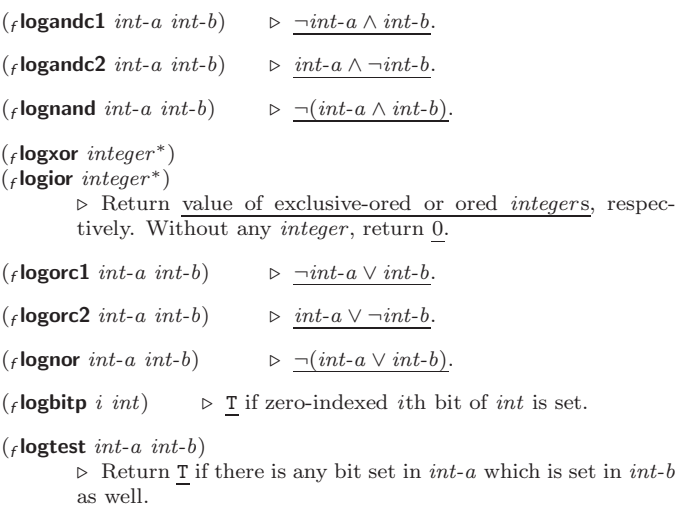

 $(_f$ logcount  $int)$ 

 $\triangleright$  Number of 1 bits in *int*  $\geq 0$ , number of 0 bits in *int* < 0.

## 1.4 Integer Functions

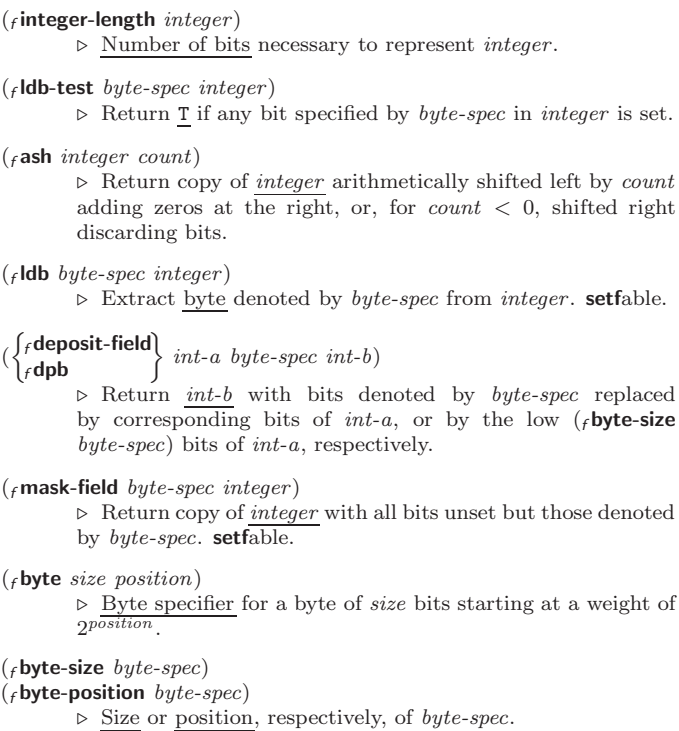

### <span id="page-3-4"></span><span id="page-3-3"></span><span id="page-3-0"></span>1.5 Implementation-Dependent

 $_c$ short-float  $_{c}$ single-float  $_{c}$ double-float  $_c$ long-float  $\mathbf{r}$  $\int$  epsilon negative-epsilon ⊲ Smallest possible number making a difference when added or subtracted, respectively. cleast-negative  $_{c}$ least-negative-normalized cleast-positive  $_{c}$ least-positive-normalized  $\lambda$  short-float single-float long-float double-float ⊲ Available numbers closest to −0 or +0, respectively.  $_c$ most-negative $\begin{cases} c \text{most-positive} \end{cases}$  short-float  $\int$ single-float | long-flo<br>| fixnum double-float long-float ⊲ Available numbers closest to −∞ or +∞, respectively.  $(f \cdot \text{decode-float } n)$  $({}_{f}$ integer-decode-float  $n)$  $\rhd$  Return significand, exponent, and sign of float *n*. (field  $f(\mathbf{f} \mathbf{f})$  is  $\forall i$  with  $n$ 's radix  $b$ , return  $nb^i$ .  $(f$ float-radix  $n)$  $(f$ float-digits  $n)$  $(f$ float-precision  $n)$ ⊲ Radix, number of digits in that radix, or precision in that radix, respectively, of float n.  $(\mathbf{f}, \mathbf{u})$  upgraded-complex-part-type  $\mathit{foo}\ [environment_{\texttt{NTL}}]$ ⊲ Type of most specialized complex number able to hold parts

<span id="page-3-2"></span>of type foo.

## <span id="page-3-1"></span>2 Characters

The standard-char type comprises a-z, A-Z, 0-9, Newline, Space, and !?\$"''.:,;\*+-/|\~\_^<=>#%@&()[]{}.

- $(f$ characterp  $f$ oo)  $(f$ standard-char-p  $char)$ ⊲ T if argument is of indicated type.
- $(f_{\textit{f}}^{\textit{graphic-char-p} \textit{ character}})$
- $(f$ alpha-char-p  $character$ )
- $(f_1)$ alphanumericp character)

⊲ T if character is visible, alphabetic, or alphanumeric, respectively.

- $({**f** upper-case-**p** character)$
- $({}_f$ lower-case-p  $character)$
- $(f$ both-case-p character)
	- ⊲ Return T if character is uppercase, lowercase, or able to be in another case, respectively.
- $(f$ digit-char-p character  $[radix_{10}]$ ⊲ Return its weight if character is a digit, or NIL otherwise.
- $({}_f$ char= character<sup>+</sup>)  $(_f$ char/= character<sup>+</sup>)
	- ⊲ Return T if all character s, or none, respectively, are equal.
- $(\epsilon$ char-equal character +)
- $(f$ char-not-equal character<sup>+</sup>) ⊲ Return T if all character s, or none, respectively, are equal ignoring case.

 $(\epsilon$ char $>$ character<sup>+</sup>)

- $\epsilon_f$ char $>=$  character<sup>+</sup>)
- $\int_{f}$ char $\lt{character}^{+}$ )
- $\zeta_f$ char $\zeta =$ character<sup>+</sup>)

⊲ Return T if character s are monotonically decreasing, monotonically non-increasing, monotonically increasing, or monotonically non-decreasing, respectively.

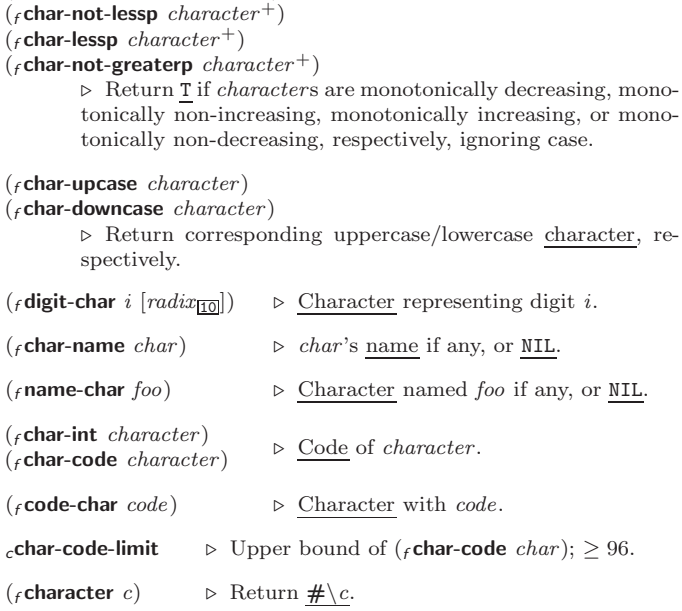

## 3 Strings

(

Strings can as well be manipulated by array and sequence functions; see pages [10](#page-5-2) and [12.](#page-4-1)

 $(f$ stringp  $foo)$  $(f$ simple-string-p  $f$ 00) ⊲ T if foo is of indicated type.  $\sqrt{ }$  $|$ :start1 start-foo<sub>[0]</sub>  $|$  $\begin{bmatrix} \text{start1} & \text{start1} & \text{for} \\ \text{start2} & \text{start2} & \text{for} \\ \text{end1} & \begin{bmatrix} 0 \\ 0 \\ 0 \end{bmatrix}$ 

 $\left| \right|$ 

$$
\begin{cases} \text{fstring} = \\ \text{fstring-equal} \end{cases} \text{ } \text{ } \text{ } \text{for} \text{ } \text{bar}
$$

 $(\epsilon$ char-greaterp character +)

 $\left[\begin{array}{rr} \text{cent } end_1 \text{ to } \text{null} \\ \text{end2 } end\text{ to } \text{null} \end{array}\right]$ ⊲ Return T if subsequences of foo and bar are equal. Obey/ignore, respectively, case.

:end1  $\text{end-for}$ 

$$
\left(\begin{matrix} f\n\t\text{string} \{\neq\!=\!\!-\text{not-equal}\} \\ f\n\t\text{string} \{\geq\!=\!\!-\text{not-lessp}\} \\ f\n\t\text{string} \{\leq\!=\!\!-\text{not-geater}\} \\ f\n\t\text{string} \{\leq\!=\!\!-\text{not-geater}\} \end{matrix}\right) \quad \text{for bar } \left(\begin{matrix} \text{start1} \ start\text{-}foot\text{-}loop \\ \text{start2} \ start\text{-}form \\ \text{end1} \ end\text{-}color\text{-}loop \\ end1 \ end\text{-}color\text{-}color\text{-}loop \\ end2 \ end\text{-}box\text{-}map \\ end2 \ end\text{-}loop \\ \text{right} \ end2 \ end\text{-}loop \\ \text{not} \ end2 \ end\text{-}loop \ end\text{-}loop
$$

less, or not greater, respectively, then return position of first mismatching character in foo. Otherwise return NIL. Obey/ignore, respectively, case.

$$
(\mathit{f}\mathsf{make\text{-}string}\ \textit{size}\ \left\{\begin{matrix} \text{initial-element}\ \textit{char} \\ \text{element-type}\ \textit{type}\ \text{parameter} \end{matrix}\right\})\\ \vartriangleright \ \text{Return string of length}\ \textit{size}.
$$

 $(f$ string x) Ĭ.

$$
\left\{\begin{matrix} \text{string-capitalize} \\ \text{string-upcase} \\ \text{string-downcase} \end{matrix} \right\} \begin{matrix} x \\ x \end{matrix} \left\{ \begin{matrix} \text{start} start \\ \text{end} end \end{matrix} \right\}
$$

(  $\mathbf{I}$  $_f$ string-downcase $\int$ 

(

 $\rhd$  Convert x (symbol, string, or character) into a string, a string with capitalized words, an all-uppercase string, or an all-lowercase string, respectively.

)

$$
(\begin{matrix} \{ \text{f}\text{nstring-capitalize} \\ \{ \text{f}\text{nstring-upcase} \\ \{ \text{f}\text{nstring-downcase} \} \end{matrix} \times \begin{matrix} \{ \text{is part} \text{ start} \text{ start} \\ \{ \text{end} \text{ max} \} \end{matrix})
$$

 $\int$  f string-trim  $\lambda$ 

 $f$ string-left-trim  $\mathfrak{t}$ char-bag string)

 $\left\lfloor f \right\rfloor$ string-right-trim

⊲ Return string with all characters in sequence char-bag removed from both ends, from the beginning, or from the end, respectively.

## <span id="page-4-5"></span><span id="page-4-4"></span><span id="page-4-1"></span>6 Sequences

## <span id="page-4-2"></span>6.1 Sequence Predicates

(  $\left\{\begin{matrix} f \text{every} \\ f \text{notevery} \end{matrix}\right\}$  test sequence<sup>+</sup>)

⊲ Return NIL or T, respectively, as soon as test on any set of corresponding elements of sequences returns NIL.

$$
(\begin{Bmatrix} f \text{some} \\ f \text{notany} \end{Bmatrix} \text{ } test \text{ } sequence^+)\text{}
$$

 $\triangleright$  Return value of test or NIL, respectively, as soon as test on any set of corresponding elements of *sequences* returns non-N<sub>TL</sub>

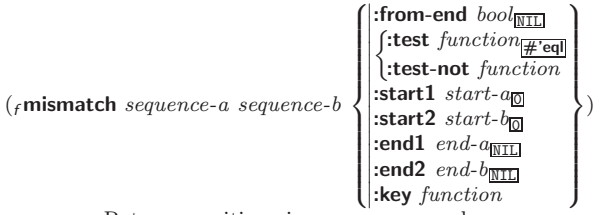

⊲ Return position in sequence-a where sequence-a and sequence-b begin to mismatch. Return NIL if they match entirely.

## <span id="page-4-3"></span>6.2 Sequence Functions

 $(\epsilon)$  make-sequence sequence-type size [:initial-element foo]) ⊲ Make sequence of sequence-type with size elements.

## $({*f*concatenate *type sequence*<sup>*</sup>)$

⊲ Return concatenated sequence of type.

 $(r$ merge type sequence-a sequence-b test  $[:key$  function  $\overline{{\tt MIL}}]$ ) ⊲ Return interleaved sequence of type. Merged sequence will be sorted if both sequence-a and sequence-b are sorted.

 $(f$ **fill** sequence foo  $\left\{ \right\}$ :start  $\text{start}_{\text{on}}\}$ )<br>:end  $\text{end}_{\text{MTL}}$ 

⊲ Return sequence after setting elements between start and end to foo.

### $(_f$ length sequence)

⊲ Return length of sequence (being value of fill pointer if applicable).

$$
(\textit{count}\; \textit{foo}\; \textit{sequence} \left\{\begin{matrix} \texttt{ifrom-end}\; \textit{bool} \underline{\texttt{m}} \underline{\texttt{m}} \\ \texttt{ftest}\; \textit{function} \underline{\texttt{#eql}} \\ \texttt{itest-not}\; \textit{function} \\ \texttt{ifact}\; \textit{start}\; \textit{start} \underline{\texttt{m}} \\ \texttt{ifed}\; \textit{end}\; \underline{\texttt{m}} \right\}
$$

( $\left\vert \cdot \right\vert$  Return number of elements in *sequence* which match *foo*.

)

<span id="page-4-0"></span>
$$
(\begin{matrix} \{ \text{count-if} \\ \{ \text{count-if-not} \} \end{matrix} \} \text{ test sequence } \begin{cases} \text{ifrom-end } \text{bool}_{\overline{\text{NTL}}} \\ \text{ifact } \text{start} \end{cases})
$$
\n
$$
\triangleright \text{ Return number of elements in } \text{sequence which satisfy } \text{test.}
$$

- $(f$ elt sequence index)
	- ⊲ Return element of sequence pointed to by zero-indexed index. setfable.
- $(r$  subseq sequence start  $[end_{\overline{\text{NIL}}}])$  $\triangleright$  Return subsequence of *sequence* between *start* and *end*. setfable.

 $\int$  f sort

 $\left(\begin{matrix} \text{fsort} \\ \text{fstable-sort} \end{matrix}\right)$  sequence test [:key function])

⊲ Return sequence sorted. Order of elements considered equal is not guaranteed/retained, respectively.

 $(r$ reverse sequence)

 $(r$ nreverse sequence) ⊲ Return sequence in reverse order.

( <sup>f</sup> butlast list <sup>f</sup> nbutlast list f [num <sup>1</sup> ]) ⊲ list excluding last num conses. ( <sup>f</sup> rplaca <sup>f</sup> rplacd cons object <sup>g</sup> ) ⊲ Replace car, or cdr, respectively, of cons with object. (f ldiff list foo) ⊲ If foo is a tail of list, return preceding part of list. Otherwise return list. (<sup>f</sup> adjoin foo list :test function #'eql :test-not function :key function ) ⊲ Return list if foo is already member of list. If not, return (<sup>f</sup> cons foo list ). (mpop place ]) ⊲ Set place to (<sup>f</sup> cdr place), return (<sup>f</sup> car place). (mpush foo place ]) <sup>⊲</sup> Set place to (<sup>f</sup> cons foo place ). (mpushnew foo place ] :test function #'eql :test-not function :key function ) ⊲ Set place to (<sup>f</sup> adjoin foo place ). (<sup>f</sup> append [proper-list <sup>∗</sup> foo NIL ]) (<sup>f</sup> nconc [non-circular-list ^ <sup>∗</sup> foo NIL ]) ⊲ Return concatenated list or, with only one argument, foo. foo can be of any type. (<sup>f</sup> revappend list foo) (<sup>f</sup> nreconc list foo f ) ⊲ Return concatenated list after reversing order in list. ( <sup>f</sup> mapcar <sup>f</sup> maplist function list+) ⊲ Return list of return values of function successively invoked with corresponding arguments, either cars or cdrs, respectively, from each list. ( <sup>f</sup> mapcan <sup>f</sup> mapcon function list <sup>g</sup>+) ⊲ Return list of concatenated return values of function successively invoked with corresponding arguments, either cars or cdrs, respectively, from each list. function should return a list. ( <sup>f</sup> mapc <sup>f</sup> mapl function list+) ⊲ Return first list after successively applying function to corresponding arguments, either cars or cdrs, respectively, from each list. function should have some side effects. (<sup>f</sup> copy-list list) ⊲ Return copy of list with shared elements. 4.3 Association Lists (<sup>f</sup> pairlis keys values [alist NIL ]) ⊲ Prepend to alist an association list made from lists keys and values. (<sup>f</sup> acons key value alist ) ⊲ Return alist with a (key . value) pair added. 

( <sup>f</sup> assoc <sup>f</sup> rassoc foo alist :test test #'eql :test-not test :key function ) ( <sup>f</sup> assoc-if[-not] <sup>f</sup> rassoc-if[-not] test alist [:key function])

 $\triangleright\,$  First <u>cons</u> whose car, or cdr, respectively, satisfies  $test.$ 

( $_f$ **copy-alist** alist) ⊳ Return copy of alist.

#### <span id="page-5-7"></span><span id="page-5-6"></span><span id="page-5-0"></span>4.4 Trees (ftree-equal foo bar  $\left\{\text{test } \text{test}\atop \text{test } \text{not } test\right\}$ :test  $test_{\overline{\text{#'eql}}}$ <br>:test-not  $test$ ) ⊲ Return T if trees foo and bar have same shape and leaves satisfying test. ( <sup>f</sup> nsubst new old tree g  $\int_f$ subst new old tree  $\mathcal{L}$  $\int$  $\left\{ \right|$ :test-not *fun*  $\left(\frac{\text{test function}}{\# \text{eq}}\right)$  $\int$ :test-not function J ) ⊲ Make copy of tree with each subtree or leaf matching old replaced by *new*.  $\left(\begin{matrix} \int_{f} \textbf{subst}\textbf{-if}[-\textbf{not}] & new \textit{test tree} \\ \textbf{next} & \textbf{if}[-\textbf{not}] & new \textit{test tree} \end{matrix}\right)$  $f$  nsubst-if[-not]  $\;new\; test\; tree$  $\{$  [:key function]) ⊲ Make copy of tree with each subtree or leaf satisfying test replaced by new.  $\int f$ **sublis** association-list tree  $_f$ nsublis association-list tree  $\mathcal{L}$  $\sqrt{ }$  $\vert$  $\left\{ \right|$ :test-not *fun* Ï I  $\left|\right\}$ :test-not function  $\int$ :test function  $\frac{d}{dx}$  eql  $\mathsf{L}$ ) ⊲ Make copy of tree with each subtree or leaf matching a key in association-list replaced by that key's value.

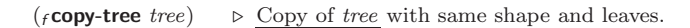

<span id="page-5-1"></span>4.5 Sets

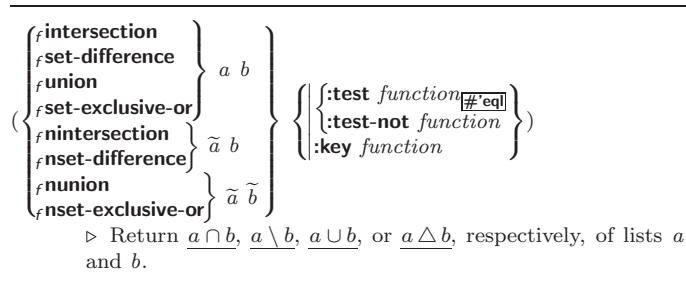

## <span id="page-5-2"></span>5 Arrays

### <span id="page-5-3"></span>5.1 Predicates

 $(r^{\text{arrayp}}$  foo)

 $(_f$ vectorp  $foo)$  $(s$ simple-vector-p  $foo)$ 

 $(f$ bit-vector-p  $foo)$ 

 $(f$ simple-bit-vector-p  $f$ 00)

<span id="page-5-5"></span> $(f_1$ adjustable-array-p  $array)$ 

 $(r_1/r_2)$  array-has-fill-pointer-p  $(2r_1/r_2)$ ⊲ T if array is adjustable/has a fill pointer, respectively.

⊲ T if foo is of indicated type.

 $(f_1)$  array-in-bounds-p  $array [subscripts]$ 

 $\triangleright$  Return  $\underline{\mathtt{T}}$  if subscripts are in array's bounds.

```
5.2 Array Functions
```
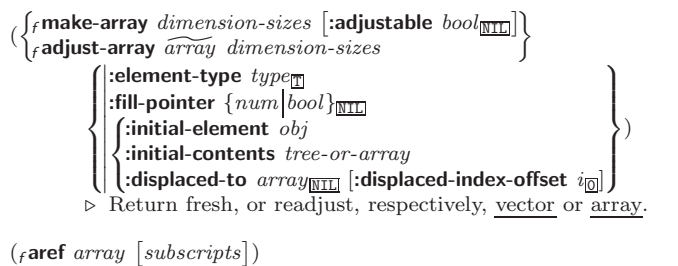

⊲ Return array element pointed to by subscripts. setfable.

 $(r$ row-major-aref  $array\ i)$ 

⊳ Return *i*th element of *array* in row-major order. setfable.

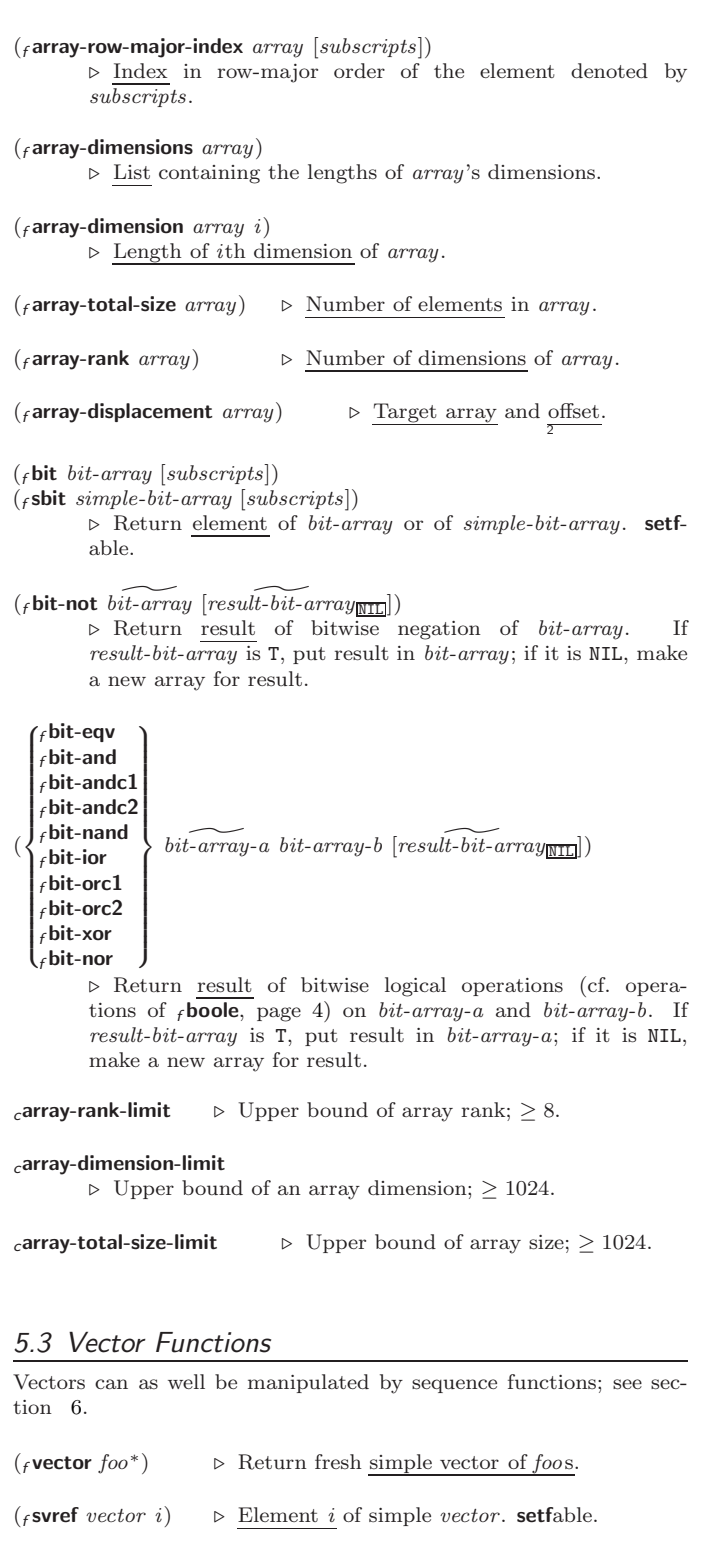

( $f$  vector-push  $foo \, \overline{vector}$ )

 $\triangleright~$  Return NIL if  $vector$  's fill pointer equals size of  $vector.$  Otherwise replace element of vector pointed to by fill pointer with foo; then increment fill pointer.

 $(r$ vector-push-extend foo vector  $[num]$ )

⊲ Replace element of vector pointed to by fill pointer with foo, then increment fill pointer. Extend vector's size by  $\geq$ num if necessary.

### $({}_{f}$ vector-pop  $\widetilde{vector}$ ⊲ Return element of vector its fillpointer points to after decrementation.

( $_f$  fill-pointer vector)  $\rightarrow$  Fill pointer of vector. setfable.

 $\bigg\}$ )

 $\lambda$  $\overline{\phantom{a}}$ 

 $\overline{\phantom{a}}$ 

 $\overline{\mathcal{L}}$ 

 $\bigg\}$ )

> $\lambda$  $\overline{\phantom{a}}$

 $\Bigg\}$ )

> $\lambda$  $\overline{\phantom{a}}$

 $\begin{array}{c} \hline \end{array}$ )

 $|:$ from-end  $bool_{\overline{\mathtt{MTL}}}$ 

 $\overline{\mathcal{L}}$ 

 $\Big\}$ )

 $\lambda$  $\overline{\phantom{a}}$ 

 $\begin{array}{c} \hline \end{array}$ )

 $\left( \left\| \cdot \right\|$  from-end  $\left. \text{bool}_{\overline{\text{NIL}}} \right)$  $\left| \begin{array}{c} \text{...} \\ \text{...} \\ \text{...} \end{array} \right|$  : start start <u>of</u>

 $\left\{ \begin{array}{l} \text{:key function} \\ \text{:count count}_{\text{MIL}} \end{array} \right.$  $\begin{bmatrix} \text{...} \\ \text{...} \\ \text{...} \end{bmatrix}$  : end  $end_{\overline{\text{NIL}}}$  $\begin{array}{ll}\n\therefore \text{ and } \text{the sum} \\
\text{key function}\n\end{array}$ 

 $\blacksquare$ :from-end  $bool_{\overline{\mathtt{NIL}}}$ 

 $\begin{cases} \text{:=} \text{end}_{\text{[NIL]}} \\ \text{:=} \text{equation:} \text{count}_{\text{[NIL]}} \end{cases}$ 

 $\lambda$  $\mathbf{I}$  $\sqrt{ }$ 

 $\left( \left\| \text{start1} \text{ start-a} \right\| \right)$ 

 $\left[\right]$ :end2 end-b $\frac{a_{\text{NIL}}}{\text{NIL}}$  $:$ start2 start-b<sub>o</sub> :end1  $end-a$ <sub>NIL</sub>

 $\int$ 

sequence-b.

 $\left| \begin{array}{c} \text{...} \\ \text{...} \\ \text{...} \\ \text{...} \end{array} \right|$ 

 $\begin{bmatrix} \text{...} \\ \text{...} \end{bmatrix}$  : end  $end_{\overline{\text{NIL}}}$  $\begin{array}{c} \n\text{...} \\ \n\text{...} \\ \n\text{...} \end{array}$ 

 $\left\{ \right\}$ : key function<br>count count  $\frac{\text{N}}{\text{N}}$ 

)

:start  $start_{\boxed{0}}$ :end  $end_{\overline{\text{NIL}}}$  $\left| \text{:key function}\right.$ 

:from-end  $bool$ <br>(:test  $function$ 

 $\int$ :test  $function_{\# \text{ 'eq}}$ test-not function

 $\int$ :test  $function_{\overline{H}$ 'eql  $:$ test-not function

:start  $start_{\boxed{0}}$  $|\text{:start} \text{ start}_{\text{max}}|$ :key function )

 $\lambda$  $\overline{\phantom{a}}$ 

 $\int$ )

 $\int \left| \frac{\text{from-end } bool_{\overline{\mathtt{MIL}}} }{\text{start } start_{\overline{\mathtt{M}}}} \right|$  $\int \left| \frac{\text{3.13 }}{\text{3.13 }} \right| \cdot \text{5.13 } t \cdot \text{5.14 } t \cdot \text{6.14}$  $\left\{ \begin{array}{l} \text{:end end} \\ \text{:key function} \end{array} \right.$ :end  $end_{\overline{\mathtt{NIL}}}$ 

  :from-end bool

 $\begin{array}{|c|c|c|}\n \hline \text{:test-not} & \text{func} \\\hline \text{:start1} & \text{start-} & \text{on} \\\hline \end{array}$ :start2 start- $b_{\Box}$ :end1  $end-a$ <sub>NIL</sub> :end2  $end-b$  $\overline{\text{NIL}}$ :key function

 $\int$ :test  $function_{\# \text{ [eq]}}$  $\cdot$ :test-not function

 $\overline{\phantom{a}}$ 

I I I

 $\overline{\phantom{a}}$ 

 $\int$ 

 $\sqrt{ }$  $\begin{array}{c} \end{array}$ 

 $\overline{\phantom{a}}$  $\overline{\phantom{a}}$  $\overline{\phantom{a}}$  $\overline{\phantom{a}}$ 

 $\overline{\phantom{a}}$ 

 $\sqrt{ }$  $\begin{array}{c} \hline \end{array}$ 

I ļ I

:from-end  $bool$ <br>(:test function)

 $\int$ :test  $function_{\# \text{ [eq]}}$  $\left\{ \right\}$ :test-not  $test$ 

 $|\text{:test-not } t_i|$ :start  $start_{\fbox{O}}$ :start  $start_{\mathbf{C}}$ <br>:end  $end_{\mathbf{NIL}}$ 

I I

<span id="page-6-2"></span><span id="page-6-1"></span><span id="page-6-0"></span>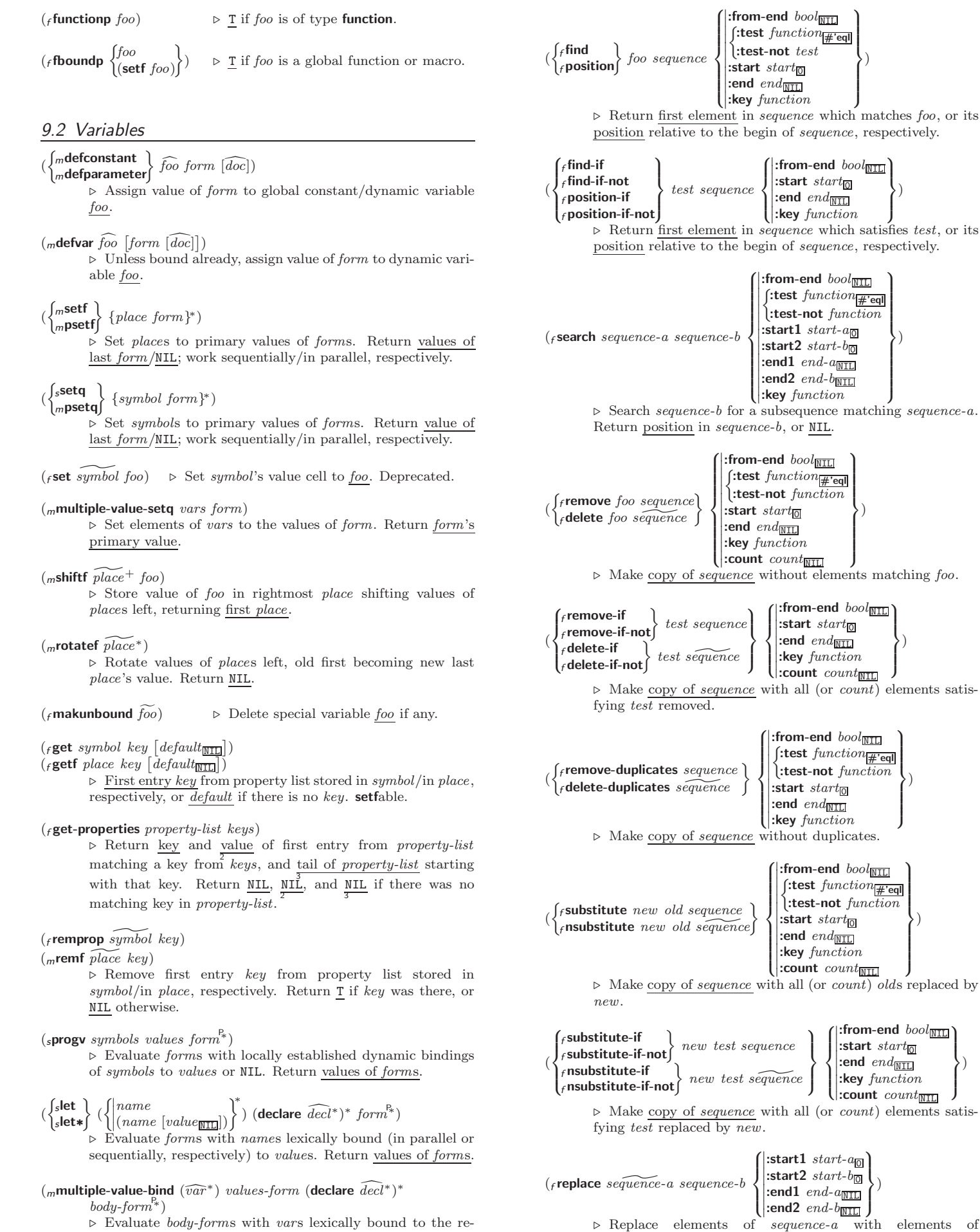

turn values of values-form. Return values of body-forms.

<span id="page-7-5"></span><span id="page-7-4"></span><span id="page-7-1"></span>( $f$ **map** type function sequence<sup>+</sup>) ⊲ Apply function successively to corresponding elements of the sequences. Return values as a sequence of type. If type is NIL, return NIL.

 $({}_{f}$ map-into  $result$ -sequence function sequence\*) ⊲ Store into result-sequence successively values of function applied to corresponding elements of the sequences.

 $(f$ reduce function sequence

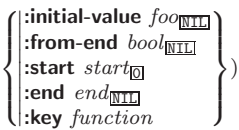

⊲ Starting with the first two elements of sequence, apply function successively to its last return value together with the next element of sequence. Return last value of function.

 $(r$ copy-seq  $sequence)$ 

⊲ Copy of sequence with shared elements.

 $\sqrt{ }$  $\bigg\}$ 

## <span id="page-7-0"></span>7 Hash Tables

The Loop Facility provides additional hash table-related functionality; see loop, page [21.](#page-10-1)

Key-value storage similar to hash tables can as well be achieved using association lists and property lists; see pages [9](#page-4-0) and [16.](#page-6-0)

(f hash-table-p  $foo$ ) ⊳ Return T if  $foo$  is of type hash-table.

$$
(\mathbf{f} \mathbf{make\text{-}hash\text{-}table} \left\{ \begin{pmatrix} \text{!test } \{ \mathbf{f} \mathbf{eq} | \mathbf{f} \mathbf{eq} \mathbf{u} | \mathbf{f} \mathbf{eq} \mathbf{u} \mathbf{a} \mathbf{p} \} \\ \text{!size } int \\ \text{!-rehash\text{-}size } num \\ \text{!-rehash\text{-}threshold } num \end{pmatrix} \right\}
$$

⊲ Make a hash table.

- $(F_{\text{gethash}} key \ hash\ table \ [default_{\text{NIL}}])$ 
	- $\triangleright$  Return object with key if any or <u>default</u> otherwise; and  $\frac{T}{2}$ if found, NIL otherwise. setfable. 2
- <span id="page-7-2"></span> $(f$ hash-table-count  $hash-table$ ⊲ Number of entries in hash-table.
- <span id="page-7-3"></span> $(F$ remhash key hash-table)
	- ⊲ Remove from hash-table entry with key and return T if it existed. Return NIL otherwise.

 $(f_{\mathcal{E}})$  (from  $h$  )  $\rightarrow$  Empty hash-table.

 $(r$ maphash function hash-table) ⊲ Iterate over hash-table calling function on key and value. Return NIL.

- $(m$ with-hash-table-iterator  $(foo\ hash-table)$  (declare  $\widehat{decl}^*)^*$  form<sup>¤</sup>\*) ⊲ Return values of forms. In forms, invocations of (foo) return: T if an entry is returned; its key; its value.
- $(f$ hash-table-test hash-table)

⊲ Test function used in hash-table.

 $(f$ hash-table-size  $hash-table$ )

- $(f$  hash-table-rehash-size  $hash-table$
- $\hat{f}_f$ hash-table-rehash-threshold  $hash\text{-}table$ )
	- ⊲ Current size, rehash-size, or rehash-threshold, respectively, as used in  $\sqrt{m}$  make-hash-table.

 $(F$ sxhash  $f$ oo)

 $\triangleright$  Hash code unique for any argument  $_f$  equal foo.

## 8 Structures

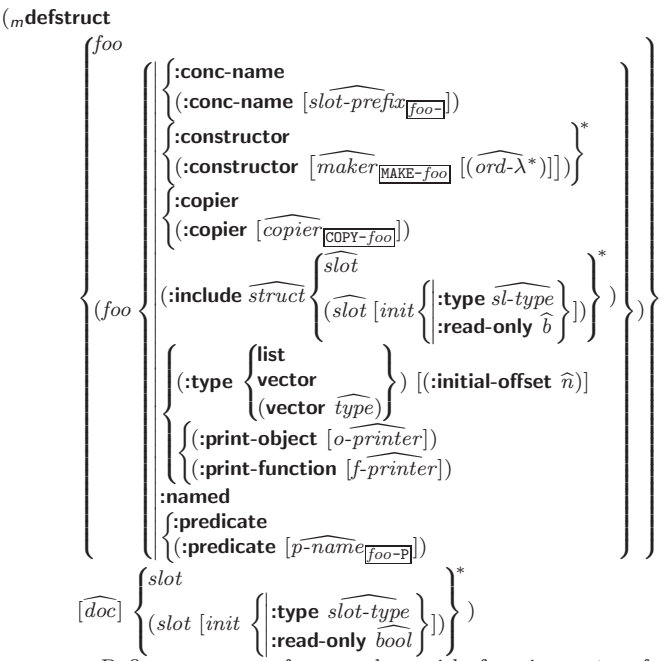

⊲ Define structure foo together with functions MAKE-foo,  $COPY-foo$  and  $foo-P$ ; and setfable accessors  $foo-slot$ . Instances are of class foo or, if defstruct option :type is given, of the specified type. They can be created by (MAKE-foo {:slot value}\*) or, if ord- $\lambda$  (see page [17\)](#page-8-0) is given, by (maker arg<sup>∗</sup> {:key value} ∗ ). In the latter case, args and :keys correspond to the positional and keyword parameters defined in  $ord-\lambda$  whose vars in turn correspond to slots. :print-object/:print-function generate a gprint-object method for an instance bar of foo calling (o-printer bar stream) or (f-printer bar stream print-level), respectively. If :type without :named is given, no foo-P is created.

 $(f$ copy-structure structure)

 $\triangleright$  Return copy of  $structure$  with shared slot values.

## 9 Control Structure

### 9.1 Predicates

( $_f$ **eq** foo bar) ⊳ T if foo and bar are identical.

 $({}_f$ eql foo bar)

⊲ T if foo and bar are identical, or the same character, or numbers of the same type and value.

 $(f$ equal  $foo$   $bar)$ 

 $\triangleright$  T if foo and bar are  $_f$ eql, or are equivalent pathnames, or are conses with  $_f$  equal cars and cdrs, or are strings or bit-vectors with  $_f$ **eql** elements below their fill pointers.

 $(f$ **equalp** foo bar)

⊲ T if foo and bar are identical; or are the same character ignoring case; or are **numbers** of the same value ignoring type; or are equivalent pathnames; or are conses or arrays of the same shape with  $_f$ **equalp** elements; or are structures of the same type with  $_f$  equalp elements; or are hash-tables of the same size with the same :test function, the same keys in terms of :test function, and  $_f$  equalp elements.

## (f not foo)  $\rho$  T if foo is NIL; NIL otherwise.

( $_f$ **boundp**  $symbol$ )  $\triangleright$  **T** if  $symbol$  is a special variable.

 $(f_{\text{constantp}} f_{oo} \text{ } [environment_{\text{NTL}}])$ 

⊲ T if foo is a constant form.

<span id="page-8-2"></span><span id="page-8-1"></span> $(m$ case test (  $\int\!\!\big(\widehat{key}^*\big)$  $key$  $\left\{\begin{array}{c} \n\text{for } 0 \text{ for } n \text{ is } 0.5 \text{ for } n \text{ is } n \text{ for } n \text{ is } n \text{ for }$ T  $\left\{ \mathit{bar}^{\mathsf{P}_{*}}\right\}$   $\left( \mathit{bar}^{\mathsf{P}_{*}}\right)$ ⊲ Return the values of the first foo <sup>∗</sup> one of whose keys is eql test. Return values of bars if there is no matching key.

<span id="page-8-0"></span>
$$
(\begin{Bmatrix} \textit{mecase} \\ \textit{m} \textit{case} \end{Bmatrix} \textit{test} \ (\begin{Bmatrix} (\widehat{key}^*) \\ \widehat{key} \end{Bmatrix} \ \textit{foo}^{\textit{P}_{\hspace{-1.5pt}\bullet}})^*)
$$

⊳ Return the values of the first foo<sup>\*</sup> one of whose keys is **eql** test. Signal non-correctable/correctable type-error if there is no matching key.

### $({}_m$ and  ${form}^*_{\boxed{\mathbb{T}}})$

⊲ Evaluate forms from left to right. Immediately return NIL if one form's value is NIL. Return values of last form otherwise.

### $(mor form^*\underline{\mathtt{NTL}})$

⊲ Evaluate forms from left to right. Immediately return primary value of first non-NIL-evaluating form, or all values if last form is reached. Return NIL if no form returns T.

### $({\rm s}$ progn ${\it form}^*\underline{\hbox{\tt MIL}})$

 $\sum_{n=0}^{\infty}$  Evaluate forms sequentially. Return values of last form.

(smultiple-value-prog1 form-r form∗)

- $(m$ prog1 form-r form<sup>\*</sup>)
- (mprog2 form-a form-r form<sup>∗</sup> )
	- ⊲ Evaluate forms in order. Return values/primary value, respectively, of form-r.

(*{<sub>m</sub>prog∗*<br>(*<sub>m</sub>prog∗*  $\Bigg\}$  ( $\Bigg\{$ name  $\frac{1}{(name \text{ [value]} \text{ [true]})} \}^*$  (declare  $\widehat{decl}^*$ )\*  $\left\{ \begin{matrix} f \widehat{ag} \\ form \end{matrix} \right\}^*$ )  $\triangleright$  Evaluate stagbody-like body with *names* lexically bound (in parallel or sequentially, respectively) to values. Return  $\texttt{NIL}$  or explicitly  $\textit{m}$  returned values. Implicitly, the whole form is a sblock named NIL.

```
(sunwind-protect protected cleanup∗
)
```
⊲ Evaluate protected and then, no matter how control leaves protected, cleanups. Return values of protected.

 $({}_{s}$ block name form<sup>P</sup>\*)

⊲ Evaluate forms in a lexical environment, and return their values unless interrupted by sreturn-from.

### ( $s$ return-from  $foo$   $[result_{\overline{NIL}}])$

 $\binom{m}{m}$ return  $[result_{\overline{\mathtt{NIL}}}])$ 

⊲ Have nearest enclosing sblock named foo/named NIL, respectively, return with values of result.

## $({\bf \mathsf{stagbody}}\; \{\widehat{tag}\mathit{form}\}^\ast)$

⊲ Evaluate forms in a lexical environment. tags (symbols or integers) have lexical scope and dynamic extent, and are targets for sgo. Return NIL.

### $(s$ go  $t\widehat{ag}$

⊲ Within the innermost possible enclosing stagbody, jump to a tag  $_f$ eql tag.

(scatch tag form<sup>P</sup>\*)

⊲ Evaluate forms and return their values unless interrupted by sthrow.

 $(s$ throw tag form)

⊲ Have the nearest dynamically enclosing scatch with a tag  $f$ **eq** tag return with the values of form.

( $f$ **sleep**  $n$ )  $\triangleright$  Wait  $n$  seconds; return NIL.

 $(m$ **destructuring-bind**  $destruct-\lambda bar$  (**declare**  $\widehat{decl}^*)^*$  form<sup> $P^*$ </sup>)

⊲ Evaluate forms with variables from tree destruct-λ bound to corresponding elements of tree  $bar$ , and return their values.  $destruct-\lambda$  resembles macro- $\lambda$  (section [9.4\)](#page-9-0), but without any &environment clause.

## 9.3 Functions

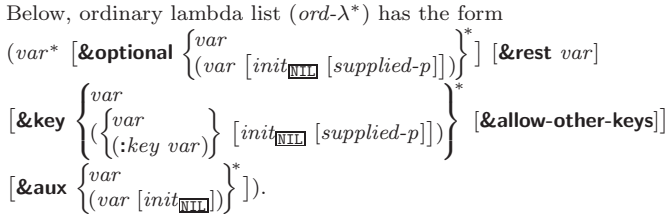

supplied-p is  $T$  if there is a corresponding argument. *init* forms can refer to any init and supplied-p to their left.

$$
(\left\{\begin{matrix} \text{mdefun} \ f \text{d}o \ (\text{ord-}\lambda^*) \\ (\text{self } \text{f}oo) \ (\text{new-value } \text{ord-}\lambda^*) \\ \text{mlambda } (\text{ord-}\lambda^*) \\ \text{form}^* \end{matrix}\right\}\left\{\left|\begin{matrix} (\text{declare } \widehat{decl}^*)^* \\ \widehat{doc} \end{matrix}\right.\right\}
$$

 $\rho$  Define a function named <u>foo</u> or (setf foo), or an anonymous function, respectively, which applies forms to ord- $\lambda$ s. For  $m$ **defun**, forms are enclosed in an implicit sblock named foo.

$$
(\begin{matrix}\n\text{eflet} \\
\text{slabels}\n\end{matrix})(\begin{matrix}\n\text{f}oo (ord-\lambda^*) \\
\text{(setf}foo) (new-value ord-\lambda^*)\n\end{matrix})
$$
\n
$$
\begin{matrix}\n\text{declare local-decl*} \\
\overline{doc} \\
\overline{form}^k)\n\end{matrix}\n\} local-formk) * (declare decl*)*
$$

⊲ Evaluate forms with locally defined functions foo. Globally defined functions of the same name are shadowed. Each foo is also the name of an implicit  $s$ block around its corresponding local-form<sup>∗</sup>. Only for slabels, functions foo are visible inside local-forms. Return values of forms.

 $\int_{f_0}^{f_0} f(x) \, dx$ (mlambda form∗)  $\left\{ \right\}$ ⊲ Return lexically innermost function named foo or a lexical closure of the mlambda expression.

- $\int_{f}$ apply  $\int_{f}^{f$ unction (setf function)  $\}$  arg\* args) ⊲ Values of function called with args and the list elements of args. setfable if function is one of  $f$  aref,  $f$  bit, and  $f$  sbit.
- (*funcall function* arg<sup>∗</sup>) ⊳ <u>Values of *function*</u> called with args.
- (smultiple-value-call function form∗) ⊲ Call function with all the values of each form as its arguments. Return values returned by function.
- ( $f$ values-list *list*)  $\rightarrow$  Return elements of *list*.

```
({}_f values foo^*)
```
- ⊲ Return as multiple values the primary values of the foos. setfable.
- ( $\epsilon$  multiple-value-list form)  $\Rightarrow$  List of the values of form.
- $(mnth-value n form)$  $\triangleright$  Zero-indexed  $n\text{th}$  return value of  $form.$

 $(f$ complement  $function)$ 

⊲ Return new function with same arguments and same side effects as  $\overline{function}$ , but with complementary truth value.

 $(r$  constantly  $foo)$ ⊲ Function of any number of arguments returning foo.

 $(f$ **identity**  $foo$ ) ⊳ Return foo.

### <span id="page-9-3"></span><span id="page-9-2"></span> $(_f$ function-lambda-expression  $\mathit{function})$

⊲ If available, return lambda expression of function, NIL if function was defined in an environment without bindings, and name of function. 3

$$
(_{f}\text{fdefinition }\begin{Bmatrix} foo\\ \text{(setf } foo \end{Bmatrix}\Big)
$$

⊲ Definition of global function foo. setfable.

### $(f$ fmakunbound  $foo)$

⊲ Remove global function or macro definition foo.

### ccall-arguments-limit

### clambda-parameters-limit

⊲ Upper bound of the number of function arguments or lambda list parameters, respectively;  $\geq 50$ .

### cmultiple-values-limit

⊲ Upper bound of the number of values a multiple value can have;  $> 20$ .

### <span id="page-9-0"></span>9.4 Macros

Below, macro lambda list  $(maxro-\lambda^*)$  has the form of either

$$
\begin{aligned}\n\left(\begin{bmatrix} \mathbf{g} \mathbf{w} \mathbf{h} \mathbf{d} \mathbf{e} \mathbf{v} \mathbf{a} \mathbf{r} \end{bmatrix} \begin{bmatrix} E \end{bmatrix} \begin{bmatrix} \mathbf{v} \mathbf{a} \mathbf{r} \\ (\mathbf{v} \mathbf{a} \mathbf{c} \mathbf{r} \mathbf{c}) \end{bmatrix}^* \begin{bmatrix} E \end{bmatrix} \\
\left(\begin{bmatrix} \mathbf{g} \mathbf{u} \mathbf{r} \\ (\mathbf{v} \mathbf{a} \mathbf{c} \mathbf{r} \mathbf{c}) \end{bmatrix} \right) \begin{bmatrix} \mathbf{u} \mathbf{r} \\ (\mathbf{v} \mathbf{a} \mathbf{r} \mathbf{c}) \end{bmatrix} \right) \begin{bmatrix} E \end{bmatrix} \\
\left(\begin{bmatrix} \mathbf{g} \mathbf{h} \mathbf{g} \mathbf{h} \mathbf{g} \mathbf{g} \end{bmatrix} \begin{bmatrix} \mathbf{r} \mathbf{g} \mathbf{r} \mathbf{g} \mathbf{r} \mathbf{v} \mathbf{a} \mathbf{r} \\ (\mathbf{v} \mathbf{a} \mathbf{c} \mathbf{r} \mathbf{c}) \mathbf{h} \end{bmatrix} \right) \begin{bmatrix} E \end{bmatrix} \\
\left(\begin{bmatrix} \mathbf{g} \mathbf{w} \\ (\mathbf{v} \mathbf{a} \mathbf{r} \\ (\mathbf{v} \mathbf{a} \mathbf{r} \mathbf{r} \mathbf{b}) \end{bmatrix} \right) \begin{bmatrix} \mathbf{g} \mathbf{v} \mathbf{a} \mathbf{r} \\ (\mathbf{v} \mathbf{a} \mathbf{r} \mathbf{c}) \mathbf{h} \mathbf{r} \end{bmatrix} \right) \\
\left[\begin{bmatrix} \mathbf{g} \mathbf{h} \mathbf{g} \mathbf{h} \mathbf{g} \mathbf{g} \end{bmatrix} \begin{bmatrix} \mathbf{g} \mathbf{a} \mathbf{g} \mathbf{g} \mathbf{g} \mathbf{g} \mathbf{g} \mathbf{g} \mathbf{g} \mathbf{g} \mathbf{g} \end{bmatrix} \right] \begin{bmatrix} \mathbf{h} \mathbf{g} \
$$

One toplevel  $[E]$  may be replaced by **&environment** var. supplied-p is T if there is a corresponding argument. init forms can refer to any init and *supplied-p* to their left.

$$
(\begin{Bmatrix} \textit{mdefmacro} \\ \textit{mdefine-complier-macro} \end{Bmatrix} \begin{Bmatrix} \textit{foo} \\ \textit{(set } \textit{foo}) \end{Bmatrix} \begin{Bmatrix} \textit{macro-}\lambda^* \end{Bmatrix} \\ \begin{Bmatrix} \textit{(declare }\overline{dec}\textit{1}^*)^* \\ \overline{doc} \end{Bmatrix} \begin{Bmatrix} \textit{form*} \\ \textit{form*} \end{Bmatrix}
$$

 $\Box$   $\Box$ <br>  $\Box$  Define macro *foo* which on evaluation as (*foo tree*) applies expanded forms to arguments from tree, which corresponds to tree-shaped macro-λs. forms are enclosed in an implicit sblock named foo.

### $(m$ define-symbol-macro foo form)

 $\triangleright$  Define symbol macro *foo* which on evaluation evaluates expanded form.

<span id="page-9-1"></span>
$$
\left(\mathbf{,} \text{macrolet } ((foo \ (macro-\lambda^*) \ \left\{ \left| \frac{(\text{declare } local-decl^*)^*}{doc} \right\} \right\}\right)
$$

 $macro-form^{\mathbb{P}_*})^*$ ) (declare  $\widehat{decl^*})^*$  form $\widehat{\mathbb{P}}$ )

 $\triangleright$  Evaluate forms with locally defined mutually invisible macros *foo* which are enclosed in implicit  $s$ blocks of the same name.

### $(\textit{ssymbol-macrolet}\ ((foo\ expansion-form)^*)\ (\textit{declare}\ \widehat{decl}^*)^* \ form^{\mathbb{R}})$ ⊲ Evaluate forms with locally defined symbol macros foo.

$$
\left(\text{m\textbf{defsetf}}\; \widehat{function}\left\{\begin{matrix}\widehat{updater}\;\widehat{[doc]}\\ \text{(setf-}\lambda^*)\;\text{(s-var*)}\end{matrix}\left\{\begin{matrix}\text{(declare $\widehat{dec}$)^\ast$}\\\widehat{doc}\end{matrix}\right\} \; \text{form}^{\mathbb{P}_{\mathbb{R}}}\right\}\right)
$$
\n
$$
\text{where \textit{defsetf}~lambda^*)\;\text{(s-var*)}\left\{\begin{matrix}\text{(declare $\widehat{dec}$)^\ast$}\\\widehat{doc}\end{matrix}\right\}
$$

$$
(var^* \ [\text{Equational} \ \begin{cases} var \\ (var \ [\text{initial} \ [\text{supplied-} p]]) \end{cases}^{\text{*}} \ ] \ [\text{Exercise 1:2:2}] \ \text{[Supplied-} p] \ \text{[Supplied-} p] \ \text{[Supplied-} p] \ \text{[Supplied-} p] \ \text{[Supproved-} p] \ \text{[Supproved-} p] \ \text{[Suppose]} \ \text{[Suppose]} \ \text{[Suppose
$$

⊳ Specify how to setf a place accessed by function. Short form: (setf (function  $arg^*$ ) value-form) is replaced by (updater arg<sup>∗</sup> value-form); the latter must return value-form. Long form: on invocation of (setf (function arg<sup>\*</sup>) value-form), forms must expand into code that sets the place accessed where  $setf-\lambda$  and  $s-var^*$  describe the arguments of *function* and the value(s) to be stored, respectively; and that returns the value(s) of  $s$ -var<sup>\*</sup>. forms are enclosed in an implicit <sub>s</sub>block named function.

#### $(m$ define-setf-expander  $function (macro-\lambda^*)$  $\left\{ \rule{0pt}{10pt} \right\}$  $(\text{dedare }\overline{dec}l^*)^*$ doc d  $\lambda$

### $form^{\mathbb{P}_{*}}$

⊲ Specify how to setf a place accessed by function. On invocation of (setf (function arg<sup>\*</sup>) value-form), form<sup>\*</sup> must expand into code returning arg-vars, args, newval-vars, set-form, and get-form as described with  $f$ get-setf-expansion where the elements of macro lambda list  $macro-\lambda^*$  are bound to corresponding args. forms are enclosed in an implicit sblock named function.

### $(_f$  get-setf-expansion  $\mathit{place}$   $[\mathit{environment}_{\overline{\mathtt{NULL}}}])$

⊲ Return lists of temporary variables arg-vars and of corresponding *args* as given with *place*, list *newval-vars* with temporary variables corresponding to the new values, and  $\frac{5}{10}$  newval-vars how to **setf** and how to read place. set-form and get-form specifying in terms of arg-vars and

### $(m$ define-modify-macro  $foo$  ([&optional

 $\begin{cases} var \\ (var \; [init_{\overline{\text{MLL}}} \; [supplied \text{-}p]]) \end{cases} \begin{cases} \text{\texttt{*}}\\ \text{\texttt{*}} \end{cases} \; [ \text{\texttt{\texttt{krest}}} \; var ]) \; function \; [ \widehat{doc} ] ) \end{cases}$  $\sum_{n=1}^{\infty}$  Define macro *foo* able to modify a place. On invocation of (foo place arg∗), the value of function applied to place and args will be stored into place and returned.

### clambda-list-keywords

⊲ List of macro lambda list keywords. These are at least:

### &whole var

⊲ Bind var to the entire macro call form.

### &optional var <sup>∗</sup>

⊳ Bind vars to corresponding arguments if any.

{&rest &body} var

⊲ Bind var to a list of remaining arguments.

### &key var<sup>∗</sup>

⊳ Bind vars to corresponding keyword arguments.

### &allow-other-keys

⊲ Suppress keyword argument checking. Callers can do so using :allow-other-keys T.

### $&$ environment  $var$

⊲ Bind var to the lexical compilation environment.

&aux  $var^*$  ⇒ Bind vars as in slet\*.

## 9.5 Control Flow

## $(s$ if test then  $\lceil else_{\text{NIL}} \rceil)$

 $\triangleright$  Return values of <u>then</u> if test returns T; return values of <u>else</u> otherwise.

 $(m \text{cond } (test \ then^{\mathbb{P}_{k}}_{\text{test}})^*)$ ⊲ Return the values of the first then<sup>∗</sup> whose test returns T; return NIL if all tests return NIL.

# $\left(\begin{matrix} \{m\textbf{when} \\ m\textbf{unless} \end{matrix}\right)$  test foo<sup>p</sup>\*)

⊲ Evaluate foos and return their values if test returns T or NIL, respectively. Return NIL otherwise.

<span id="page-10-3"></span><span id="page-10-2"></span><span id="page-10-0"></span>( $_f$ **slot-boundp** instance slot)  $\triangleright$  T if slot in instance is bound.

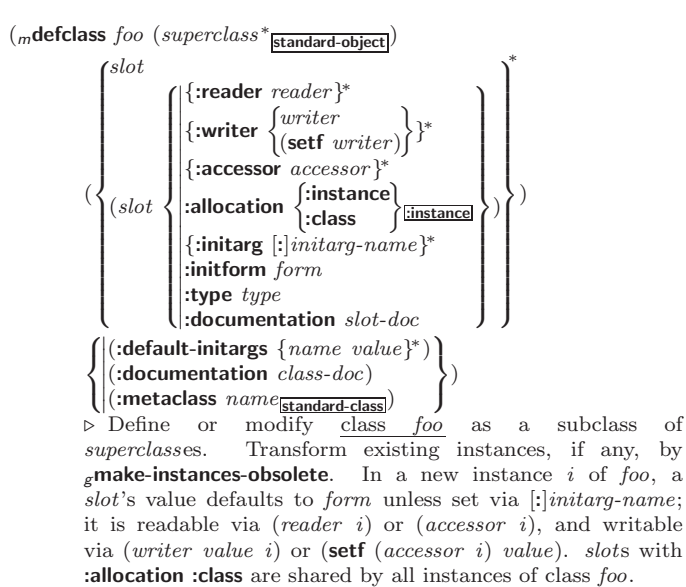

<span id="page-10-1"></span> $(\mathit{f}\mathsf{find}\text{-}\mathsf{class}\;symbol\;symbol{\mathit{symbol}}\;[\mathit{errorp}_\blacksquare\;[\mathit{environment}]])$ 

⊲ Return class named symbol. setfable.

 $({}_g$ make-instance class  $\{[:]initarg\ value\}^*$  other-keyarg\*) ⊲ Make new instance of class .

 $({\bf g}$ reinitialize-instance $\{[\cdot] \text{initarg value}\}^*$ other-keyarg\*) ⊲ Change local slots of instance according to initargs by means of  $g$ shared-initialize.

( $_f$ **slot-value**  $foo$  slot)  $\rightharpoonup$  Return value of slot in  $foo$ . **setf**able.

- $(f$ slot-makunbound *instance* slot)
	- $\triangleright$  Make  $slot$  in  $\underline{instance}$  unbound.
- $(\begin{matrix} \{m\textbf{with-slots} \ (\{slot|(\widehat{var} \ \textit{start})\})^* \ )\\ m\textbf{with-accessors} \ (\widehat{(var} \ \textit{accessor})^*)^* \end{matrix})$  $\Big\}$  instance (declare  $\widehat{decl^*})^*$  $\mathit{form}^{\mathsf{P}_\ast})$

⊲ Return values of forms after evaluating them in a lexical environment with slots of *instance* visible as **setf**able *slots* or vars/with accessors of instance visible as setfable vars.

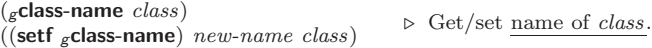

( $_f$ **class-of**  $foo$ )  $\rightarrow$  Class  $foo$  is a direct instance of.

 $({\bf g}$ change-class  $\widetilde{instance}$  new-class  $\{[:]initarg$  value}\* other-keyarg\*) ⊲ Change class of instance to new-class. Retain the status of any slots that are common between instance's original class and new-class. Initialize any newly added slots with the values of the corresponding initargs if any, or with the values of their :initform forms if not.

### $(\epsilon)$ make-instances-obsolete  $class)$

⊲ Update all existing instances of class using  $g$ update-instance-for-redefined-class.

 $\int_{\mathcal{S}}$ initialize-instance instance

 $\begin{pmatrix} \int_{\mathcal{E}} \text{initialize-instance} & \text{instance} \\ \text{update-instance-for-different-class} & \text{previous current} \end{pmatrix}$ 

 $\{[\cdot] \mathit{initarg~value}\}^*$  other-keyarg\*)

 $\triangleright$  Set slots on behalf of gmake-instance/of gchange-class by means of  $g$ shared-initialize.

 $(gu)$   $(gu)$  pdate-instance-for-redefined-class  $new{\text -}instance$  added-slots discarded-slots discarded-slots-property-list

 $\{[\cdot] \mathit{initarg~value}\}^* \; \mathit{other} \textrm{-} \mathit{keyarg}^* )$ 

 $\triangleright$  On behalf of  $g$ **make-instances-obsolete** and by means of  $g$ shared-initialize, set any *initarg* slots to their corresponding values; set any remaining added-slots to the values of their :initform forms. Not to be called by user.

## 9.6 Iteration

 $\left($ .

$$
\begin{Bmatrix} \text{mdo} \\ \text{mdo} \ast \end{Bmatrix} \cdot \begin{Bmatrix} \text{var} \\ \text{var} \, [\, start \, [\, step \,]] \, \end{Bmatrix} \begin{Bmatrix} \text{var} \\ \text{var} \, [\, step \,]] \, \end{Bmatrix} \text{ (stop result}^{\mathbb{R}} \text{)} \text{ (declare } \widehat{decl}^{\ast})^{\ast}
$$

⊳ Evaluate stagbody-like body with vars successively bound according to the values of the corresponding start and step forms. vars are bound in parallel/sequentially, respectively. Stop iteration when stop is T. Return values of  $result^*$ . Implicitly, the whole form is a sblock named NIL.

- $({}_m$ dotimes  $(var \; i \; [result_{\overline{\mathtt{NIL}}}])$  (declare  $\widehat{decl}^*)^*$   $\{\widehat{tag}|form\}^* )$ ⊲ Evaluate stagbody-like body with var successively bound to integers from 0 to  $i - 1$ . Upon evaluation of *result*, var is *i*. Implicitly, the whole form is a sblock named  $\overline{\text{NIL}}$ .
- $({}_m$ dolist  $(var\ list\ [result_{\overline {\tt MIL}}])$  (declare  $\widehat{decl}^*)^*$   $\{\widehat{tag}[form]^*)$ ⊲ Evaluate stagbody-like body with var successively bound to the elements of list. Upon evaluation of result, var is NIL. Implicitly, the whole form is a  $_{s}$ block named NIL.

### 9.7 Loop Facility

 $(mloopform<sup>*</sup>)$ 

⊲ Simple Loop. If forms do not contain any atomic Loop Facility keywords, evaluate them forever in an implicit sblock named NIL.

 $(mloop \; clause^*)$ 

⊲ Loop Facility. For Loop Facility keywords see below and Figure [1.](#page-11-2)

named  $n_{\overline{N}+1}$   $\longrightarrow$  Give mloop's implicit sblock a name.

{with  $\begin{cases} var-s \\ (var \end{cases}$  $(var-s^*)$  $\Big\}$  [d-type]  $[=$  foo]}<sup>+</sup> {and  $\begin{cases} var-p \\ (var \end{cases}$  $(var-p^*)$  $\Big\}$  [d-type]  $[= bar]$ }\*

where destructuring type specifier  $d$ -type has the form  $\left\{ \text{fixnum} \middle| \text{float} \middle| \text{T} \middle| \text{NIL} \middle| \left\{ \text{of-type } \right\} \right\}$  $\binom{1}{1}$ 

 $(type<sup>*</sup>)$ 

⊲ Initialize (possibly trees of) local variables var-s sequentially and var-p in parallel.

 $\left\{\{\text{for}\left|\text{as}\right\}\right.\left\{\begin{matrix} var-s \\ (var \end{matrix}\right. \right\}$  $(var-s^*)$  $\left\{ \left[ d\text{-type} \right] \right\}^{\dagger}$  {and  $\left\{ \begin{array}{c} var-p \\ sum \end{array} \right\}$  $(var-p^*)$  $\Big\}$  [d-type]<sup>\*</sup>

⊲ Begin of iteration control clauses. Initialize and step (possibly trees of) local variables var-s sequentially and  $var-p$  in parallel. Destructuring type specifier d-type as with with.

### $\{$ upfrom  $|$ from  $|$ downfrom $\}$  start

 $\triangleright$  Start stepping with  $start$ 

### $\{$ upto $|$ downto $|$ to $|$ below $|$ above $\}$  form

 $\triangleright$  Specify  $form$  as the end value for stepping.

 $\{$ in on $\}$  list

⊲ Bind var to successive elements/tails, respectively, of list.

by  $\{step_{\textbf{I}}| function_{\textbf{\#'cdr}}\}$ 

⊲ Specify the (positive) decrement or increment or the function of one argument returning the next part of the list.

 $=$  foo [then bar<sub>[foo]</sub>]

 $\rhd$  Bind var initially to foo and later to bar.

across vector

⊲ Bind var to successive elements of vector.

## being  ${the|each}$

⊲ Iterate over a hash table or a package.

 $\{hash-key | hash-key\}$   $\{of | in\}$  hash-table [using  $(hash-value value$ 

 $\rho$  Bind var successively to the keys of hash-table; bind value to corresponding values.

<span id="page-11-3"></span>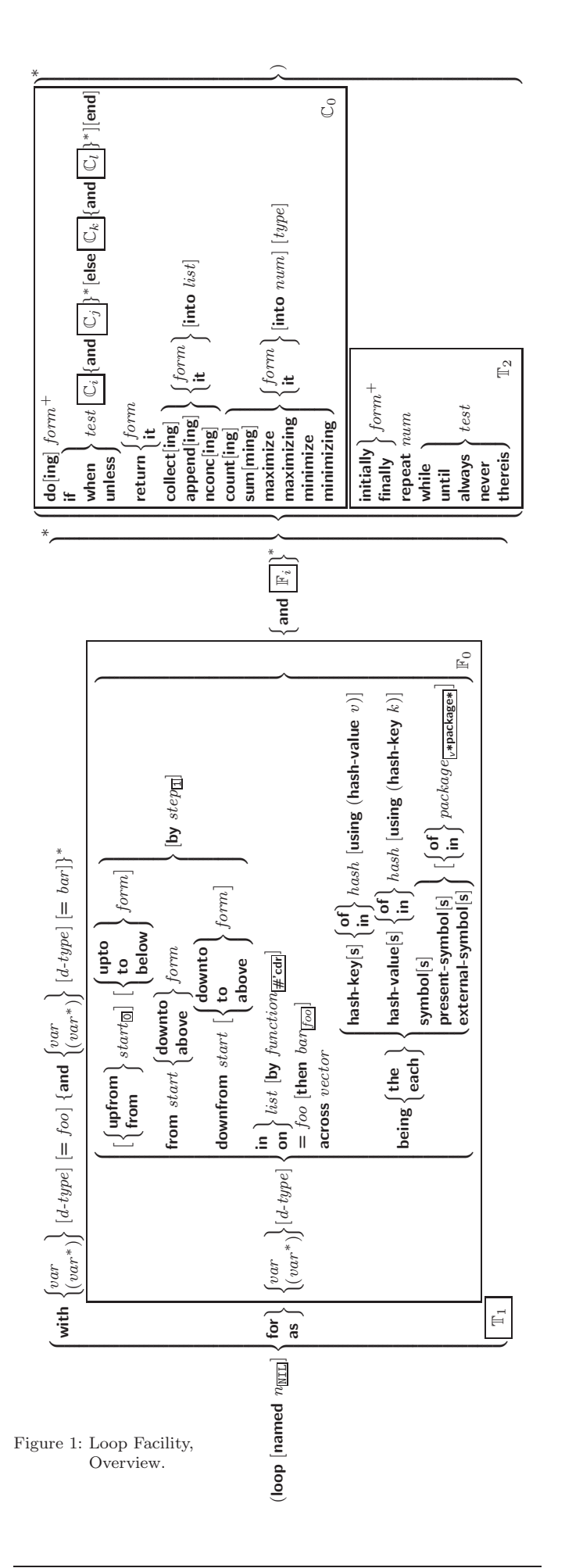

### $\{hash-value \}$  hash-values}  $\{of \}$ in}  $hash-table$  [using]  $(hash-key key)$ ]

⊲ Bind var successively to the values of hash-table; bind key to corresponding keys.

## {symbol symbols present-symbol present-symbols external-symbol external-symbols } [{of |in}

package<sub>v\*package\*</sub>]  $\triangleright$  Bind var successively to the accessible symbols, or the present symbols, or the external symbols respectively, of package.

### ${do$  doing  $form<sup>+</sup>$

⊲ Evaluate forms in every iteration.

 $\{ \text{if} \vert \text{when} \vert \text{unless} \}$  test i-clause  $\{ \text{and} \ j\text{-}clause \}^*$  [else k-clause  ${and \;l-clause}$  $[end]$ 

 $\rightharpoonup$  If test returns T, T, or NIL, respectively, evaluate i-clause and j-clauses; otherwise, evaluate k-clause and l-clauses.

it  $\rightharpoonup$  Inside *i-clause* or *k-clause*: value of *test*.

### return  $\{form | \textbf{it} \}$

⊲ Return immediately, skipping any finally parts, with values of form or it.

### ${collect}|collecting{ \{form | it \} }$  [into  $list]$

⊲ Collect values of form or it into list. If no list is given, collect into an anonymous list which is returned after termination.

### $\{$ append appending nconc nconcing  $\}$   $\{form$  it  $\}$  [into  $list]$

⊲ Concatenate values of form or it, which should be lists, into *list* by the means of  $_f$ **append** or  $_f$ **nconc**, respectively. If no list is given, collect into an anonymous list which is returned after termination.

### $\{count|counting\}$   $\{form | it\}$  [into n]  $[type]$

⊲ Count the number of times the value of form or of it is  $T$ . If no  $n$  is given, count into an anonymous variable which is returned after termination.

### ${sum |summing}$   ${form |it}$   $[into \; sum]$   $[type]$

⊲ Calculate the sum of the primary values of form or of it. If no sum is given, sum into an anonymous variable which is returned after termination.

### ${maximize}$  maximizing minimize minimizing  ${form}$  it  ${}$  [into max-min] [type]

⊲ Determine the maximum or minimum, respectively, of the primary values of form or of it. If no max-min is given, use an anonymous variable which is returned after termination.

### ${$ initially finally  $}$  form<sup>+</sup>

⊲ Evaluate forms before begin, or after end, respectively, of iterations.

### repeat num

⊲ Terminate mloop after num iterations; num is evaluated once.

### $\{while |until\}$  test

⊲ Continue iteration until test returns NIL or T, respectively.

### $\{$ always never $\}$  test

⊲ Terminate mloop returning NIL and skipping any finally parts as soon as test is NIL or T, respectively. Otherwise continue  $_m$ loop with its default return value set to T.

#### thereis test

 $\triangleright$  Terminate mloop when test is T and return value of test, skipping any **finally** parts. Otherwise continue  $m$ **loop** with its default return value set to NIL.

### $(m$ loop-finish)

⊲ Terminate mloop immediately executing any finally clauses and returning any accumulated results.

## <span id="page-11-0"></span>10 CLOS

### 10.1 Classes

<span id="page-11-2"></span><span id="page-11-1"></span>

(f slot-exists-p foo bar)  $\rho$  T if foo has a slot bar.

<span id="page-12-2"></span><span id="page-12-1"></span> $\left(\textit{f} \textsf{make-condition} \textit{condition-type} \right. \{\left[\text{:}|\textit{initarg-name} \textit{value}\right]^*\right)$ ⊲ Return new instance of condition-type .

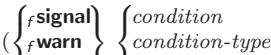

 $\int_f$ error J  $\mathbf{U}$  $condition\text{-}type$  {[:] $initarg\text{-}name\_value$ }\* control arg<sup>∗</sup>  $\overline{\mathcal{L}}$  $\mathsf{L}$ 

⊲ Unless handled, signal as condition, warning or error, respectively, *condition* or a new instance of *condition-type* or, with  $_f$  format control and args (see page [36\)](#page-16-1), simple-condition, simple-warning, or simple-error, respectively. From  $_f$  signal and  $f$ warn, return NIL.

)

 $({}_{f}$ **cerror** continue-control

 $\int$ condition continue-arg<sup>∗</sup> control arg<sup>∗</sup>  $condition\text{-}type\ \{[\text{:}]initarg\text{-}name\ value\}^*$  $\overline{\mathcal{L}}$  $\mathbf{J}$ )

⊲ Unless handled, signal as correctable error condition or a new instance of *condition-type* or, with  $_f$  format *control* and args (see page [36\)](#page-16-1), simple-error. In the debugger, use  $_f$  format arguments continue-control and continue-args to tag the continue option. Return NIL.

<span id="page-12-0"></span> $\binom{m}{k}$  ( $\frac{1}{2}$  more-errors  $\text{form}^{\mathbb{P}_{\! k}}$ )

⊲ Return values of forms or, in case of errors, NIL and the 2 condition.

 $({*f*invoke-debugger condition})$ 

⊲ Invoke debugger with condition.

### $(m$ assert test  $[ (place^*)$

 $\int$ condition continue-arg<sup>∗</sup>

 control arg<sup>∗</sup>  $condition\text{-}type$  {[:] $initarg\text{-}name\_value$ }\*  $\overline{\mathcal{L}}$ J  $]$ 

 $\triangleright$  If test, which may depend on  $places,$  returns NIL, signal as correctable error condition or a new instance of condition-type or, with *f* format *control* and *args* (see page [36\)](#page-16-1), error. When using the debugger's continue option, places can be altered before re-evaluation of test. Return NIL.

 $(mh$ andler-case foo (type ([var]) (declare  $\widehat{decl}^*)^*$  condition-form<sup>9</sup>\*)\*  $[(\textbf{:no-error} (ord-\lambda^*) (\textbf{declare} \ \widehat{decl}^*)^* \ form^{\mathbb{R}})])$ 

 $\triangleright$  If, on evaluation of *foo*, a condition of *type* is signalled, evaluate matching condition-forms with var bound to the condition, and return their values. Without a condition, bind ord-λs to values of foo and return values of forms or, without a :no-error clause, return values of  $\overline{foo}$ . See page [17](#page-8-0) for  $(ord-\lambda^*)$ .

(mhandler-bind ((condition-type handler-function) ∗ ) form<sup>P</sup><sup>∗</sup> )

⊲ Return values of forms after evaluating them with condition-types dynamically bound to their respective handler-functions of argument condition.

 $\left(\begin{smallmatrix} \text{{\small\textsf{m}}} \\ \text{{\small\textsf{with}}-\text{{\small\textsf{simple-restart}}} \end{smallmatrix}\right\} \ control \ arg^*) \ form^{\mathbb{P}_\mathbf{x}})$ 

⊲ Return values of forms unless restart is called during their evaluation. In this case, describe *restart* using  $_f$  format *control* and args (see page [36\)](#page-16-1) and return NIL and T. 2

 $(m$ restart-case form (restart (ord- $\lambda^*$ )  $\int$  $\mathbf{I}$  :interactive  $arg-function$ <br>:report  $\begin{cases} report-function \\ time \end{cases}$ string "restart" :test test-function $\mathbf{T}$  $\overline{\mathcal{L}}$  $\int$ 

 $(\text{declarge }\widehat{decl}^*)^* \ \textit{restart-form}^{\mathbb{R}_*})^*)$ 

⊲ Return values of form or, if during evaluation of form one of the dynamically established restarts is called, the values of its restart-forms. A restart is visible under condition if (funcall  $#'test-function$  condition) returns T. If presented in the debugger, restarts are described by string or by #'report-function (of a stream). A restart can be called by (invoke-restart restart arg<sup>\*</sup>), where args match ord- $\lambda^*$ , or by (invoke-restart-interactively restart) where a list of the respective args is supplied by #'arg-function. See page [17](#page-8-0) for ord- $\lambda^*$ .

 $({}_\mathcal{g}$ allocate-instance class  $\{[\cdot] \mathit{initarg value}\}^*$  other-keyarg\*) ⊲ Return uninitialized instance of class. Called by  $emake-instance.$ 

 $\int_{\mathbf{g}}$ shared-initialize instance  $\begin{cases} \text{initform-}s \text{loss} \\ \mathbf{g} \end{cases}$ T  $\left\{\left[\cdot\right]$ *initarg-slot value*}\* other-keyarg∗)

⊳ Fill the *initarg-slots* of *instance* with the corresponding values, and fill those *initform-slots* that are not *initarg-slots* with the values of their :**initform** forms.

 $({g}$ slot-missing class instance slot  $\overline{6}$ setf<br>slot slot-value slot-boundp slot-makunbound  $\lambda$  $\overline{1}$  $\cdot$ [value])

 $(g$ slot-unbound class instance slot)

⊲ Called on attempted access to non-existing or unbound slot. Default methods signal error/unbound-slot, respectively. Not to be called by user.

### 10.2 Generic Functions

( $f$ **next-method-p**)  $\triangleright$  T if enclosing method has a next method.

$$
\begin{array}{c}\n(\text{mdefgeneric }\begin{Bmatrix} \{foo \\ \text{(set f } foo\end{Bmatrix}\begin{Bmatrix} \text{(required-var}^* \begin{Bmatrix} \text{&{\&} \text{~a}} \\ \text{(word-var}^* \end{Bmatrix} \end{Bmatrix}^*)\\
[\text{& \text{first var}}] \begin{Bmatrix} \text{&key } \begin{Bmatrix} var \\ \text{(var} \end{Bmatrix} \begin{Bmatrix} \text{(key var)} \end{Bmatrix}^* \begin{Bmatrix} \text{&{\&} \text{a}} \text{&{\&} \text{0}} \text{&0}} \end{Bmatrix}]\n\end{array})\\
[\text{(argument-precedence-order required-var}^+ )\\
(\text{declare (optimize method-selection-optimization})^+ )\\
(\text{idcommunication string}) \\ \text{(inethod-class method-classs)} \\ \text{(method-combination $c-type$tationaled=method}^* )\\
(\text{method-combination $c-type$tationaled=1} \\ \text{(method {\& \text{def} method \text{~arg} s$}^*)^* \end{Bmatrix}\n\end{array})\n\end{array}
$$

( $\left( \frac{1}{2} \right)$  (: method *defmethod-args*)<sup>\*</sup> > Define or modify generic function *foo*. Remove any methods previously defined by defgeneric. gf-class and the lambda paramters *required-var*<sup>\*</sup> and var<sup>\*</sup> must be compatible with existing methods. defmethod-args resemble those of  $m$ defmethod. For  $c$ -type see section [10.3.](#page-13-0)

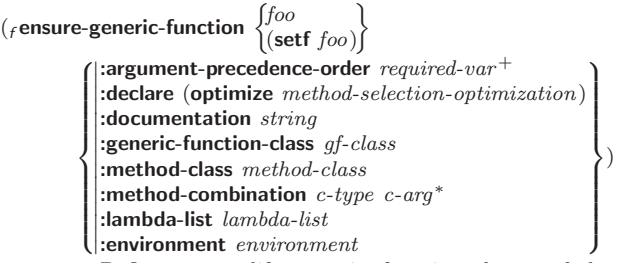

⊲ Define or modify generic function foo. gf-class and lambda-list must be compatible with a pre-existing generic function or with existing methods, respectively. Changes to method-class do not propagate to existing methods. For c-type see section [10.3.](#page-13-0)

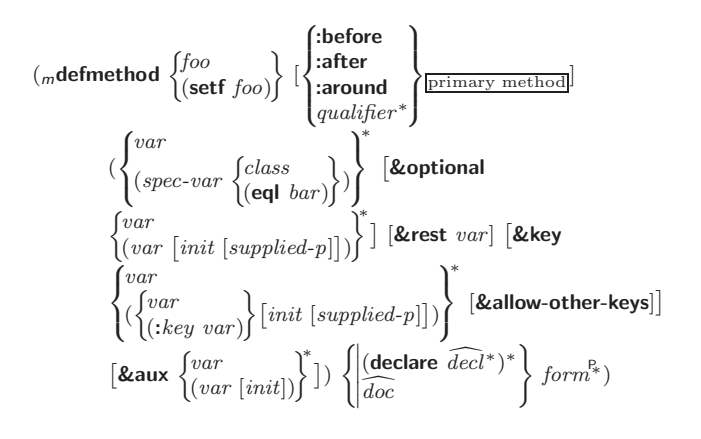

<span id="page-13-3"></span><span id="page-13-2"></span>⊲ Define new method for generic function foo. spec-var s specialize to either being of *class* or being **eql** bar, respectively. On invocation, vars and spec-vars of the new method act like parameters of a function with body form∗. forms are enclosed in an implicit *sblock foo.* Applicable *qualifiers* depend on the method-combination type; see section [10.3.](#page-13-0)

(  $\int_{\mathcal{E}}$ add-method

gadd-method<br>gremove-method) generic-function method) ⊲ Add (if necessary) or remove (if any) method to/from

generic-function.

( $g$ find-method generic-function qualifiers specializers  $\lceil error_{\overline{m}} \rceil$ ) ⊲ Return suitable method, or signal error.

 $(g$ compute-applicable-methods  $generic\text{-}function\ args)$ ⊲ List of methods suitable for args, most specific first.

 $({}_f$ call-next-method  $arg*_{\overline{\text{current args}}})$ 

⊲ From within a method, call next method with args; return its values.

 $(gno-applicable-method generic-function arg<sup>*</sup>)$ 

⊲ Called on invocation of generic-function on args if there is no applicable method. Default method signals error. Not to be called by user.

# $\left\{\begin{matrix} \textit{f}\text{ \textbf{invalid-method-error}}\textit{ method} \\ \textit{f}\text{ \textbf{method-combination-error}} \end{matrix}\right\} \textit{control arg*})$

 $\left\langle \right\rangle _{f}^{'}$  method-combination-error ⊲ Signal error on applicable method with invalid qualifiers, or on method combination. For control and args see format, page [36.](#page-16-1)

 $(gno-next-method generic-function method arg<sup>*</sup>)$ 

⊲ Called on invocation of call-next-method when there is no next method. Default method signals error. Not to be called by user.

 $(g$ function-keywords  $method$ )

⊲ Return list of keyword parameters of method and T if other 2 keys are allowed.

<span id="page-13-1"></span>( $\epsilon$ **method-qualifiers** method)  $\Rightarrow$  List of qualifiers of method.

### <span id="page-13-0"></span>10.3 Method Combination Types

### standard

⊲ Evaluate most specific :around method supplying the values of the generic function. From within this method,  $_f$ call-next-method can call less specific :around methods if there are any. If not, or if there are no :around methods at all, call all :before methods, most specific first, and the most specific primary method which supplies the values of the calling  $_f$ call-next-method if any, or of the generic function; and which can call less specific primary methods via  $_f$  call-next-method. After its return, call all :after methods, least specific first.

### $|and|or|append|list|nconc|program|max|min|+$

⊲ Simple built-in method-combination types; have the same usage as the c-types defined by the short form of mdefine-method-combination.

### $(m$ define-method-combination  $c$ -type

 $\int$ :documentation  $\widehat{string}$  $\mathsf{L}$  $\sum$ :operator *operator*  $\frac{c$ -type :identity-with-one-argument  $\textit{bool}_{\overline{\mathtt{MIL}}}$  $\lambda$  $\mathbf{I}$ J )  $\rho$  Short Form. Define new method-combination c-type. In a generic function using c-type, evaluate most specific :around method supplying the values of the generic function. From within this method,  $_f$  call-next-method can call less specific :around methods if there are any. If not, or if there are no :around methods at all, return from the calling call-next-method or from the generic function, respectively, the values of (operator  $(primary-method\ gen-arg^*)^*$ , gen-arg<sup>\*</sup> being the arguments of the generic function. The primary-methods are ordered - :most-specific-first

:most-specific-first **and the specific-first** (specified as *c-arg* in most-specific-last *f* <u>[most-specific-first</u>] (specified as *c-arg* in  $m$ defgeneric). Using c-type as the qualifier in  $m$ defmethod makes the method primary.

### $(m$ define-method-combination c-type  $(ord-\lambda^*)$   $((group$

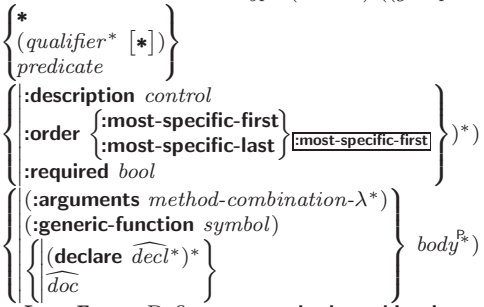

 $\left\{ \begin{array}{l} \left( \begin{array}{c} \left[ \begin{array}{c} \left[ \right] \right]^{abc} & \end{array} \right) \\ \left[ \right] \infty \end{array} \right.$  Long Form. Define new **method-combination** c-type. A call to a generic function using c-type will be equivalent to a call to the forms returned by  $body^*$  with  $ord-\lambda^*$  bound to  $c$ -arg<sup>\*</sup> (cf.  $m$ **defgeneric**), with *symbol* bound to the generic function, with *method-combination-* $\lambda^*$  bound to the arguments of the generic function, and with groups bound to lists of methods. An applicable method becomes a member of the leftmost group whose predicate or qualifiers match. Methods can be called via  $_m$ call-method. Lambda lists  $(ord-\lambda^*)$  and (method-combination- $\lambda^*$ ) according to ord- $\lambda$  on page [17,](#page-8-0) the latter enhanced by an optional &whole argument.

### $(m$ call-method

 $\sqrt{method}$  $\left( \boldsymbol{m}$ make-method  $\widehat{form}$ )  $\Big\}$ [(  $\sqrt{next-method}$  $\left( \mbox{${\scriptsize m}$}$ make-method  $\widehat{form}$ ) )∗ ) 1 ) ⊲ From within an effective method form, call method with the arguments of the generic function and with information about its next-methods; return its values.

## 11 Conditions and Errors

For standardized condition types cf. Figure [2](#page-15-1) on page [31.](#page-15-1)

 $(m$ define-condition  $foo~(parent-type*$ 

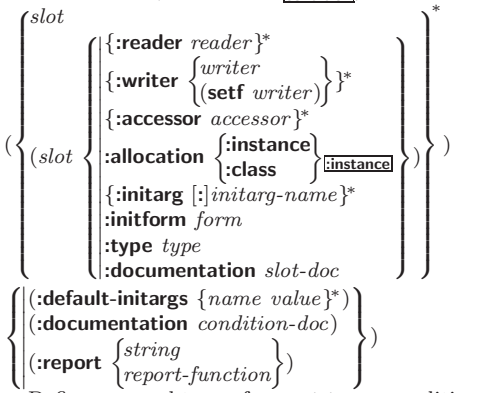

 $\triangleright$  Define, as a subtype of parent-types, condition type foo. In a new condition, a slot's value defaults to form unless set via [: | initarg-name; it is readable via (reader i) or (accessor i), and writable via (*writer value i*) or  $(\text{setf}(accessor i) value)$ . With :allocation :class, slot is shared by all conditions of type foo. A condition is reported by string or by report-function of arguments condition and stream.

## <span id="page-14-4"></span><span id="page-14-3"></span><span id="page-14-0"></span>13 Input/Output

### <span id="page-14-1"></span>13.1 Predicates

 $(s$ streamp  $foo)$ 

- (*f* pathnamep  $foo$ )  $\triangleright$  <u>T</u> if  $foo$  is of indicated type.  $(r$ readtablep  $foo)$
- $(r$ input-stream-p stream)
- $(\epsilon$  output-stream-p stream)
- $({}_f$  interactive-stream-p  $\emph{stream})$  $(r$  open-stream-p stream)
	- ⊲ Return T if stream is for input, for output, interactive, or open, respectively.
- $(\epsilon_{\textbf{pathname-match-p}}$  path wildcard) ⊲ T if path matches wildcard.
- $(_f$ wild-pathname-p $\ path\ \left[ \{ \text{:host} \} : \text{device} \right] : \text{divector}$  : name $\left| \text{:type} \right|$  $:$ version $\texttt{NIL} \}])$ ⊲ Return T if indicated component in path is wildcard. (NIL indicates any component.)

### <span id="page-14-2"></span>13.2 Reader

(  $\int_f$ y-or-n-p  $\epsilon$  yes-or-no-pl [control arg∗])

- ⊲ Ask user a question and return T or NIL depending on their answer. See page [36,](#page-16-1)  $_f$ format, for *control* and *args*.
- $(m$ with-standard-io-syntax  $\mathit{form}^{\mathbb{P}_{\! \! *} }$ ⊲ Evaluate forms with standard behaviour of reader and printer. Return values of forms.
- $\left\langle \begin{matrix} \mathsf{f}\ \mathsf{read} \\ \mathsf{f}\ \mathsf{read}\ \mathsf{preserving\text{-}whitespace} \end{matrix} \right\rangle \ \widehat{\left\lbrace \mathsf{stream}_{\overline{\mathsf{y}\text{-}standard\text{-}input*}}\right\rbrace}\ \widehat{\left\lbrace \mathsf{end} \right.}$  $[cof-val_{\overline{\text{NTL}}} [recursive_{\overline{\text{NTL}}}]]]]$ ⊲ Read printed representation of object.
- $(r$ read-from-string  $string$   $[cof-error_{\overline{m}}]$   $[cof-val_{\overline{MIL}}]$ 
	- $\sqrt{2}$  $\int \left| \frac{\text{start } start_0}{\text{end } \right|$  $\lambda$  $\mathbf{I}$  $\vert \vert \vert$ )
		- $\sqrt{\frac{1}{N!}}$ :preserve-whitespace  $\text{bool}_{\overline{N!}}$ :end  $end_{\overline{\mathtt{MIL}}}$
		- ⊲ Return object read from string and zero-indexed position 2 of next character.
- $(r$ read-delimited-list  $char \left[\widetilde{stream}_{v^* \text{standard-input}}\right]$   $[recursive_{\overline{\text{MIL}}}]\right)$ ⊲ Continue reading until encountering char . Return list of objects read. Signal error if no char is found in stream.
- $(\text{fread-char} \; \lceil \widetilde{stream}_{\overline{v*standard-input*}} \rceil$   $[\text{eof-err}_{\overline{\mathbb{11}}} \; [\text{eof-val}_{\overline{\mathbb{N1L}}} ]$  $[recursive_{\overline{\text{NIL}}}]]])$ 
	- $\triangleright$  Return next character from *stream*.
- $(\text{ }_f$ read-char-no-hang  $\left[\widetilde{stream}_{\text{ }_\text{ }_\text{ }^\text{ } \text{ }^\text{ }_\text{ }^\text{ }:\text{ }_\text{ }^\text{ } \text{ }^\text{ }_\text{ }^\text{ }_\text{ }^\text{ }:\text{ }^\text{ }_\text{ }^\text{ }_\text{ }^\text{ }:\text{ }^\text{ }_\text{ }^\text{ }_\text{ }^\text{ }_\text{ }^\text{ }_\text{ }^\text{ }_\text{ }^\text{ }_\text{ }^\text{ }_\text{ }^\text{ }_\text{ }^\text{ }_\text{ }^\text{ }_\text{ }^\text{ }_\text{ }^\$  $[recursive_{\overline{\text{NIL}}}]]]]$ 
	- ⊲ Next character from stream or NIL if none is available.
- $($ f peek-char  $\left[ mode_{\overline{\text{NTL}}} \left[ \widetilde{stream}_{\overline{v}* \text{standard-input}*} \right] \left[ eof-error_{\overline{\text{TI}}} \left[ eof-val_{\overline{\text{NTL}}} \right] \right] \right]$  $[recursive_{\overline{\text{NIL}}}]]$ ]]

 $\triangleright$  Next, or if mode is T, next non-whitespace character, or if mode is a character, next instance of it, from stream without removing it there.

 $({}_{f}$ unread-char  $character$   $[\widetilde{stream}_{\sqrt{*standard-input*}}])$ 

⊳ Put last fread-chared *character* back into *stream*; return NIL.

 $({}_{f}$ read-byte  $\widetilde{stream}$   $[cof-err_{\overline{\mathbb{H}}}$   $[cof-val_{\overline{\text{NIL}}}]]$ )

⊳ Read next byte from binary *stream*.

 $(\text{fread-line} \, \, \overline{[stream]}_{\overline{v*standard-input*}} \, \, \overline{[} \, \text{eof-} \, \text{err}_{\overline{11}} \, \, \overline{[} \, \text{eof-} \, \text{val}_{\overline{N1L}}$  $\lceil recursive_{\overline{\text{NIL}}} \rceil \rceil \rceil)$ 

 $\triangleright$  Return a <u>line of text</u> from *stream* and  $\frac{\tau}{2}$  if line has been ended by end of file.

- $(m$ **restart-bind**  $((\begin{matrix} \widehat{restart} \\ \texttt{NIL} \end{matrix})$  restart-function  $\left\{\right\}$ :interactive-function arg-function  $\Big\}$ <sup>\*</sup>) form<sup>P\*</sup>)
	- test-function test-function :report-function report-function  $\mathsf{L}$

⊲ Return values of forms evaluated with dynamically established restarts whose restart-functions should perform a nonlocal transfer of control. A restart is visible under condition if (test-function condition) returns T. If presented in the debugger, restarts are described by restart-function (of a stream). A restart can be called by (invoke-restart restart arg<sup>\*</sup>), where args must be suitable for the corresponding restart-function, or by (invoke-restart-interactively restart) where a list of the respective args is supplied by arg-function.

### $(f$ invoke-restart  $\text{restart } \arg^*$ )

- $(_f$  invoke-restart-interactively  $\; restart)$ ⊲ Call function associated with restart with arguments given
	- or prompted for, respectively. If restart function returns, return its values.

#### (  $\int$ find-restart

Find-restart<br>  $\left\{\text{compute-restarts}\ \name{name}\right\} \ [condition])$ 

⊲ Return innermost restart name, or a list of all restarts, respectively, out of those either associated with condition or un-associated at all; or, without condition, out of all restarts. Return NIL if search is unsuccessful.

( $f$  restart-name  $restart$ )  $\triangleright$  Name of restart.

#### $\sqrt{ }$  $\epsilon$ abort

(

$$
\left.\begin{array}{l} \textit{f} \textit{abort} \\ \textit{f} \textit{multiple} \textit{warning} \\ \textit{f} \textit{continue} \end{array}\right\}\left[\begin{array}{c} \textit{condition}_{\textit{NTID}} \end{array}\right]
$$

 $\int_f$ store-value value<br> $\int_f$ use-value value  $f$  store-value value

 $\triangleright$  Transfer control to innermost applicable restart with same name (i.e. **abort**,  $\dots$ , **continue**  $\dots$ ) out of those either associated with condition or un-associated at all; or, without condition, out of all restarts. If no restart is found, signal control-error for  $_f$  abort and  $_f$  muffle-warning, or return NIL for the rest.

### $(mwith$ -condition-restarts condition restarts form<sup>P</sup>\*)

⊲ Evaluate forms with restarts dynamically associated with condition. Return values of forms.

### $(f$  arithmetic-error-operation  $condition)$

- $(f$  arithmetic-error-operands  $\; condition)$ 
	- $\triangleright\,$  List of function or of its operands respectively, used in the operation which caused condition.
- $(f$ cell-error-name  $condition)$ 
	- $\triangleright$  Name of cell which caused *condition*.
- $(f$ unbound-slot-instance  $condition)$ ⊲ Instance with unbound slot which caused condition.
- $(F$ print-not-readable-object  $condition)$ ⊲ The object not readably printable under condition.

 $(f_{\text{f}} \text{package-error-package} \text{ } condition)$ 

- $(f$ file-error-pathname  $condition)$
- $\overrightarrow{(f}$ stream-error-stream condition)
	- ⊲ Package, path, or stream, respectively, which caused the condition of indicated type.
- $(f$ type-error-datum  $condition)$
- $(f$  type-error-expected-type  $condition)$ ⊲ Object which caused condition of type type-error, or its expected type, respectively.
- $(f_{\mathbf{f}})$  simple-condition-format-control  $\mathit{condition}$ )
- $(f_{\rm f}$ simple-condition-format-arguments  $condition)$ 
	- ⊳ Return *f* format control or list of *f* format arguments, respectively, of *condition*.

### v∗break-on-signals∗<sub>NILI</sub>

⊲ Condition type debugger is to be invoked on.

### <span id="page-15-3"></span><span id="page-15-2"></span>v∗debugger-hook\*NILI

⊲ Function of condition and function itself. Called before debugger.

## <span id="page-15-0"></span>12 Types and Classes

For any class, there is always a corresponding type of the same name.

(fystypep foo type  $[environment_{\overline{NTL}}]$ )  $\triangleright$  T if foo is of type.

 $(f_{\mathbf{subtype}})$  type-a type-b  $[environment]$ 

 $\triangleright$  Return T if type-a is a recognizable subtype of type-b, and 2 NIL if the relationship could not be determined.

(sthe type form)  $\triangleright$  Declare values of form to be of type.

( $f$ coerce object type)  $\triangleright$  Coerce object into type.

 $(\text{mtypecase } \text{foo } (\widehat{\text{type }} \text{a-form}^{\mathbb{P}_{k}})^* \left[ (\begin{matrix} \text{otherwise} \\ \text{T} \end{matrix}\right]$ T  $\left\{ b\text{-}form_{\overline{\text{NIL}}}^{p*}\right\}$ ⊲ Return values of the first a-form <sup>∗</sup> whose type is foo of. Return values of b-forms if no type matches.

 $\begin{cases} m \text{etypecase} \\ m \text{ctypecase} \end{cases}$ foo  $(\widehat{type}$  form<sup> $P_*$ </sup>)\*) ⊲ Return values of the first form<sup>∗</sup> whose type is foo of. Signal non-correctable/correctable type-error if no type matches.

( $_f$ **type-of**  $foo$ )  $\rightarrow$  Type of  $foo$ .

(

 $(mcheck-type~place~type~[string_{\{a|an\}~type}]$  $\triangleright$  Signal correctable **type-error** if place is not of type. Return NIL.

( $f$ stream-element-type  $stream$ )  $\triangleright$  Type of  $stream$  objects.

( $f$ array-element-type  $array)$   $\triangleright$  Element type  $array$  can hold.

 $(r_{\rm f}$ upgraded-array-element-type  $type$   $\lbrack environment_{\rm HIII} \rbrack$ ) ⊲ Element type of most specialized array capable of holding elements of type.

(mdeftype foo (macro-λ ∗)  $\left\{ \rule{0pt}{10pt} \right.$  $(\text{dedare }\widehat{decl}^*)^*$ doc d  $\lambda$  $form^{\mathbb{P}_{*}}$ 

 $\triangleright$  Define type <u>foo</u> which when referenced as  $(foo \ \widehat{arg}^*)$  (or as foo if  $macro-\lambda$  doesn't contain any required parameters) applies expanded forms to args returning the new type. For ( $macro-\lambda^*$ ) see page [18](#page-9-0) but with default value of  $*$  instead of NIL. forms are enclosed in an implicit  $s$ block named foo.

 $(eql foo)$ (member foo<sup>∗</sup> ) ⊲ Specifier for a type comprising foo or foos.

(satisfies predicate)

⊲ Type specifier for all objects satisfying predicate.

(mod *n*)  $\triangleright$  Type specifier for all non-negative integers  $\lt n$ .

(not *type*)  $\triangleright$  Complement of type.

(and  $type^*_{\square}$ )  $\triangleright$  Type specifier for intersection of types.

(or  $type*_{\overline{\text{NIL}}})$  $\triangleright$  Type specifier for union of types.

<span id="page-15-1"></span>(values  $type^*$  [&optional  $type^*$  [&rest other-args]]) ⊲ Type specifier for multiple values.

∗ ⊲ As a type argument (cf. Figure [2\)](#page-15-1): no restriction.

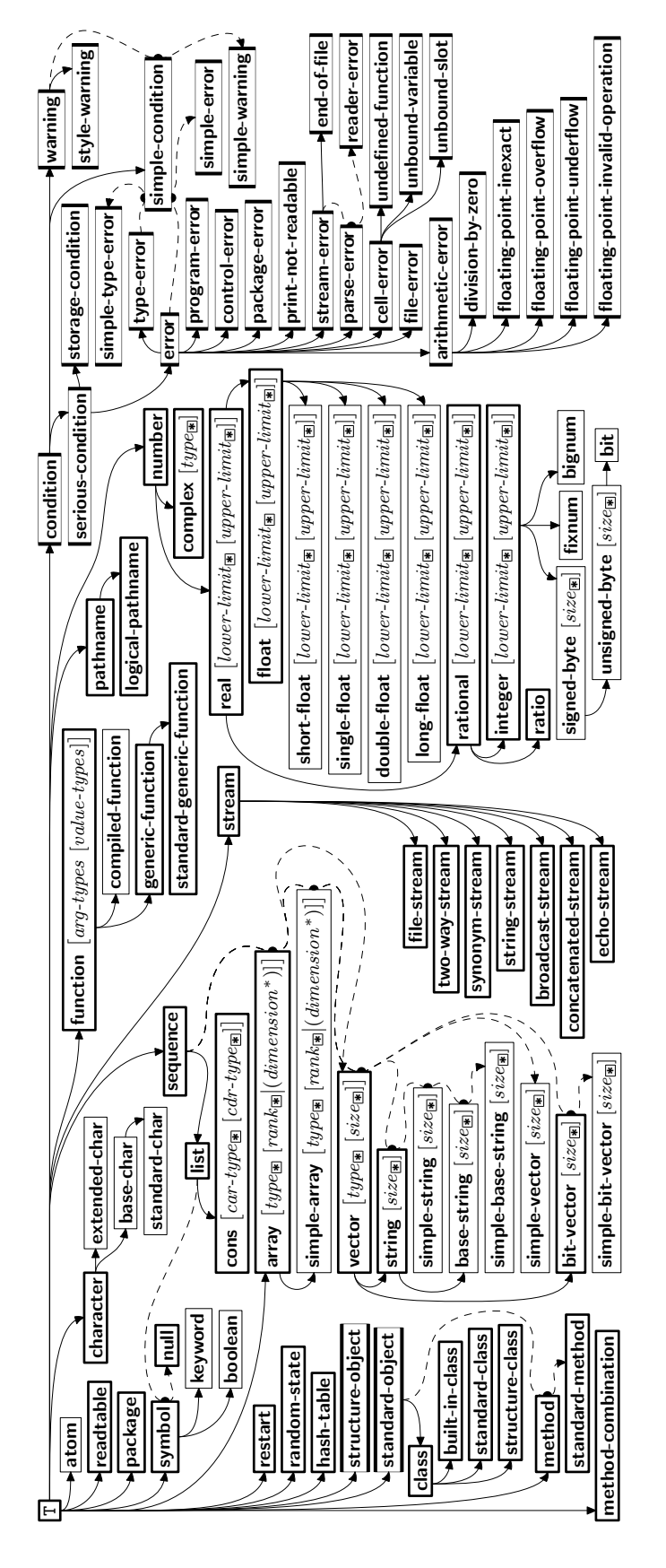

Figure 2: Precedence Order of System Classes  $(\Box)$ , Classes  $(\Box)$ , Types  $(\Box)$ , and Condition Types  $(\Box)$ . Every type is also a supertype of NIL, the empty type.

⊲ Replace elements of sequence between start and end with elements from binary or character stream. Return index of

⊲ Case sensitivity attribute (one of :upcase, :downcase,

sequence's first unmodified element.

<span id="page-16-3"></span><span id="page-16-2"></span>Common Lisp Quick Reference  $\int$   $\epsilon$  pprint-newline :linear :fill [:mandatory] :miser  $\mathbf{r}$  $\overline{1}$  $\left[\widetilde{stream}_{v^*$ standard-output∗] ) ⊲ Print a conditional newline if stream is a pretty printing stream. Return NIL.  $v*$ **print-array∗**  $\triangleright$  If T, print arrays  $f$ **read**ably.  $v*print-base*_{10}$  ⊳ Radix for printing rationals, from 2 to 36. <sup>v</sup>∗print-case∗:upcase ⊲ Print symbol names all uppercase (:upcase), all lowercase (:downcase), capitalized (:capitalize). v∗print-circle∗NIL  $\triangleright$  If T, avoid indefinite recursion while printing circular structure. v∗print-escape∗T ⊲ If NIL, do not print escape characters and package prefixes.  $v*print-gensym*_{\overline{11}}$  ⊳ If T, print #: before uninterned symbols. v∗print-length∗NIL v∗print-level∗<sub>NILI</sub> v∗print-lines∗<sub>NILI</sub> ⊲ If integer, restrict printing of objects to that number of elements per level/to that depth/to that number of lines. <sup>v</sup>∗print-miser-width∗ ⊲ If integer and greater than the width available for printing a substructure, switch to the more compact miser style. <sup>v</sup>∗print-pretty∗ ⊲ If T, print prettily.  $v*print-radix*_{\overline{NIL}}$  ⊳ If T, print rationals with a radix indicator. v\*print-readably\*NIL  $\triangleright$  If T, print *f* readably or signal error print-not-readable. v∗print-right-margin∗<sub>NILI</sub>  $\triangleright$  Right margin width in ems while pretty-printing. ( $_f$ set-pprint-dispatch type function  $\left[ priority \right]$  $[table$ <sub>v\*print-pprint-dispatch\*</sub>]]) ⊲ Install entry comprising function of arguments stream and object to print; and priority as type into table. If function is NIL, remove type from table. Return NIL.  $({}_{f}$ pprint-dispatch  $foo~[table_{\sqrt{*}\text{print-pprint-dispatch}*}])$ ⊲ Return highest priority function associated with type of foo and T if there was a matching type specifier in table. 2  $({}_{f}$ copy-pprint-dispatch  $[table_{\cancel{v*print-pprint-dispatch*}}])$ ⊲ Return copy of table or, if table is NIL, initial value of <sup>v</sup>∗print-pprint-dispatch∗. <sup>v</sup>∗print-pprint-dispatch∗ ⊲ Current pretty print dispatch table. (fread-sequence  $\widetilde{sequence\,\,}$  stream [:start  $start_{\boxed{\text{O}}}$ ][:end  $end_{\boxed{\text{NTL}}}$ ])  $(_f$ readtable-case  $readtable)$ <sub>. Tupcase</sub>

### <span id="page-16-1"></span><span id="page-16-0"></span>13.5 Format

 $\binom{m}{m}$ formatter  $\widehat{control}$ 

⊳ Return <u>function</u> of *stream* and arg<sup>\*</sup> applying format to stream, control, and arg<sup>∗</sup> returning NIL or any excess args.

 $(f$  format  ${T$  NIL  $out\text{-}string$   $out\text{-}stream$ } control  $arg^*$ )

⊲ Output string control which may contain ˜ directives possibly taking some args. Alternatively, control can be a function returned by  $_m$ formatter which is then applied to *out-stream* and arg∗. Output to out-string, out-stream or, if first argument is T, to v**∗standard-output∗**. Return NIL. If first argument is NIL, return formatted output.

:preserve, :invert) of readtable. setfable.  $(\epsilon$ copy-readtable  $\big[ from\text{-}readtable_\text{w+readtable*}\big]$  $[to\text{-}readtable_\text{ML}]\big)$  $\triangleright$  Return copy of from-readtable. (fset-syntax-from-char to-char from-char  $[to-*readtable*<sub>|\nu*readtable*</sub>$  $[from\text{-}readtable]$ ) ⊲ Copy syntax of from-char to to-readtable. Return T. <sup>v</sup>∗readtable∗ ⊲ Current readtable.  $v*read-base*_{10}$  ⊳ Radix for reading integers and ratios. <sup>v</sup>∗read-default-float-format∗single-float ⊲ Floating point format to use when not indicated in the number read. <sub>v</sub>∗read-suppress\*<sub>NIL</sub> ⊲ If T, reader is syntactically more tolerant.  $(\mathit{f} \mathsf{set}\text{-}macro\text{-}character~char~function~\big[non\text{-}term\text{-}p_{\overline{\text{NIL}}}\big[\widetilde{rt}_{\overline{\text{v}*readtable*}}]\big])$ ⊲ Make char a macro character associated with function of stream and *char*. Return T.  $({}_f$ get-macro-character  $char$   $[rt_{\overline{v*}$ readtable $*}])$ ⊲ Reader macro function associated with char , and T if char 2 is a non-terminating macro character.  $\left(\begin{smallmatrix}f\end{smallmatrix}\right)$  make-dispatch-macro-character  $char\left[{non-term\text{-}p_{\text{MLE}}}\right]$  $[rt_{\overline{v*readtable*}}]]$ ) ⊲ Make char a dispatching macro character. Return T.  $(s$ set-dispatch-macro-character  $charsub-char$  function  $[rt_{v*{\bf readtable*}}])$ ⊲ Make function of stream, n, sub-char a dispatch function of char followed by n, followed by sub-char . Return T.  $(\mathsf{fget\text{-}dispatch\text{-}macro\text{-}character}\ \mathit{char}\ \mathit{sub\text{-}char}\ \left[rt_{\overline{\text{v*readtable*}}}\right])$  $\triangleright$  Dispatch function associated with *char* followed by  $sub-char$ . 13.3 Character Syntax  $#$ | multi-line-comment<sup>∗</sup> |# ; one-line-comment<sup>∗</sup> ⊲ Comments. There are stylistic conventions:

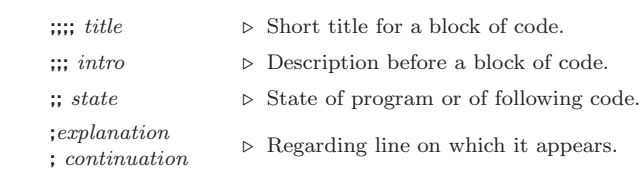

 $(foo^*[\cdot bar_{\overline{\text{NTL}}}]$  $\triangleright$  List of foos with the terminating cdr bar.

" ⊲ Begin and end of a string.

'foo  $\rhd$  (squote foo); foo unevaluated.

 $\left( \left[ \text{foo} \right] \left[ \text{,} bar \right] \left[ \text{,} \mathbf{\Phi} az \right] \left[ \text{,} \widetilde{quux} \right] \left[ \text{,} \widetilde{quux} \right]$ 

 $\triangleright$  Backquote. squote foo and bing; evaluate bar and splice the lists baz and quux into their elements. When nested, outermost commas inside the innermost backquote expression belong to this backquote.

#  $\c$  ⊳ ( $f$  character "c"), the character c.

 $#B_n; #On; n.; #X_n; #rR_n$ 

 $\triangleright$  Integer of radix 2, 8, 10, 16, or r;  $2 \le r \le 36$ .

<span id="page-17-2"></span><span id="page-17-1"></span>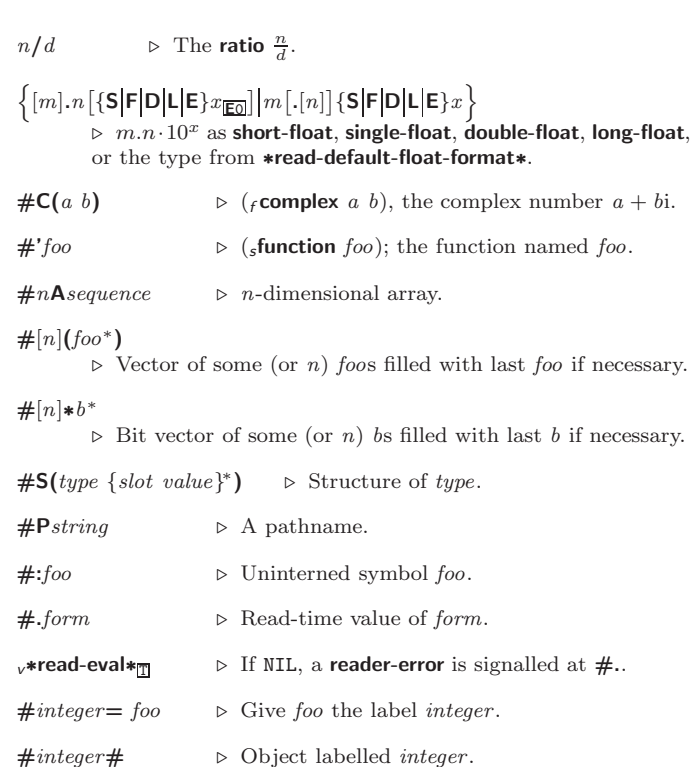

#+feature when-feature #–feature unless-feature

⊲ Means when-feature if feature is T; means unless-feature if feature is NIL. feature is a symbol from  $v*$ features∗, or ({and or} feature∗), or (not feature).

 $\#$ <  $\triangleright$  Have the reader signal reader-error.

#### <sup>v</sup>∗features∗

⊲ List of symbols denoting implementation-dependent features.

 $|c^*|$ ; \c

⊲ Treat arbitrary character(s) c as alphabetic preserving case.

### <span id="page-17-0"></span>13.4 Printer

(  $\int$ f prin1  $\int_f^r$  print  $\lambda$  $\mathbf{I}$  $\it foo~[\widetilde{stream}_{v*standard-output*}])$ 

 $\binom{r}{r}$  princ  $f$  pprint

> ⊳ Print foo to stream  $f$ **read**ably,  $f$ **read**ably between a newline and a space,  $f$ readably after a newline, or human-readably without any extra characters, respectively.  $_f$  prin1,  $_f$  print and  $f$ princ return  $foo$ .

### $(Fprin1-to-string foo)$

tively.

 $(r)$  princ-to-string  $foo$ ) ⊲ Print foo to string <sup>f</sup> readably or human-readably, respec-

### $\epsilon_{\text{g}}$ print-object object stream)

⊲ Print object to stream. Called by the Lisp printer.

 $(mprint-unreadable-object (foo from \{\})$ :type bool<sub>NIL</sub>}) form<sup>r\*</sup>)<br>:identity bool<sub>NIL</sub>}) form<sup>r\*</sup>) ⊲ Enclosed in #< and >, print foo by means of forms to stream. Return NIL.

## $(F_{\text{t}}(f_{\text{t}}) \text{ term})$

 $\triangleright$  Output a newline to *stream*. Return NIL.

## $(F$ fresh-line  $\lceil \widetilde{stream_{\text{v}**standard-output*}}} \rceil)$

⊲ Output a newline to stream and return T unless stream is already at the start of a line.

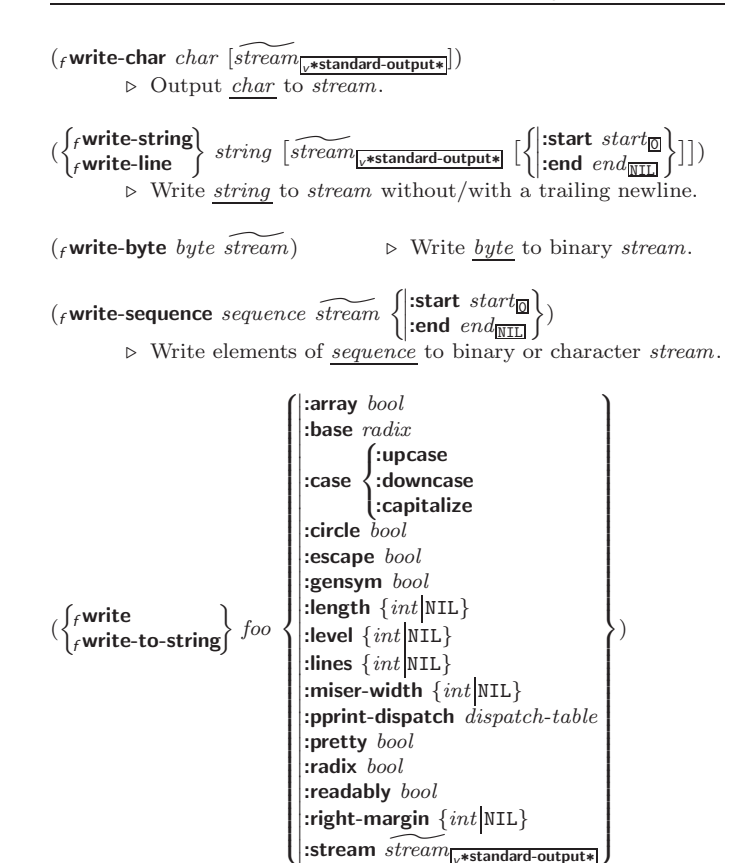

 $\frac{1}{\text{strean}} \frac{\text{mean}}{\text{stream}} \frac{\text{mean}}{\text{w*standard-output*}}$  $\rhd$  Print foo to stream and return  $\overline{foo}$ , or print foo into string, respectively, after dynamically setting printer variables corresponding to keyword parameters (\*print-bar\* becoming :bar). (:stream keyword with  $f$  write only.)

 $({*f*pprint}$ -fill  $\widetilde{stream}$  foo  $[parenthesis_{\overline{\mathbbm{1}}} \ [nop]])$ 

 $(\text{f} \text{pprint} \text{-} \text{tabular}$   $\widetilde{stream}$  foo  $[\text{parenthesis}_{\text{m}} [\text{noop} [n_{\text{HS}}]]])$ 

(<sup>f</sup> pprint-linear stream foo ^ - parenthesis <sup>T</sup> [noop] )

⊲ Print foo to stream. If foo is a list, print as many elements per line as possible; do the same in a table with a column width of  $n$  ems; or print either all elements on one line or each on its own line, respectively. Return NIL. Usable with  $_f$  format directive  $\frac{2}{f}$ .

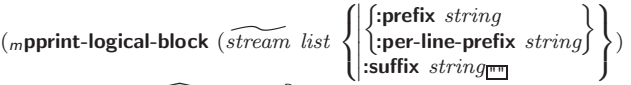

 $(\text{declarge } \widehat{decl^*})^*$  form<sup>¤</sup>\*)

⊲ Evaluate forms, which should print list, with stream locally bound to a pretty printing stream which outputs to the original stream. If list is in fact not a list, it is printed by  $f$  write. Return NIL.

### $(m$ pprint-pop $)$

 $\triangleright$  Take next element off *list*. If there is no remaining tail of list, or <sup>v</sup>∗print-length∗ or <sup>v</sup>∗print-circle∗ indicate printing should end, send element together with an appropriate indicator to stream.

$$
(_{\mathit{f}}\text{pprint-tab} \left\{\begin{aligned} &\text{:} \text{line-relative} \\ &\text{:} \text{section} \\ &\text{:} \text{section-relative} \end{aligned} \right\}\left.\left.\begin{aligned} &\mathit{c}\;\;i\;\;\overbrace{\mathit{stream}_{\mathit{v}\text{-} \text{standard-output-}}}^{\text{standard-output}}\right]\end{aligned}\right)
$$

 $\triangleright$  Move cursor forward to column number  $c + ki, k \geq 0$ being as small as possible.

 $(\mathit{r} \text{pprint-indent} \left\{\n \begin{matrix} \text{:block} \\ \text{:current} \end{matrix}\n \right\}\n \quad \left[\n \widehat{\mathit{stream}_{\text{w-standard-output*}}} \right]\n \left)$ ⊲ Specify indentation for innermost logical block relative

to leftmost position/to current position. Return NIL.

### $(m$ pprint-exit-if-list-exhausted)

⊲ If list is empty, terminate logical block. Return NIL otherwise.

<span id="page-18-2"></span><span id="page-18-1"></span> $(f \text{close} \text{green}$  [:abort  $bool_{\text{NTL}}$ ])

- ⊲ Close stream. Return T if stream had been open. If :abort is T, delete associated file.
- $(mwith\text{-open-file } (stream\ path\ open\text{-}arg^*)$  (declare  $\widehat{decl}^*)^*$  form<sup> $R^*$ </sup>) ⊲ Use <sup>f</sup> open with open-args to temporarily create stream to path; return values of forms.
- $\left(\textit{m} \textbf{with-open-stream} \ ( \textit{foo} \ \ \widetilde{\textit{stream}} \ )$   $(\textit{dec} \ \ \widetilde{\textit{decl}}*)^* \ \textit{form}^{\mathbb{P}_k})$ ⊲ Evaluate forms with foo locally bound to stream. Return values of forms.

 $(m$ with-input-from-string (foo string  $\int$  $\mathbf{I}$  :index  $\widetilde{index}$ 

:start  $start$ :end  $\it{end}_{\overline{\mathtt{MIL}}}$  $\overline{\mathcal{L}}$  $\mathsf{I}$ ) (declare

 $\widehat{decl^*})^*$  form<sup>P\*</sup>)

⊲ Evaluate forms with foo locally bound to input string-stream from string. Return values of forms; store next reading position into index.

 $\left(\textit{m}$  with-output-to-string  $\left( \textit{foo} \ \left[ \widetilde{string}_{\overline{\text{MIL}}} \right] \right]$  [:element-type  $\textit{type}_{\overline{\text{Character}}} \right]$ ])  $(\text{declarge } \widehat{decl}^*)^* \text{ form}^{\mathbb{P}_*})$ 

⊲ Evaluate forms with foo locally bound to an output string-stream. Append output to *string* and return values of forms if string is given. Return string containing output otherwise.

 $(f$ stream-external-format stream)

⊲ External file format designator.

<sup>v</sup>∗terminal-io∗ ⊲ Bidirectional stream to user terminal.

### <sup>v</sup>∗standard-input∗

### <sup>v</sup>∗standard-output∗

<sup>v</sup>∗error-output∗

⊲ Standard input stream, standard output stream, or standard error output stream, respectively.

### <sup>v</sup>∗debug-io∗

<sup>v</sup>∗query-io∗

⊲ Bidirectional streams for debugging and user interaction.

### <span id="page-18-0"></span>13.7 Pathnames and Files

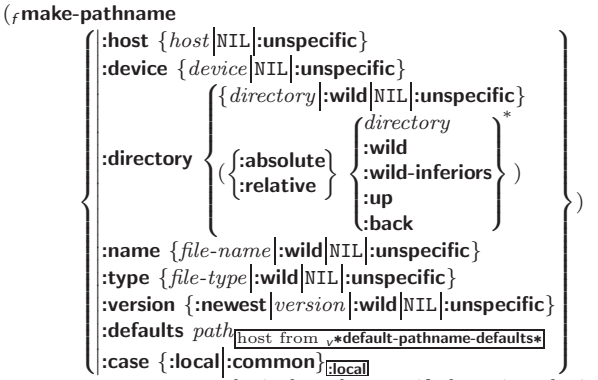

⊲ Construct a logical pathname if there is a logical pathname translation for host, otherwise construct a physical pathname. For :case :local, leave case of components unchanged. For :case :common, leave mixed-case components unchanged; convert all-uppercase components into local customary case; do the opposite with all-lowercase components.

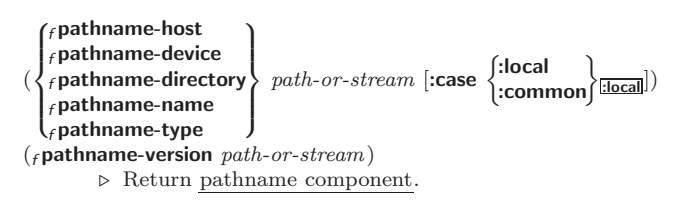

consumption by humans/by the reader, respectively. With :, print NIL as () rather than  $nil$ ; with  $Q$ , add pad-chars on the left rather than on the right.  $\sim \lbrack \operatorname{radix}_{\overline{100}} \rbrack ,\lbrack \operatorname{width} \rbrack ,\lbrack \operatorname{pad}\text{-}char_{\textbf{m}} \rbrack ,\lbrack \operatorname{comm}\text{-}char_{\overline{\textbf{m}}} \rbrack$  $[$ , comma-interval<sup>[3]</sup>]]]] [:] [C] R ⊲ Radix. (With one or more prefix arguments.) Print argument as number; with :, group digits comma-interval each; with @, always prepend a sign.  $\{R \sim R \sim R \}$   $\sim$   $\mathbb{R}$   $\sim$   $\mathbb{R}$   $\sim$ ⊲ Roman. Take argument as number and print it as English cardinal number, as English ordinal number, as Roman numeral, or as old Roman numeral, respectively.  $\sim$   $[width]$   $\left[ ,\left[ ^{\prime }pad\text{-}char_{\blacksquare }\right] \right.$   $\left[ ,\left[ ^{\prime }comma\text{-}char_{\blacksquare }\right] \right.$  $[,\mathit{comm}a\text{-} \mathit{interval}[]_2]]\ [:\] [\mathbf{0}]\ \{\mathbf{D} \vert \mathbf{B} \vert \mathbf{O} \vert \mathbf{X}\}$ ⊲ Decimal/Binary/Octal/Hexadecimal. Print integer argument as number. With :, group digits comma-interval

⊲ Aesthetic/Standard. Print argument of any type for

 $\sim\left[\textit{min-col}_{\overline{\text{O}}}\right]\;\left[\text{,[col-in}_{\overline{\text{1}}}\right]\;\left[\text{,}[\textit{min-pad}_{\overline{\text{O}}}\right]\;\left[\text{,'}\textit{pad-char}_\blacksquare\right]\right]\right]$ 

 $[:]$   $[@]$   ${A|S}$ 

- each; with @, always prepend a sign.  $\sim$   $[width]$   $[, [dec-digits]$   $[, [shift_{\textsf{\scriptsize{O}}}]$   $[, [`overflow{\text{-}}char]$
- $\lceil$ ,'pad-char $\blacksquare$ ]]][ $\blacksquare$ ]

⊲ Fixed-Format Floating-Point. With @, always prepend a sign.

 $\label{eq:2} \begin{array}{l} \hbox{$\sim$} \ [width] \ [,\label{eq:2} [dec-digits] \ [,\newline \{exp-digits\} \ [,\newline \centering [scale-factor] \] \end{array}$  $\left[\begin{matrix} \cdot \end{matrix}\right]$  ( $\left[\begin{matrix} \cdot \end{matrix}\right]$   $\left[\begin{matrix} \cdot \end{matrix}\right]$   $\left[\begin{matrix} \cdot \end{matrix}\right]$   $\left[\begin{matrix} \cdot \end{matrix}\right]$   $\left[\begin{matrix} \cdot \end{matrix}\right]$   $\left[\begin{matrix} \cdot \end{matrix}\right]$   $\left[\begin{matrix} \cdot \end{matrix}\right]$   $\left[\begin{matrix} \cdot \end{matrix}\right]$  $[0]$   $\{E|G\}$ 

⊲ Exponential/General Floating-Point. Print argument as floating-point number with dec-digits after decimal point and  $exp\text{-}digits$  in the signed exponent. With  $\sim$ **G**, choose either  $\sim$ **E** or  $\sim$ **F**. With **@**, always prepend a sign.

 $\sim \left[dec\_{digits} \boxdot \left[ , [int\text{-}digits_{\text{b}}] \right] \left[ , [width_{\text{c}}] \left[ , 'pad\text{-}char\_ \right] \right] \right] \ [ : ]$ [@] \$

⊲ Monetary Floating-Point. Print argument as fixedformat floating-point number. With :, put sign before any padding; with @, always prepend a sign.

## ${C}$   $\sim$   $C$   $\sim$   $C$   $\sim$   $C$   $\sim$   $C$   $\sim$   $C$   $\sim$

⊲ Character. Print, spell out, print in #\ syntax, or tell how to type, respectively, argument as (possibly nonprinting) character.

 $\{\sim (text \sim) | \sim (text \sim) | \sim \mathbb{Q} (\text{text} \sim) | \sim \mathbb{Q} (\text{text} \sim) \}$ 

⊲ Case-Conversion. Convert text to lowercase, convert first letter of each word to uppercase, capitalize first word and convert the rest to lowercase, or convert to uppercase, respectively.

 $\{ \sim P | \sim P | \sim QP | \sim Q \cdot P \}$ 

⊲ Plural. If argument eql 1 print nothing, otherwise print s; do the same for the previous argument; if argument eql 1 print y, otherwise print ies; do the same for the previous argument, respectively.

- $\sim$  [ $n_{\overline{1}}$ ] %  $\triangleright$  Newline. Print *n* newlines.
- $\sim \lbrack n_{\fbox{1}}\rbrack$  &

 $\overline{\triangleright}$  Fresh-Line. Print  $n-1$  newlines if output stream is at the beginning of a line, or  $n$  newlines otherwise.

 $\{ \sim | \sim | \sim 0 | \sim 0 : \ \}$ 

⊲ Conditional Newline. Print a newline like pprint-newline with argument :linear, :fill, :miser, or :mandatory, respectively.

{˜ :←֓ ˜ @←֓ ˜←֓}

⊲ Ignored Newline. Ignore newline, or whitespace following newline, or both, respectively.

- ~  $\left[n_{\frac{1}{2}}\right]$  $\triangleright$  **Page.** Print *n* page separators.
- $\sim$  [ $n_{\mathbb{I}}$ ]  $\sim$  $\triangleright$  Tilde. Print *n* tildes.
- $\sim \texttt{[min-col}_{\textbf{0}]} \texttt{[.[col-in}_{\textbf{1}]} \texttt{[}, \texttt{[min-pad}_{\textbf{0}]} \texttt{[}, \texttt{`pad-char}_{\textbf{2}]} \texttt{]}]$

 $[:]$   $[0] \leq [nl \text{-} text \sim [space \text{ } \text{]}], width]$   $[:]$   $\{text \{text -} \text{-} \}^*$   $text \sim >$ ⊲ Justification. Justify text produced by texts in a field of at least  $min\text{-}col$  columns. With :, right justify; with  $\mathbf{0}$ , left justify. If this would leave less than spare characters on the current line, output nl-text first.

<span id="page-19-2"></span><span id="page-19-1"></span><span id="page-19-0"></span> $\begin{array}{c} \mathbf{C} \left[ \cdot \right] \left[ \mathbf{C} \right] < \left\{ \left[ \mathit{prefix} \underset{\mathbf{m} \in \mathbb{N}}{\left[ \mathit{m} \right]} \right. \right. \\ \left. \left. \right| \left[ \mathit{perfix} \underset{\mathbf{m} \in \mathbb{N}}{\left[ \mathit{m} \right]} \right] \right] \left[ \mathit{perfix} \right] < \mathbf{C} \end{array} \right\} \; body \; \left[ \texttt{``} \right] \; \label{eq:loss}$  $\text{supf} [x_{\overline{m}}]$  : [0]  $>$ 

 $\triangleright$  Logical Block. Act like pprint-logical-block using body as  $_f$  format control string on the elements of the list argument or, with @, on the remaining arguments, which are extracted by **pprint-pop**. With :,  $prefix$  and  $suffix$  default to ( and ). When closed by  $\sim ②$ :  $>$ , spaces in *body* are replaced with conditional newlines.

 $\{ \sim [n_{\text{col}}] \mid \sim [n_{\text{col}}] \}$  i}<br>  $\triangleright$  Indent. Set indentation to *n* relative to leftmost/to current position.

 $\sim$   $\left[ \alpha_{\text{II}} \right]$   $\left[ \alpha \right]$   $\left[ \alpha \right]$   $\left[ \alpha \right]$   $\left[ \alpha \right]$   $\left[ \alpha \right]$ 

Tabulate. Move cursor forward to column number  $c + ki, k \geq 0$  being as small as possible. With :, calculate column numbers relative to the immediately enclosing section. With **Q**, move to column number  $c_0 + c + ki$  where  $c<sub>0</sub>$  is the current position.

 $\left\{ \ \boldsymbol{\cdot} \ \left[ m_{\boxed{\underline{1}}} \right] \ \ast \ \middle| \ \boldsymbol{\cdot} \ \left[ m_{\boxed{\underline{1}}} \right] \ \mathrel{\mathop:}\ast \ \middle| \ \boldsymbol{\cdot} \ \left[ n_{\boxed{\underline{0}}} \right] \ \mathsf{Q} \ast \right\}$ 

 $\triangleright$  Go-To. Jump m arguments forward, or backward, or to argument n.

 $\sim$  [limit]  $\left[ \cdot\right]$   $\left[ \emptyset\right]$  { text  $\sim$  }

⊲ Iteration. Use text repeatedly, up to limit, as control string for the elements of the list argument or (with @) for the remaining arguments. With : or @:, list elements or remaining arguments should be lists of which a new one is used at each iteration step.

~  $\left[x\left[y\left[x\right]\right]\right]$   $\left[\begin{matrix}x\\y\end{matrix}\right]$ 

 $\triangleright$  Escape Upward. Leave immediately  $\prec \prec \succ, \prec \prec \succ, \prec$  $\sim$ { $\sim$ },  $\sim$ ?, or the entire *f* format operation. With one to three prefixes, act only if  $x = 0$ ,  $x = y$ , or  $x \le y \le z$ , respectively.

~ [i]  $[\cdot]$   $[\mathbb{Q}]$   $[\{texttextless}\; \cdot;\}$  text]  $[\cdot; \text{default}]$  ~]

⊲ Conditional Expression. Use the zero-indexed argumenth (or *i*th if given) text as a  $_f$  format control subclause. With :, use the first *text* if the argument value is NIL, or the second text if it is  $T$ . With  $\overline{Q}$ , do nothing for an argument value of NIL. Use the only text and leave the argument to be read again if it is T.

## $\{-?|$ ~@?}

⊲ Recursive Processing. Process two arguments as control string and argument list, or take one argument as control string and use then the rest of the original arguments.

 $\sim [prefix \{,prefix\}]$  [:]  $[①] / [package [:]:\underbrace{c1\text{-user:}}] function/$ ⊲ Call Function. Call all-uppercase package::function with the arguments stream, format-argument, colon-p, atsign-p and prefixes for printing format-argument.

## ˜ [:] [@] W

⊲ Write. Print argument of any type obeying every printer control variable. With :, pretty-print. With @, print without limits on length or depth.

## $\{V | # \}$

In place of the comma-separated prefix parameters: use next argument or number of remaining unprocessed arguments, respectively.

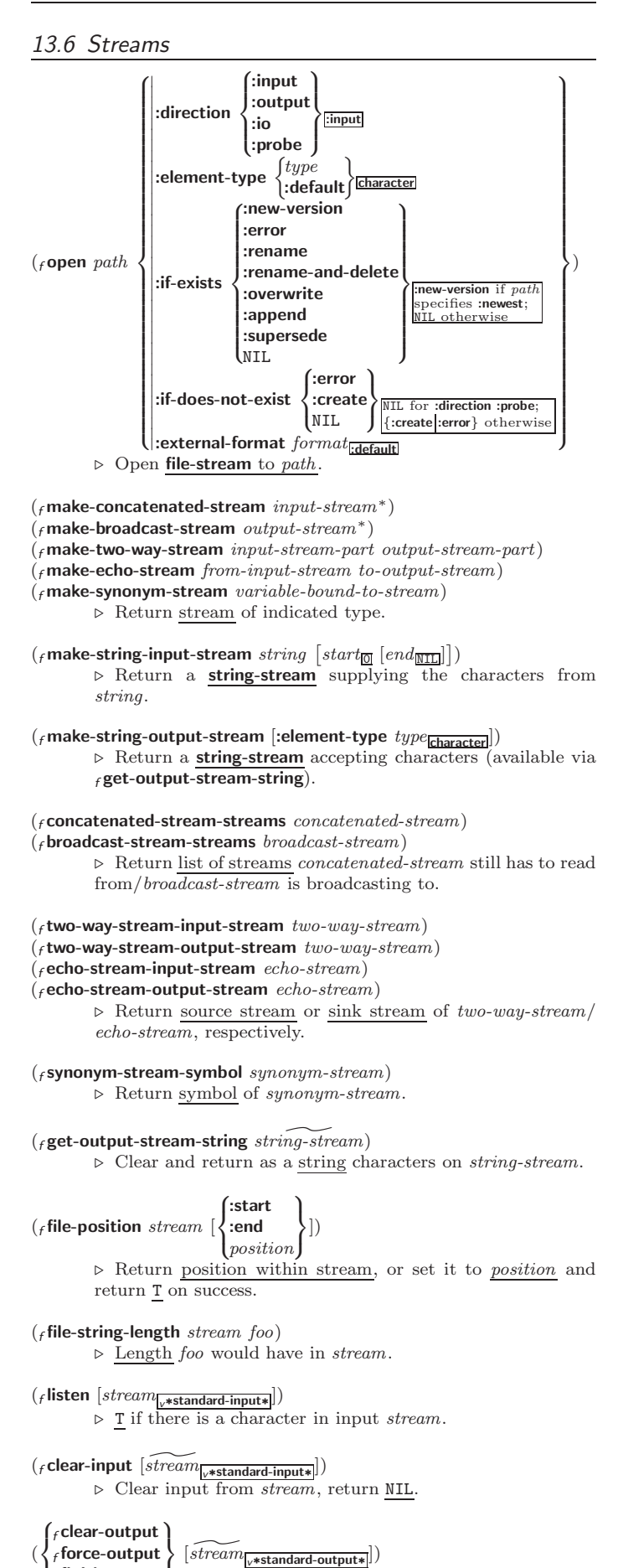

 $\left\lfloor f \right\rfloor$  finish-output ⊲ End output to stream and return NIL immediately, after initiating flushing of buffers, or after flushing of buffers, respectively.

<span id="page-20-5"></span><span id="page-20-4"></span>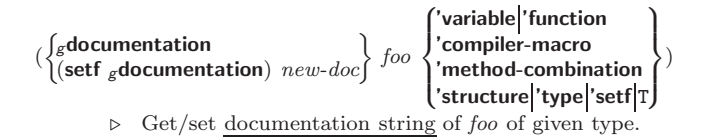

 $c^{\dagger}$ 

⊲ Truth; the supertype of every type including t; the superclass of every class except t; <sup>v</sup>∗terminal-io∗.

### $_{c}$ nil $_{c}$ ()

⊲ Falsity; the empty list; the empty type, subtype of every type; <sup>v</sup>∗standard-input∗; <sup>v</sup>∗standard-output∗; the global environment.

### <span id="page-20-0"></span>14.4 Standard Packages

### common-lisp cl

⊲ Exports the defined names of Common Lisp except for those in the **keyword** package.

### common-lisp-user cl-user

⊲ Current package after startup; uses package common-lisp.

#### keyword

⊲ Contains symbols which are defined to be of type keyword.

## <span id="page-20-1"></span>15 Compiler

<span id="page-20-2"></span>15.1 Predicates

( $_f$ **special-operator-p**  $foo$ )  $\triangleright$  **T** if  $foo$  is a special operator.

 $(f$ compiled-function-p  $f$ 00)

⊲ T if foo is of type compiled-function.

### <span id="page-20-3"></span>15.2 Compilation

 $({}_{f}$  compile NIL definition  $\log_{\text{eff}}$  name)  $fname$  $\mathcal{L}$ [definition]  $\lambda$  $\mathbf{I}$ IJ. ) ⊲ Return compiled function or replace name's function definition with the compiled function. Return T in case of warnings or errors, and T in case of warnings  $\overline{2}$  errors ex-3 cluding style-warnings.

(<sup>f</sup> compile-file file :output-file out-path :verbose bool <sup>v</sup>∗compile-verbose∗ :print bool <sup>v</sup>∗compile-print∗ :external-format file-format :default ) ⊲ Write compiled contents of file to out-path. Return true output path or NIL, T in case of warnings or errors, 3 T in case

of warnings or errors excluding style-warnings.  $(f_{\rm f}$ compile-file-pathname file  $[\text{output-file path}]$   $[other-keyargs]$ ▷ Pathname f**compile-file** writes to if invoked with the same arguments.

$$
(_{f}\text{load }path \begin{cases} \begin{matrix} \text{:verbose } \text{bool} \frac{1}{\text{[#load-verbose]}} \\ \text{: print } \text{bool} \frac{1}{\text{[#load-prints]}} \\ \text{:if-does-not-exist } \text{bool}_{\overline{\Box}} \end{matrix} \\ \triangleright \begin{matrix} \text{Load source file or compiled file into Lisp environment.} \\ \text{Return $\underline{T}$ if successful.} \end{matrix} \end{cases}
$$

# <sup>v</sup>∗compile-file <sup>v</sup>∗load - pathname∗NIL

- Teruename∗NIL
	- $\triangleright$  Input file used by  $_f$  compile-file/by  $_f$ load.

<sub>v</sub>∗compile)<br><sub>v</sub>∗load ∫ print∗

- verbose∗
	- $\triangleright$  Defaults used by  $_f$ **compile-file**/by  $_f$ **load**.

 $({}_{f}$  parse-namestring  $foo$   $[host]$ 

 $\left[ \text{default-pathname}_{\blacktriangledown \text{default-pathname-default}} \right]$ 

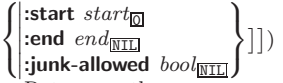

2

⊲ Return pathname converted from string, pathname, or stream foo; and position where parsing stopped.

 $({}_f$ merge-pathnames  $path-or-stream$ 

[default-path-or-stream v∗default-pathname-defaults∗

- $\lfloor default\text{-}version\frac{1}{\lfloor \text{newest} \rfloor} \rfloor\rfloor$ 
	- ⊲ Return pathname made by filling in components missing
	- in path-or-stream from default-path-or-stream.

### <sup>v</sup>∗default-pathname-defaults∗

⊲ Pathname to use if one is needed and none supplied.

( $f$ **user-homedir-pathname** [ $host$ ])  $\rightarrow$  User's home directory.

 $(f$ enough-namestring path-or-stream

 $[root\text{-}path_{\sqrt{*} \text{default-pathname-defaults}*}])$ ⊲ Return minimal path string that sufficiently describes the path of path-or-stream relative to root-path.

 $(r$  namestring path-or-stream)

 $(f$  file-namestring  $path-or-stream$ )

 $(f_t$  directory-namestring  $path-or-stream$ )

 $(f$ host-namestring path-or-stream)

⊲ Return string representing full pathname; name, type, and version; directory name; or host name, respectively, of path-or-stream.

```
(f_{\rm f}translate-pathname path-or-stream wildcard-path-a
```
wildcard-path-b) ⊲ Translate the path of path-or-stream from wildcard-path-a into wildcard-path-b. Return new path.

- ( $f$ **pathname** path-or-stream)  $\triangleright$  Pathname of path-or-stream.
- $(_f$  logical-pathname  $\mathit{logical-path-or-stream}$ )

⊲ Logical pathname of logical-path-or-stream. Logare represented as all-uppercase  $"[host:][:]{\frac{{\{dir|}}{*}\}^+}{$ ; }\*{ $name[*}]^*$  $\lceil$ .  $\left\{\begin{matrix} {type} \{* \}^{+} \\ \text{LISP} \end{matrix}\right\}$  $\triangleright$  [. { version \* newest NEWEST } ] ] ".

 $(_f$  logical-pathname-translations  $\mathit{logical-host})$ 

⊲ List of (from-wildcard to-wildcard) translations for logical-host. setfable.

 $(_f$ load-logical-pathname-translations  $\emph{logical-host})$ 

⊲ Load logical-host's translations. Return NIL if already loaded; return T if successful.

 $(f$ translate-logical-pathname  $path-or-stream$ )

⊲ Physical pathname corresponding to (possibly logical) pathname of path-or-stream.

- $({}_{f}$  probe-file  $file)$
- $(f$ truename  $file)$

⊲ Canonical name of file. If file does not exist, return NIL/signal file-error, respectively.

- ( $_f$  file-write-date  $file$ )  $\triangleright$  Time at which  $file$  was last written.
- ( $_f$  file-author  $file$ ) ⊳ Return name of file owner.
- ( $f$  file-length stream)  $\rightarrow$  Return length of stream.

( $f$  rename-file  $f$ oo  $bar$ )

⊲ Rename file foo to bar . Unspecified components of path bar default to those of *foo*. Return <u>new pathname</u>, old physical file name, and new physical file name.

- 3 ( $f$  delete-file  $file$ ) ⊳ Delete  $file$ . Return T.
- ( $_f$ **directory**  $path$ ) ⊳ List of pathnames matching path.
- $(F_{\text{f}})$  ( $F_{\text{f}}$  ensure-directories-exist path  $[x$ erbose  $bool]$ )
	- ⊲ Create parts of path if necessary. Second return value is T 2 if something has been created.

# <span id="page-21-5"></span><span id="page-21-4"></span><span id="page-21-0"></span>14 Packages and Symbols

The Loop Facility provides additional means of symbol handling; see loop, page [21.](#page-10-1)

## <span id="page-21-1"></span>14.1 Predicates

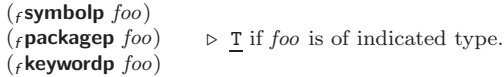

## <span id="page-21-2"></span>14.2 Packages

<span id="page-21-3"></span>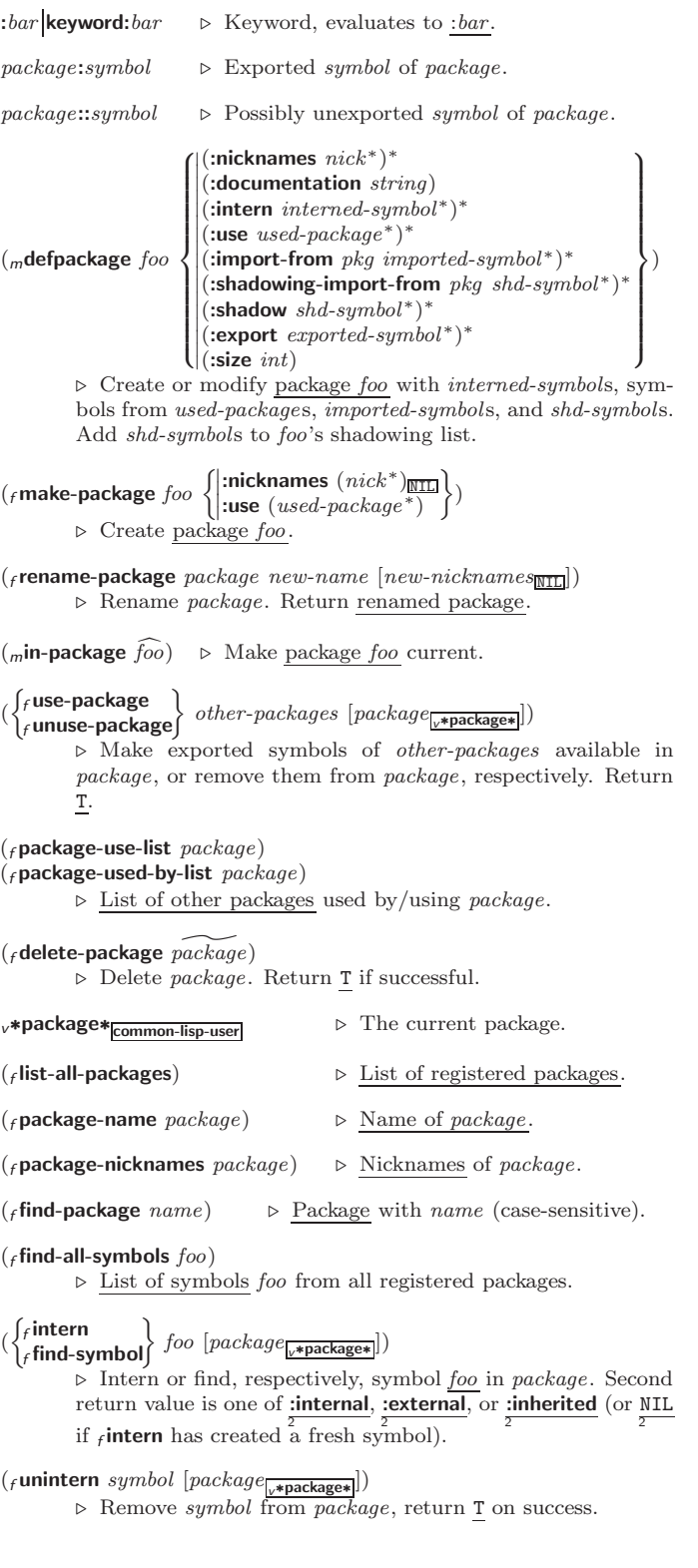

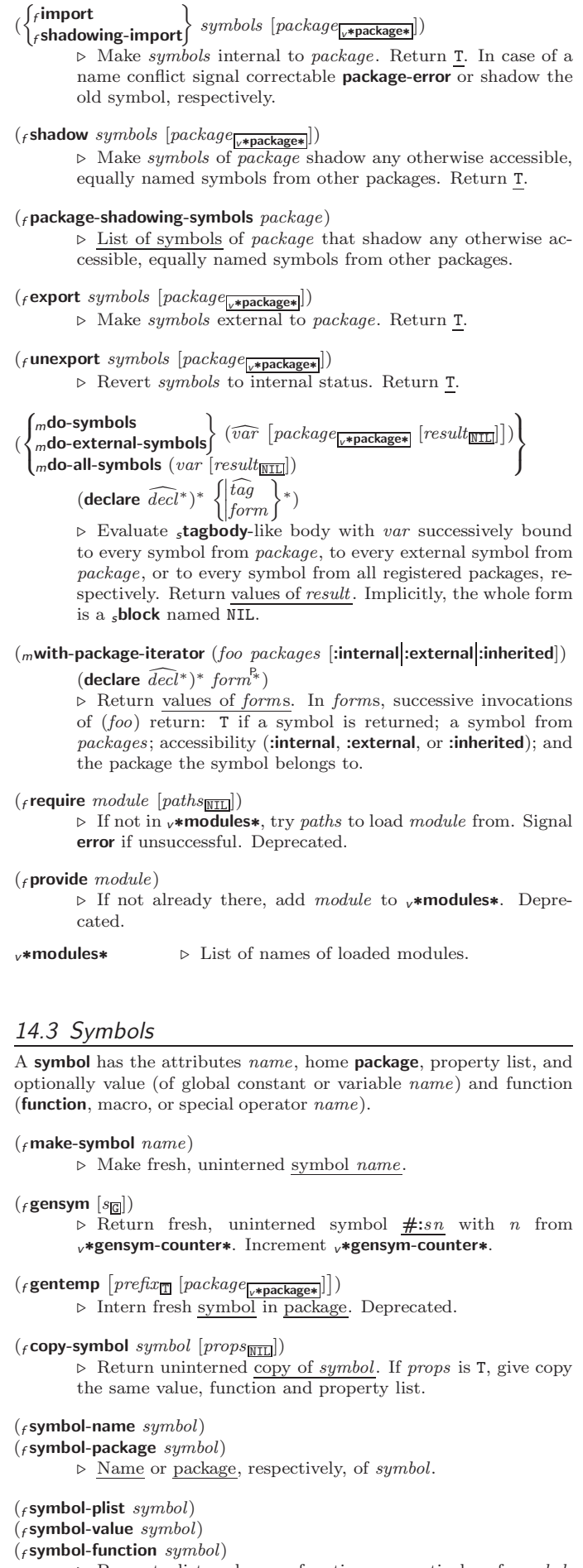

⊲ Property list, value, or function, respectively, of symbol. setfable.

 $\left\{ \right\}$  form<sup>P\*</sup>)  $\mathsf{L}$ 

### <span id="page-22-1"></span>Index

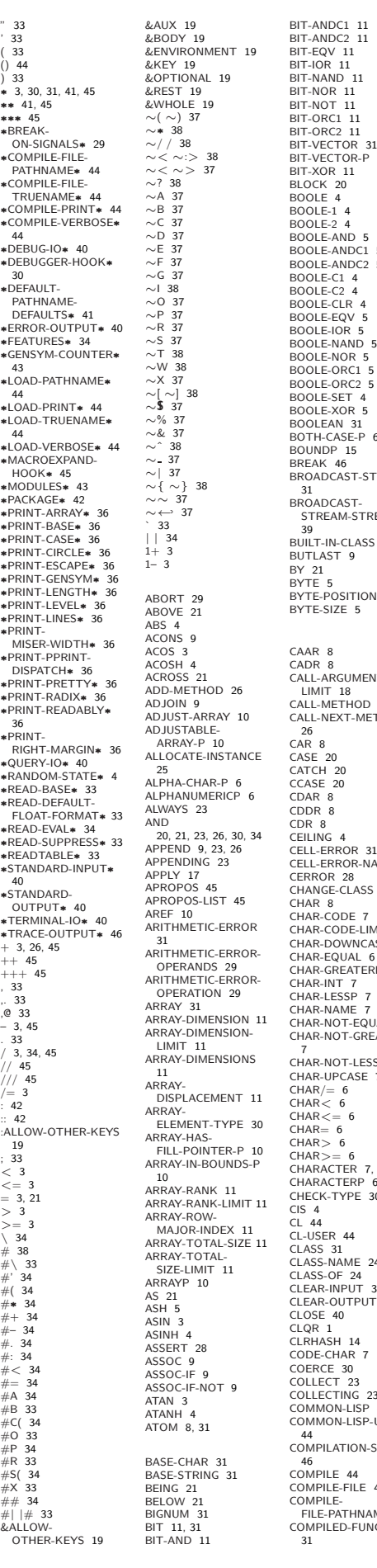

 $JDC1$  [11](#page-5-7) BIT-AND<br>JDC2 [11](#page-5-7) BIT-NOR [11](#page-5-7) .<br>DT-[11](#page-5-7) BIT-ORC1 [11](#page-5-7) BIT-ORC2 [11](#page-5-7) BIT-VECTOR [31](#page-15-3) BIT-VECTOR-P [10](#page-5-6) R [11](#page-5-7) BLOCK [20](#page-8-1)  $\overline{4}$  $\overline{4}$  $\overline{4}$  $\begin{array}{c} -1 & 4 \\ -2 & 4 \end{array}$  $\begin{array}{c} -1 & 4 \\ -2 & 4 \end{array}$  $\begin{array}{c} -1 & 4 \\ -2 & 4 \end{array}$ BOOLE-2 [4](#page-0-1) BOOLE-AND [5](#page-2-4) BOOLE-ANDC1 [5](#page-2-4) BOOLE-ANDC2 [5](#page-2-4) -NOR [5](#page-2-4)  $-ORC1$  [5](#page-2-4)<br> $-ORC2$  5 BOOLE-ORC2 [5](#page-2-4) BOOLE-SET [4](#page-0-1) BOOLE-XOR [5](#page-2-4) BOOLEAN [31](#page-15-3) BOTH-CASE-P [6](#page-3-3) DP [15](#page-7-4)<br>(46 BREAK [46](#page-23-2) BROADCAST-STREAM BROADCAST-STREAM-STREAMS IN-CLASS [31](#page-15-3) ST [9](#page-4-4) J<br>POSITION [5](#page-2-4) nosini<br>SIZE [5](#page-2-4) U<br>ARGUMENTS- $18$ .<br>METHOD [27](#page-13-3) **NEXT-METHOD**  $\overline{C}$ ERROR [31](#page-15-3) ERROR-NAME [29](#page-14-3) R [28](#page-12-2) GE-CLASS [24](#page-10-3) CHAR [8](#page-2-5) CHAR-CODE [7](#page-3-4) CHAR-CODE-LIMIT [7](#page-3-4) CHAR-DOWNCASE [7](#page-3-4) FOUAL [6](#page-3-3) EQUAL 0<br>GREATERP [7](#page-3-4) CHAR-NAME [7](#page-3-4) CHAR-NOT-EQUAL [6](#page-3-3) CHAR-NOT-GREATERP NOT-LESSP [7](#page-3-4) CHAR-UPCASE [7](#page-3-4) CHAR>= [6](#page-3-3) CHARACTER [7,](#page-3-4) [31,](#page-15-3) [33](#page-16-2) CHARACTERP [6](#page-3-3) CHECK-TYPE [30](#page-15-2) FR [44](#page-20-4)  $\frac{1}{21}$ -NAME [24](#page-10-3) CLASS-OF [24](#page-10-3) CLEAR-INPUT [39](#page-19-2) CLEAR-OUTPUT [39](#page-19-2)  $40$  $\overline{SH}$  [14](#page-7-5) CHAR [7](#page-3-4) COERCE [30](#page-15-2) COLLECT [23](#page-11-3) COLLECTING [23](#page-11-3) ON-LISP [44](#page-20-4) ION-LISP-USER ILATION-SPEED ILE [44](#page-20-4) CC ++<br>ILE-FILE [44](#page-20-4) LL<br>PATHNAME [44](#page-20-4) LED-FUNCTION COMPILED-FUNCTION-P [44](#page-20-4) COMPUTE-COND [19](#page-9-2) CONDITION [31](#page-15-3) CONJUGATE [4](#page-0-1) CONS [8,](#page-2-5) [31](#page-15-3) COPY-LIST [9](#page-4-4) COPY-PPRINT-<br>DISPATCH 36 COPY-TREE [10](#page-5-6) COS [3](#page-1-3) COUNTING [23](#page-11-3) CTYPECASE [30](#page-15-2) DEBUG [46](#page-23-2) DECF [3](#page-1-3) DECLAIM [46](#page-23-2) TIME [47](#page-23-3) DEFCLASS [24](#page-10-3) DEFINE-DEFTYPE [30](#page-15-2) DEFUN [17](#page-8-2) DEFVAR [16](#page-6-1) DELETE [13](#page-6-2) BIND [17](#page-8-2) DO-EXTERNAL-DOING [23](#page-11-3) DOLIST [21](#page-10-2) [6](#page-3-3) DOWNFROM [21](#page-10-2) DOWNTO [21](#page-10-2) DPB [5](#page-2-4)

# COMPILER-MACRO [44](#page-20-4) COMPILER-MACRO-FUNCTION [45](#page-22-1) COMPLEMENT [17](#page-8-2) COMPLEX [4,](#page-0-1) [31,](#page-15-3) [34](#page-17-1) COMPLEXP [3](#page-1-3) APPLICABLE-METHODS [26](#page-13-2) COMPUTE-RESTARTS [29](#page-14-3) CONCATENATE [12](#page-4-5) CONCATENATED-STREAM [31](#page-15-3) CONCATENATED-STREAM-STREAMS [39](#page-19-2) CONSP [8](#page-2-5)<br>CONSTANTLY 17 CONSTANTLY [17](#page-8-2) CONSTANTP [15](#page-7-4) CONTINUE [29](#page-14-3) CONTROL-ERROR [31](#page-15-3) COPY-ALIST [9](#page-4-4) DISPATCH [36](#page-16-3) COPY-READTABLE [33](#page-16-2) COPY-SEQ [14](#page-7-5) COPY-STRUCTURE [15](#page-7-4) COPY-SYMBOL [43](#page-21-4) COSH [3](#page-1-3) COUNT [12,](#page-4-5) [23](#page-11-3) COUNT-IF [12](#page-4-5) COUNT-IF-NOT [12](#page-4-5) DECLARATION [46](#page-23-2) DECLARE [46](#page-23-2) DECODE-FLOAT [6](#page-3-3) DECODE-UNIVERSAL-DEFCONSTANT [16](#page-6-1) DEFGENERIC [25](#page-12-1) DEFINE-COMPILER-MACRO [18](#page-9-3) DEFINE-CONDITION [27](#page-13-3) DEFINE-METHOD-COMBINATIO[N26,](#page-13-2) [27](#page-13-3) MODIFY-MACRO [19](#page-9-2) DEFINE-SETF-EXPANDER [19](#page-9-2) DEFINE-SYMBOL-MACRO [18](#page-9-3) DEFMACRO [18](#page-9-3) DEFMETHOD [25](#page-12-1) DEFPACKAGE [42](#page-21-5) DEFPARAMETER [16](#page-6-1) DEFSETF [18](#page-9-3) DEFSTRUCT [15](#page-7-4) DELETE-DUPLICATES [13](#page-6-2) DELETE-FILE [41](#page-20-5) DELETE-IF [13](#page-6-2) DELETE-IF-NOT [13](#page-6-2) DELETE-PACKAGE [42](#page-21-5) DENOMINATOR [4](#page-0-1) DEPOSIT-FIELD [5](#page-2-4) DESCRIBE [46](#page-23-2) DESCRIBE-OBJECT [46](#page-23-2) DESTRUCTURING-DIGIT-CHAR [7](#page-3-4)<br>DIGIT-CHAR-P 6 DIGIT-CHAR-P [6](#page-3-3) DIRECTORY [41](#page-20-5) DIRECTORY-NAMESTRING [41](#page-20-5) DISASSEMBLE [46](#page-23-2) DIVISION-BY-ZERO [31](#page-15-3) DO [21,](#page-10-2) [23](#page-11-3) DO-ALL-SYMBOLS [43](#page-21-4) SYMBOLS [43](#page-21-4) DO-SYMBOLS [43](#page-21-4) DO∗ [21](#page-10-2) DOCUMENTATION [44](#page-20-4) DOTIMES [21](#page-10-2) DOUBLE-FLOAT [31,](#page-15-3) [34](#page-17-1) DOUBLE-FLOAT-EPSILON [6](#page-3-3) DOUBLE-FLOAT-NEGATIVE-EPSILON

### ⊲ Return values of forms if seval-when is in the top-level of a file being compiled, in the top-level of a compiled file being loaded, or anywhere, respectively. Return NIL if forms are not evaluated. (compile, load and eval deprecated.)  $({}_s$ locally  $({\bf declare}\ \widehat{decl}^*)^* \ form^{\mathbb{R}})$ ⊲ Evaluate forms in a lexical environment with declarations decl in effect. Return values of forms.  $({}_m$ with-compilation-unit  $([{\bf:override}\,\,bool_{\overline{\mathtt{Mill}}}])\,\,form^{\mathbb{P}_{\! \mathtt{e}}})$ ⊲ Return values of forms. Warnings deferred by the compiler until end of compilation are deferred until the end of evaluation of forms.  $(\widehat{\mathsf{sload}\text{-}\mathsf{time}\text{-}\mathsf{value}}$   $\widehat{\mathit{form}}$   $[\widehat{\mathit{read}\text{-}\mathit{only}}]$ ⊲ Evaluate form at compile time and treat its value as literal at run time. (squote  $\widehat{foo}$ ) ⊳ Return unevaluated  $foo$ .  $(g$ make-load-form foo  $[environment]$ ⊲ Its methods are to return a creation form which on evaluation at  $_f$ **load** time returns an object equivalent to  $foo$ , and an optional initialization form which on evaluation performs some initialization of the object.  $\left(\text{\emph{\textbf{f}}} \text{\emph{make-load-form-saving-s}dots\ \text{\emph{fo}}\right\}$  $:$ slot-names  $\mathit{slots}_{all\ local\ slots}$ <br>:environment environment ⊲ Return a creation form and an initialization form which on evaluation construct an object equivalent to foo with slots initialized with the corresponding values from foo.  $(r<sub>f</sub> macro-function \ symbol \ [environment])$ name  $\mathcal{L}$

 $(\epsilon$  compiler-macro-function  $\bigl(\text{setf name})\bigr\}$ [environment])

⊲ Return specified macro function, or compiler macro function, respectively, if any. Return NIL otherwise. setfable.

 $(F$ eval  $arg)$ 

 $(s$ eval-when  $(s)$ 

 $\sqrt{ }$ 

 $\left\{\left|\frac{1}{2}\right|\right\}$ :load-toplevel  $\left|\text{load}\right\rangle$  $\left\lfloor \left\lfloor \frac{1}{2} \right\rfloor \right\rfloor$  execute eval

 $\bigl|\{\text{:compile-toplevel}|\text{compile}\}\bigr\rangle\bigr|$ 

⊲ Return values of value of arg evaluated in global environment.

### <span id="page-22-0"></span>15.3 REPL and Debugging

### $v+|v++|v+++$ <sup>v</sup>∗ <sup>v</sup>∗∗ <sup>v</sup>∗∗∗  $\sqrt{\frac{v}{v}}$

Last, penultimate, or antepenultimate form evaluated in the REPL, or their respective primary value, or a list of their respective values.

 $\triangleright\,$  Form currently being evaluated by the REPL.

### $({}_f$ apropos  $string$   $[package_{\overline{\text{N1L}}}])$

⊲ Print interned symbols containing string.

 $(r$  apropos-list  $string$   $[package_{\overline{\text{NIL}}}])$ ⊲ List of interned symbols containing string.

### $(f$  dribble  $[path]$ )

⊲ Save a record of interactive session to file at path. Without path, close that file.

( $f$ ed [ $file-or-function$ <sub>NIL</sub>])  $\qquad \qquad \triangleright$  Invoke editor if possible.

### (  $\begin{Bmatrix} \textit{f}\ \textsf{macroexpand-1} \\ \textit{f}\ \textsf{macroexpand} \end{Bmatrix} \ \textit{form}\ \textit{[environment}_{\texttt{MTL}}] \textit{)}$

⊲ Return macro expansion, once or entirely, respectively, of form and T if form was a macro form. Return form and NIL 2 2 otherwise.

### <sup>v</sup>∗macroexpand-hook∗

⊲ Function of arguments expansion function, macro form, and environment called by  $f$ **macroexpand-1** to generate macro expansions.

<span id="page-23-3"></span><span id="page-23-2"></span><span id="page-23-1"></span> $\int_{\text{m}}^{\text{function}}$ (setf function) ∗ ) ⊲ Cause functions to be traced. With no arguments, return list of traced functions.

#### $\int_{\text{m}}$ untrace  $\int_{\text{m}}^{\text{f}}$ ∗ )

(setf function) ⊲ Stop functions, or each currently traced function, from being traced.

<sup>v</sup>∗trace-output∗

 $\triangleright$  Output stream mtrace and mtime send their output to.

(mstep form)

⊲ Step through evaluation of form. Return values of form.

- $({}_f$ break  $[control\ arg^*])$ ⊲ Jump directly into debugger; return NIL. See page [36,](#page-16-1)  $_f$  format, for *control* and *args*.
- $(m*time form*)$ 
	- ⊲ Evaluate forms and print timing information to <sup>v</sup>∗trace-output∗. Return values of form.
- $(f$ inspect  $foo)$ ⊳ Interactively give information about foo.
- $({}_f$ describe  $foo$   $[\widetilde{stream}_{\text{v} * \text{standard-output}*}]}]$  $\triangleright$  Send information about foo to stream.

### $(g$ **describe-object** foo  $\widetilde{[stream]}$

 $\triangleright$  Send information about foo to stream. Called by  $_f$  describe.

```
(fdisassemble function)
```
⊲ Send disassembled representation of function to <sup>v</sup>∗standard-output∗. Return NIL.

 $\left(\text{from }[\{\texttt{NIL}]:\text{default}|\texttt{T}\}_{\text{:default}}]\right)$ 

⊲ Print information about internal storage management to ∗standard-output∗.

### <span id="page-23-0"></span>15.4 Declarations

### $({*f* **proclaim** *decl*)$

 $(m\text{decimal}\ \widehat{decl}^*)$ 

⊲ Globally make declaration(s) decl. decl can be: declaration, type, ftype, inline, notinline, optimize, or special. See below.

 $(\text{dedare } \overline{decl}^*)$ 

⊲ Inside certain forms, locally make declarations decl∗. decl can be: dynamic-extent, type, ftype, ignorable, ignore, inline, notinline, optimize, or special. See below.

### (declaration foo<sup>∗</sup> )

⊲ Make foos names of declarations.

- (dynamic-extent variable<sup>\*</sup> (function function)<sup>\*</sup>) ⊲ Declare lifetime of variables and/or functions to end when control leaves enclosing block.
- ( $[type] type variable*$ )
- (ftype type function∗)

⊲ Declare variables or functions to be of type.

(  $\begin{cases} \text{is possible} \\ \text{is a function} \end{cases}$ ∗ )

⊲ Suppress warnings about used/unused bindings.

(inline function∗) (notinline function∗)

⊲ Tell compiler to integrate/not to integrate, respectively, called functions into the calling routine.

#### (optimize  $\sqrt{ }$  $\int \begin{bmatrix} \text{computation-specific} \\ \text{debug} \\ \text{of} \\ \text{of} \\ \text{of} \\ \end{bmatrix}$  $\left\langle \text{space}\left(\text{space }n_{\text{3}}\right)\right\rangle$ | compilation-speed  $|$  (compilation-speed  $n_{\overline{3}}$ ) safety (safety  $n_{\overline{3}}$ )  $\left|\textsf{space}\right|\left(\textsf{space}\right|$  $\mathbf{r}$  $\overline{\mathcal{L}}$  $\Big\}$

 $\triangleright$  Tell compiler how to optimize.  $n = 0$  means unimportant,  $n = 1$  is neutral,  $n = 3$  means important.

)

(special var<sup>\*</sup>)  $\rightarrow$  Declare vars to be dynamic.

## 16 External Environment

```
(f \text{ get-internal-real-time})
```

```
(g get-internal-run-time)
```
⊲ Current time, or computing time, respectively, in clock ticks.

### cinternal-time-units-per-second

⊲ Number of clock ticks per second.

- $(F_{\text{recode-universal-time} sec \ min \ hour \ date \ month \ year \ [zone_{\text{curr}}])$  $(f$ get-universal-time)
	- ⊲ Seconds from 1900-01-01, 00:00, ignoring leap seconds.

 $(f \text{decode-universal-time }universal-time \ [time\text{-}zone_{\text{current}}])$  $(f$ get-decoded-time)

> ⊲ Return second, minute, hour, date, month, year, day, 2 daylight-p, and zone. 3 4 5 6 7 8 9

## $({}_{f}$ short-site-name)

(

 $({}_{f}$ long-site-name)

⊲ String representing physical location of computer.

 $\int f$ lisp-implementation

- $\int_f$ machine  $f$ software type version
	- J ⊲ Name or version of implementation, operating system, or hardware, respectively.

( $f$  machine-instance)  $\rightarrow$  Computer name.

)

*cl*

Common Lisp Quick Reference Revision 148 [2018-10-10] Copyright © 2008–2018 Bert Burgemeister LATEX source: <http://clqr.boundp.org>

À

Permission is granted to copy, distribute and/or modify this document under the terms of the GNU Free Documentation License, Version 1.2; with no Invariant Sections, no Front-Cover Texts and no Back-Cover Texts. <http://www.gnu.org/licenses/fdl.html>

DRIBBLE [45](#page-22-1) DYNAMIC-EXTENT [46](#page-23-2) EACH [21](#page-10-2) ECASE [20](#page-8-1) ECHO-STREAM [31](#page-15-3) ECHO-STREAM-INPUT-STREAM [39](#page-19-2) ECHO-STREAM-CHU-STREAM-<br>OUTPUT-STREAM<br>30 [39](#page-19-2) ED [45](#page-22-1) EIGHTH [8](#page-2-5) ELSE [23](#page-11-3) ELT [12](#page-4-5) ENCODE-UNIVERSAL-TIME [47](#page-23-3) END [23](#page-11-3) END-OF-FILE [31](#page-15-3) ENDP [8](#page-2-5) ENOUGH-NAMESTRING [41](#page-20-5) ENSURE-DIRECTORIES-EXIST [41](#page-20-5) ENSURE-GENERIC-<br>ELINCTION 25 FUNCTION [25](#page-12-1)<br>EQ [15](#page-7-4)<br>EQL [15,](#page-7-4) [30](#page-15-2)<br>EQUAL 15<br>EQUALP 15<br>ERROR [28,](#page-12-2) [31](#page-15-3)<br>ETYPECASE 30 EVAL [45](#page-22-1) EVAL-WHEN [45](#page-22-1) EVENP [3](#page-1-3) EVERY [12](#page-4-5) EXP [3](#page-1-3) EXPORT [43](#page-21-4) EXPT [3](#page-1-3) EXTI 3<br>EXTENDED-CHAR [31](#page-15-3) EXTERNAL-SYMBOL  $\frac{1}{2}$ EXTERNAL-SYMBOLS [23](#page-11-3) FBOUNDP [16](#page-6-1) FCEILING [4](#page-0-1)<br>FOEEINITION 18 FDEFINITION [18](#page-9-3) FFLOOR [4](#page-0-1) FIFTH [8](#page-2-5) FILE-AUTHOR [41](#page-20-5) FILE-ERROR [31](#page-15-3) FILE-ERROR-PATHNAME [29](#page-14-3) FILE-LENGTH [41](#page-20-5) FILE-NAMESTRING [41](#page-20-5) FILE-POSITION [39](#page-19-2) FILE-STREAM [31](#page-15-3) FILE-STRING-LENGTH [39](#page-19-2) FILE-WRITE-DATE [41](#page-20-5) FILL [12](#page-4-5)<br>FILL-POINTER 11 FILL-POINTER [11](#page-5-7) FINALLY [23](#page-11-3) FIND [13](#page-6-2) FIND-ALL-SYMBOLS [42](#page-21-5) FIND-CLASS [24](#page-10-3) FIND-IF [13](#page-6-2) FIND-IF-NOT [13](#page-6-2) FIND-METHOD [26](#page-13-2) FIND-PACKAGE [42](#page-21-5) FIND-RESTART [29](#page-14-3) FIND-SYMBOL [42](#page-21-5) FINISH-OUTPUT [39](#page-19-2) FIRST [8](#page-2-5) FIXNUM [31](#page-15-3) FLET [17](#page-8-2) FLOAT [4,](#page-0-1) [31](#page-15-3) FLOAT-DIGITS [6](#page-3-3) FLOAT-PRECISION [6](#page-3-3) FLOAT-RADIX [6](#page-3-3) FLOAT-SIGN [4](#page-0-1) FLOATING-POINT-INEXACT [31](#page-15-3) FLOATING-POINT-INVALID-OPERATION [31](#page-15-3) FLOATING-POINT-OVERFLOW [31](#page-15-3) FLOATING-POINT-UNDERFLOW [31](#page-15-3) FLOATP [3](#page-1-3) FLOOR [4](#page-0-1) FMAKUNBOUND [18](#page-9-3) FOR [21](#page-10-2) FORCE-OUTPUT [39](#page-19-2) FORMAT [36](#page-16-3) FORMATTER [36](#page-16-3) FOURTH [8](#page-2-5) FRESH-LINE [34](#page-17-1) FROM [21](#page-10-2)<br>FTRUNCATE [4](#page-0-1)<br>FTYPE [46](#page-23-2)<br>FTYPE 46<br>FUNCTION [17](#page-8-2), [31,](#page-15-3) [34,](#page-17-1) [44](#page-20-4)<br>UNCTION SINCTION-<br>KEYWORDS [26](#page-13-2) FUNCTION-LAMBDA-EXPRESSION [18](#page-9-3) FUNCTIONP [16](#page-6-1) GCD [3](#page-1-3) GENERIC-FUNCTION  $\frac{1}{31}$  $\frac{1}{31}$  $\frac{1}{31}$ GENSYM [43](#page-21-4) GENTEMP [43](#page-21-4) GET [16](#page-6-1) GET-DECODED-TIME IT [23](#page-11-3)

[47](#page-23-3)

[19](#page-9-2)

[14](#page-7-5)

SET-<br>CET-<br>DISPATCH-MACRO-DISPATCH-MACRO-CHARACTER [33](#page-16-2) GET-INTERNAL-REAL-TIME [47](#page-23-3) GET-INTERNAL-RUN-TIME [47](#page-23-3) GET-MACRO-CHARACTER [33](#page-16-2) GET-OUTPUT-STREAM-STRING [39](#page-19-2) GET-PROPERTIES [16](#page-6-1) GET-SETF-EXPANSION GET-UNIVERSAL-TIME  $47$ <br>CETE 16 GETF [16](#page-6-1) GETHASH [14](#page-7-5) GO [20](#page-8-1) GRAPHIC-CHAR-P [6](#page-3-3) HANDLER-BIND [28](#page-12-2) HANDLER-CASE [28](#page-12-2) HASH-KEY [21,](#page-10-2) [23](#page-11-3) HASH-KEYS [21](#page-10-2) HASH-TABLE [31](#page-15-3) HASH-TABLE-COUNT <sup>[14](#page-7-5)</sup><br>HASH-TABLE-P 14<br>HASH-TABLE-HASH-TABLE-REHASH-SIZE [14](#page-7-5) HASH-TABLE-REHASH-THRESHOLD [14](#page-7-5) HASH-TABLE-SIZE [14](#page-7-5) HASH-TABLE-TEST [14](#page-7-5) HASH-VALUE [21,](#page-10-2) [23](#page-11-3) HASH-VALUES [23](#page-11-3) HOST-NAMESTRIN[G41](#page-20-5) IDENTITY [17](#page-8-2) IF [19,](#page-9-2) [23](#page-11-3) IGNORABLE [46](#page-23-2) IGNORE [46](#page-23-2) IGNORE-ERRORS [28](#page-12-2) IMAGPART [4](#page-0-1) IMPORT [43](#page-21-4)  $\overline{1}$  [21,](#page-10-2) [23](#page-11-3) IN-PACKAGE [42](#page-21-5) INCF [3](#page-1-3) INITIALIZE-INSTANCE [24](#page-10-3) INITIALLY [23](#page-11-3) INLINE [46](#page-23-2) INPUT-STREAM-P [32](#page-14-4) INSPECT [46](#page-23-2) INTEGER [31](#page-15-3) INTEGER-DECODE-FLOAT [6](#page-3-3) INTEGER-LENGTH [5](#page-2-4) INTEGERP [3](#page-1-3) INTERACTIVE-STREAM-P [32](#page-14-4) INTERN [42](#page-21-5) INTERNAL-TIME-UNITS-PER-SECOND [47](#page-23-3) INTERSECTION [10](#page-5-6) INTO [23](#page-11-3) INVALID-METHOD-ERROR [26](#page-13-2) INVOKE-DEBUGGER [28](#page-12-2) INVOKE-RESTART [29](#page-14-3) INVOKE-RESTART-INTERACTIVELY [29](#page-14-3) ISQRT [3](#page-1-3) KEYWORD [31,](#page-15-3) [42,](#page-21-5) [44](#page-20-4) KEYWORDP [42](#page-21-5) LABELS [17](#page-8-2)<br>LAMBDA 17<br>LAMBDA-<br>LIST-KEYWORDS [19](#page-9-2) LAMBDA-PARAMETERS-LIMIT [18](#page-9-3) LAST [8](#page-2-5)<br>LCM [3](#page-1-3)<br>LDB-TEST [5](#page-2-4)<br>LDB-TEST 5<br>LEAST-NEGATIVE-<br>DOUBLE-FLOAT [6](#page-3-3) LEAST-NEGATIVE-LONG-FLOAT [6](#page-3-3) LEAST-NEGATIVE-NORMALIZED-DOUBLE-FLOAT [6](#page-3-3) LEAST-NEGATIVE-NORMALIZED-LONG-FLOAT [6](#page-3-3) LEAST-NEGATIVE-NORMALIZED-SHORT-FLOAT [6](#page-3-3) LEAST-NEGATIVE-NORMALIZED-SINGLE-FLOAT [6](#page-3-3) LEAST-NEGATIVE-SHORT-FLOAT [6](#page-3-3) LEAST-NEGATIVE SINGLE-FLOAT [6](#page-3-3) LONG-FLOAT [6](#page-3-3) LUNG-LUATE NORMALIZED-NOISWALIZED-LEAST-POSITIVE-NORMALIZED-LONG-FLOAT [6](#page-3-3) LEAST-POSITIVE-NORMALIZED-SHORT-FLOAT [6](#page-3-3) LEAST-POSITIVE-NORMALIZED-SINGLE-FLOAT [6](#page-3-3) LEAST-POSITIVE-SHORT-FLOAT [6](#page-3-3) LEAST-POSITIVE-SINGLE-FLOAT [6](#page-3-3) LENGTH [12](#page-4-5)<br>LET [16](#page-6-1)<br>LET∗ 16<br>LISP-<br>IMPLEMENTATION-TYPE [47](#page-23-3) LISP-....<br>IMPI EMENTATION-VERSION [47](#page-23-3) LIST [8,](#page-2-5) [26,](#page-13-2) [31](#page-15-3) LIST-ALL-PACKAGES [42](#page-21-5) LIST-LENGTH [8](#page-2-5) LIST∗ [8](#page-2-5) LISTEN [39](#page-19-2) LISTP [8](#page-2-5) LOAD [44](#page-20-4) LOAD-LOGICAL-PATHNAME-TRANSLATIONS [41](#page-20-5) LOAD-TIME-VALUE [45](#page-22-1) LOCALLY [45](#page-22-1)  $LOG 3$  $LOG 3$ LOGAND [5](#page-2-4)<br>LOGAND 5 LOGANDC1 [5](#page-2-4) LOGANDC2 [5](#page-2-4) LOGBITP [5](#page-2-4) LOGCOUNT [5](#page-2-4) LOGEQV [5](#page-2-4) LOGICAL-PATHNAME  $31.41$  $31.41$ SI, 41<br>LOGICAL-PATHNAME TRANSLATIONS [41](#page-20-5) LOGIOR [5](#page-2-4) LOGNAND [5](#page-2-4) LOGNOR [5](#page-2-4) LOGNOT [5](#page-2-4) LOGORC1 [5](#page-2-4) LOGORC2 [5](#page-2-4) LOGTEST [5](#page-2-4) LOGXOR [5](#page-2-4) LONG-FLOAT [31,](#page-15-3) [34](#page-17-1) LONG-FLOAT-EPSILON [6](#page-3-3) LONG-FLOAT-NEGATIVE-EPSILON [6](#page-3-3) LONG-SITE-NAME [47](#page-23-3)  $\frac{21}{100}$  $\frac{21}{100}$  $\frac{21}{100}$   $\frac{21}{100}$ LOOP-FINISH [23](#page-11-3) LOWER-CASE-P [6](#page-3-3) MACHINE-INSTANCE [47](#page-23-3) MACHINE-TYPE [47](#page-23-3) MACHINE-VERSION [47](#page-23-3) MACRO-FUNCTION [45](#page-22-1) MACROEXPAND [45](#page-22-1) MACROEXPAND-1 [45](#page-22-1) MACROLET [18](#page-9-3) MAKE-ARRAY [10](#page-5-6) MAKE-BROADCAST-STREAM [39](#page-19-2) MAKE-ANE-<br>CONCATENATED-STREAM [39](#page-19-2) MAKE-CONDITION [28](#page-12-2) MAKE-DISPATCH-MACRO-CHARACTER [33](#page-16-2) MAKE-ECHO-STREAM [39](#page-19-2) MAKE-HASH-TABLE [14](#page-7-5) MAKE-INSTANCE [24](#page-10-3) MAKE-INSTANCES-OBSOLETE [24](#page-10-3) MAKE-LIST [8](#page-2-5) MAKE-LOAD-FORM [45](#page-22-1) MAKE-LOAD-FORM-SAVING-SLOTS [45](#page-22-1) MAKE-METHOD [27](#page-13-3) MAKE-PACKAGE [42](#page-21-5) MAKE-PATHNAME [40](#page-18-1) MAKE-RANDOM-STATE [4](#page-0-1) MAKE-SEQUENCE [12](#page-4-5) MAKE-STRING [7](#page-3-4) MAKE-STRING-INPUT-STREAM [39](#page-19-2) MAKE-STRING-OUTPUT-STREAM [39](#page-19-2) MAKE-SYMBOL [43](#page-21-4) MAKE-SYNONYM-STREAM [39](#page-19-2) MAKE-TWO-WAY-STREAM [39](#page-19-2) MAKUNBOUND [16](#page-6-1) MAP [14](#page-7-5)

LEAST-POSITIVE-DOUBLE-FLOAT [6](#page-3-3) LEAST-POSITIVE-MAP-INTO [14](#page-7-5) MAPC [9](#page-4-4) MAPCAN [9](#page-4-4) MAPCAR [9](#page-4-4) MAPCON [9](#page-4-4)<br>MAPHASH 14 MAPHASH [14](#page-7-5)<br>MAPL [9](#page-4-4)<br>MAPLIST 9<br>MASK-FIELD [5](#page-2-4)<br>MAX [4,](#page-0-1) [26](#page-13-2)<br>MAXIMIZE [23](#page-11-3) MAXIMIZING [23](#page-11-3) MEMBER [8,](#page-2-5) [30](#page-15-2)<br>MEMBER 8, 30<br>MEMBER-IE 8 MEMBER-IF [8](#page-2-5) MEMBER-IF-NOT [8](#page-2-5) MERGE [12](#page-4-5) MERGE-PATHNAMES [41](#page-20-5) METHOD [31](#page-15-3) METHOD-COMBINATION 31, [44](#page-20-4) METHOD-COMBINATION-ERROR [26](#page-13-2) METHOD-QUALIFIERS [26](#page-13-2) MIN [4,](#page-0-1) [26](#page-13-2) MINIMIZE [23](#page-11-3) MINIMIZING [23](#page-11-3) MINUSP [3](#page-1-3) MISMATCH [12](#page-4-5) MOD [4,](#page-0-1) [30](#page-15-2) MOST-NEGATIVE-DOUBLE-FLOAT [6](#page-3-3) MOST-NEGATIVE-FIXNUM [6](#page-3-3) MOST-NEGATIVE-LONG-FLOAT [6](#page-3-3) MOST-NEGATIVE-SHORT-FLOAT [6](#page-3-3) MOST-NEGATIVE-SINGLE-FLOAT [6](#page-3-3) MOST-POSITIVE-DOUBLE-FLOAT [6](#page-3-3) MOST-POSITIVE-FIXNUM [6](#page-3-3) MOST-POSITIVE-LONG-FLOAT [6](#page-3-3) MOST-POSITIVE-SHORT-FLOAT [6](#page-3-3) MOST-POSITIVE-SINGLE-FLOAT [6](#page-3-3) MUFFLE-WARNING [29](#page-14-3) MULTIPLE-VALUE-BIND [16](#page-6-1) MULTIPLE-VALUE-CALL [17](#page-8-2) MULTIPLE-<br>VALUE LIST 17 VALUE-LIST [17](#page-8-2) MULTIPLE-VALUE-PROG1 [20](#page-8-1) MULTIPLE-VALUE-SETQ [16](#page-6-1) MULTIPLE-VALUES-LIMIT [18](#page-9-3) NAME-CHAR [7](#page-3-4) NAMED [21](#page-10-2) NAMED 21<br>NAMESTRING [41](#page-20-5) NBUTLAST [9](#page-4-4) NCONC [9,](#page-4-4) [23,](#page-11-3) [26](#page-13-2) NCONCING [23](#page-11-3) NEVER [23](#page-11-3) NEWLINE [6](#page-3-3) NEXT-METHOD-P [25](#page-12-1) NIL [2,](#page-1-4) [44](#page-20-4)<br>NIL 2, 44<br>NINTERSECTION 10 NINTERSECTION [10](#page-5-6)<br>NINTH [8](#page-2-5)<br>NO-APPLICABLE-<br>METHOD [26](#page-13-2)<br>NO-NEXT-METHOD 26<br>NOT [15,](#page-7-4) [30,](#page-15-2) [34](#page-17-1) NOTANY [12](#page-4-5)<br>NOTEVERY 12 NOTEVERY [12](#page-4-5) NOTINLINE [46](#page-23-2) NRECONC [9](#page-4-4) NREVERSE [12](#page-4-5) NSET-DIFFERENCE [10](#page-5-6) NSET-EXCLUSIVE-OR [10](#page-5-6) NSTRING-CAPITALIZE [7](#page-3-4) NSTRING-DOWNCASE [7](#page-3-4) NSTRING-UPCASE [7](#page-3-4) NSUBLIS [10](#page-5-6) NSUBST [10](#page-5-6) NSUBST-IF [10](#page-5-6) NSUBST-IF-NOT [10](#page-5-6) NSUBSTITUTE [13](#page-6-2) NSUBSTITUTE-IF [13](#page-6-2) NSUBSTITUTE-IF-NOT [13](#page-6-2) NTH [8](#page-2-5) NTH-VALUE [17](#page-8-2) NTHCDR [8](#page-2-5) NULL [8,](#page-2-5) [31](#page-15-3) NUMBER [31](#page-15-3) NUMBERP [3](#page-1-3) NUMERATOR [4](#page-0-1) NUNION [10](#page-5-6) ODDP [3](#page-1-3) OF [21,](#page-10-2) [23](#page-11-3) OF-TYPE [21](#page-10-2) ON [21](#page-10-2) OPEN [39](#page-19-2) OPEN-STREAM-P [32](#page-14-4)

OPTIMIZE [46](#page-23-2) OR [20,](#page-8-1) [26,](#page-13-2) [30,](#page-15-2) [34](#page-17-1) OTHERWISE [20,](#page-8-1) [30](#page-15-2) OUTPUT-STREAM-P ິນ PACKAGE [31](#page-15-3) PACKAGE-ERROR [31](#page-15-3) PACKAGE-ERROR-PACKAGE [29](#page-14-3) PACKAGE-NAME [42](#page-21-5) PACKAGE-NICKNAMES  $42$ <br>PACKAGE-PACKAGE-SHADOWING-SYMBOLS [43](#page-21-4) PACKAGE-USE-LIST [42](#page-21-5) PACKAGE-USED-BY-LIST [42](#page-21-5) PACKAGEP [42](#page-21-5) PAIRLIS [9](#page-4-4) PARSE-ERROR [31](#page-15-3) PARSE-INTEGER [8](#page-2-5) PARSE-NAMESTRING [41](#page-20-5) PATHNAME [31,](#page-15-3) [41](#page-20-5) PATHNAME-DEVICE [40](#page-18-1) PATHNAME-DIRECTORY [40](#page-18-1) PATHNAME-HOST [40](#page-18-1) PATHNAME-MATCH-P [32](#page-14-4) PATHNAME-NAME [40](#page-18-1) PATHNAME-TYPE [40](#page-18-1) PATHNAME-VERSION [40](#page-18-1) PATHNAMEP [32](#page-14-4) PEEK-CHAR [32](#page-14-4) PHASE [4](#page-0-1) PI [3](#page-1-3) PLUSP [3](#page-1-3) POP [9](#page-4-4) POSITION [13](#page-6-2) POSITION-IF [13](#page-6-2) POSITION-IF-NOT [13](#page-6-2) PPRINT [34](#page-17-1) PPRINT-DISPATCH [36](#page-16-3) PPRINT-EXIT-IF-LIST-EXHAUSTED [35](#page-17-2) PPRINT-FILL [35](#page-17-2) PPRINT-INDENT [35](#page-17-2) PPRINT-LINEAR [35](#page-17-2) PPRINT-LOGICAL-BLOCK [35](#page-17-2) PPRINT-NEWLINE [36](#page-16-3) PPRINT-POP [35](#page-17-2) PPRINT-TAB [35](#page-17-2) PPRINT-TABULAR [35](#page-17-2) PRESENT-SYMBOL [23](#page-11-3) PRESENT-SYMBOLS [23](#page-11-3) PRIN1 [34](#page-17-1) PRIN1-TO-STRING [34](#page-17-1) PRINC [34](#page-17-1) PRINC-TO-STRING [34](#page-17-1) PRINT [34](#page-17-1) PRINT-NOT-READABLE [31](#page-15-3) PRINT-NOT-READABLE-OBJECT [29](#page-14-3) PRINT-OBJECT [34](#page-17-1) PRINT-UNREADABLE-OBJECT [34](#page-17-1) PROBE-FILE [41](#page-20-5) PROCLAIM [46](#page-23-2) PROG [20](#page-8-1) PROG1 [20](#page-8-1) PROG2 [20](#page-8-1) PROG∗ [20](#page-8-1) PROGN [20,](#page-8-1) [26](#page-13-2) PROGRAM-ERROR [31](#page-15-3) PROGV [16](#page-6-1)<br>PROVIDE 43 PROVIDE [43](#page-21-4) PSETF [16](#page-6-1) PSETQ [16](#page-6-1) PUSH [9](#page-4-4) PUSHNEW [9](#page-4-4) QUOTE [33,](#page-16-2) [45](#page-22-1) RANDOM [4](#page-0-1) RANDOM-STATE [31](#page-15-3) RANDOM-STATE-P [3](#page-1-3) RASSOC [9](#page-4-4) RASSOC-IF [9](#page-4-4) RASSOC-IF-NOT [9](#page-4-4) RATIO [31,](#page-15-3) [34](#page-17-1) RATIONAL [4,](#page-0-1) [31](#page-15-3) RATIONALIZE [4](#page-0-1) RATIONALP [3](#page-1-3) READ [32](#page-14-4) READ-BYTE [32](#page-14-4) READ-CHAR [32](#page-14-4) READ-CHAR-NO-HANG [32](#page-14-4) READ-DELIMITED-LIST [32](#page-14-4) READ-FROM-STRING [32](#page-14-4) READ-LINE [32](#page-14-4) READ-PRESERVING-REAL [31](#page-15-3) REALP [3](#page-1-3) REALPART [4](#page-0-1) REDUCE [14](#page-7-5) REINITIALIZE-REM [4](#page-0-1) REMF [16](#page-6-1) REMHASH [14](#page-7-5) REST [8](#page-2-5) REVERSE [12](#page-4-5) ROOM [46](#page-23-2) ROUM 40 SCHAR [8](#page-2-5) SCHAR 0<br>SEARCH [13](#page-6-2) SECOND [8](#page-2-5)<br>SEQUENCE 31 [43](#page-21-4)  $\frac{1}{31}$  $\frac{1}{31}$  $\frac{1}{31}$ SIMPLE-[31](#page-15-3) [6](#page-3-3) SINH [3](#page-1-3)

READ-SEQUENCE [33](#page-16-2) READER-ERROR [31](#page-15-3) READTABLE [31](#page-15-3) READTABLE-CASE [33](#page-16-2) READTABLE CAD INSTANCE [24](#page-10-3) REMOVE [13](#page-6-2) REMOVE-DUPLICATES [13](#page-6-2) REMOVE-IF [13](#page-6-2) REMOVE-IF-NOT [13](#page-6-2) REMOVE-METHOD [26](#page-13-2)<br>REMPROP [16](#page-6-1)<br>RENAME-FILE [41](#page-20-5)<br>RENAME-PILE 41<br>REPEAT [23](#page-11-3)<br>REPLACE [13](#page-6-2)<br>REPLACE 13<br>REQUIRE [43](#page-21-4) RESTART [31](#page-15-3) RESTART-BIND [29](#page-14-3) RESTART-CASE [28](#page-12-2) RESTART-NAME [29](#page-14-3) RETURN [20,](#page-8-1) [23](#page-11-3) RETURN-FROM [20](#page-8-1) REVAPPEND [9](#page-4-4) ROUND [4](#page-0-1) ROW-MAJOR-AREF [10](#page-5-6) RPLACA [9](#page-4-4) RPLACD [9](#page-4-4) SAFETY [46](#page-23-2) SATISFIES [30](#page-15-2) SBIT [11](#page-5-7) SCALE-FLOAT [6](#page-3-3) SEQUENCE [31](#page-15-3) SERIOUS-CONDITION [31](#page-15-3) SET [16](#page-6-1) SET-DIFFERENCE [10](#page-5-6) SET-DISPATCH-MACRO-CHARACTER [33](#page-16-2)<br>SET-EXCLUSIVE-OR [10](#page-5-6)<br>SET-MACRO-<br>CHARACTER 33<br>SET-PPRINT-<br>DISPATCH [36](#page-16-3) SET-SYNTAX-<br>FROM-CHAR 33 FROM-CHAR [33](#page-16-2)<br>SETF [16,](#page-6-1) [44](#page-20-4)<br>SETQ [16](#page-6-1)<br>SHADOW [43](#page-21-4)<br>SHADOW 43<br>SHADOWING-IMPORT SHARED-INITIALIZE [25](#page-12-1) SHIFTF [16](#page-6-1) SHORT-FLOAT [31,](#page-15-3) [34](#page-17-1) SHORT-FLOAT-EPSILON [6](#page-3-3) SHORT-FLOAT-NEGATIVE-EPSILON [6](#page-3-3) SHORT-SITE-NAME [47](#page-23-3) SIGNAL [28](#page-12-2)<br>SIGNED-BYTE 31 SIGNED-BYTE [31](#page-15-3) SIGNUM [4](#page-0-1) SIMPLE-ARRAY [31](#page-15-3) SIMPLE-BASE-STRING [31](#page-15-3) SIMPLE-BIT-VECTOR BIT-VECTOR-P [10](#page-5-6) SIMPLE-CONDITION [31](#page-15-3) SIMPLE-CONDITION-FORMAT-ARGUMENTS [29](#page-14-3) SIMPLE-CONDITION-FORMAT-CONTROL [29](#page-14-3) SIMPLE-ERROR [31](#page-15-3) SIMPLE-STRING [31](#page-15-3) SIMPLE-STRING-P [7](#page-3-4) SIMPLE-TYPE-ERROR SIMPLE-VECTOR [31](#page-15-3) SIMPLE-VECTOR-P [10](#page-5-6) SIMPLE-WARNING [31](#page-15-3) SIN [3](#page-1-3) SINGLE-FLOAT [31,](#page-15-3) [34](#page-17-1) SINGLE-FLOAT-EPSILON [6](#page-3-3) SINGLE-FLOAT-NEGATIVE-EPSILON SLEEP [20](#page-8-1) SLOT-BOUNDP [24](#page-10-3) SLOT-EXISTS-P [23](#page-11-3) SLOT-MAKUNBOUND [24](#page-10-3)<br>SLOT-MISSING 25 SLOT-MISSING [25](#page-12-1) SLOT-UNBOUND [25](#page-12-1) SLOT-VALUE [24](#page-10-3) SOFTWARE-TYPE [47](#page-23-3) SOFTWARE-VERSION [47](#page-23-3) SOME [12](#page-4-5) SORT [12](#page-4-5) SPACE [6,](#page-3-3) [46](#page-23-2) SPECIAL [46](#page-23-2) SPECIAL-OPERATOR-P [44](#page-20-4) SPEED [46](#page-23-2) SQRT [3](#page-1-3) STABLE-SORT [12](#page-4-5) STANDARD [26](#page-13-2) STANDARD-CHAR [6,](#page-3-3) [31](#page-15-3) STANDARD-CHAR-P [6](#page-3-3) STANDARD-CLASS [31](#page-15-3) STANDARD-GENERIC-FUNCTION [31](#page-15-3) STANDARD-METHOD [31](#page-15-3) STANDARD-OBJECT [31](#page-15-3) STEP [46](#page-23-2)<br>STORAGE-CONDITION STORAGE-CONDITION [31](#page-15-3) STORE-VALUE [29](#page-14-3) STREAM [31](#page-15-3) STREAM-ELEMENT-TYPE [30](#page-15-2) STREAM-ERROR [31](#page-15-3)<br>STREAM-<br>ERROR-STREAM [29](#page-14-3)<br>STREAM-EXTERNAL-<br>FORMAT [40](#page-18-1)<br>STRING [7,](#page-3-4) 31<br>STRING-CAPITALIZE [7](#page-3-4) STRING-DOWNCASE [7](#page-3-4)<br>STRING-EQUAL 7<br>STRING-GREATERP 7<br>STRING-LEFT-TRIM 7<br>STRING-LESSP 7<br>STRING-NOT-EQUAL 7 STRING-<br>NOT-GREATERP 7 NOT-GREATERP [7](#page-3-4)<br>STRING-NOT-LESSP 7<br>STRING-RIGHT-TRIM 7<br>STRING-STREAM [31](#page-15-3)<br>STRING-TRIM 7<br>STRING-UPCASE 7 STRING/= [7](#page-3-4) STRING< [7](#page-3-4) STRING<= [7](#page-3-4)<br>STRING= 7<br>STRING> 7<br>STRINGP 7<br>STRINGP 7<br>STRIUCTURE [44](#page-20-4)<br>STRUCTURE-CLASS [31](#page-15-3) STRUCTURE-OBJECT  $31$ <br>STVIE MARNING  $31$ STYLE-WARNING [31](#page-15-3) SUBLIS [10](#page-5-6) SUBSEQ [12](#page-4-5) SUBSETP [8](#page-2-5) SUBST [10](#page-5-6) SUBST-IF [10](#page-5-6) SUBST-IF-NOT [10](#page-5-6) SUBSTITUTE [13](#page-6-2) SUBSTITUTE-IF [13](#page-6-2) SUBSTITUTE-IF-NOT [13](#page-6-2) SUBTYPEP [30](#page-15-2) SUM [23](#page-11-3) SUMMING [23](#page-11-3) SVREF [11](#page-5-7) SXHASH [14](#page-7-5) SYMBOL [23,](#page-11-3) [31,](#page-15-3) [43](#page-21-4) SYMBOL-FUNCTION [43](#page-21-4) SYMBOL-MACROLET [18](#page-9-3) SYMBOL-NAME [43](#page-21-4) SYMBOL-PACKAGE [43](#page-21-4) SYMBOL-PLIST [43](#page-21-4)<br>SYMBOL-VALUE 43<br>SYMBOLP [42](#page-21-5)<br>SYMBOLS [23](#page-11-3)<br>SYNONYM-STREAM [31](#page-15-3)<br>SYNONYM-STREAM-<br>SYMBOL [39](#page-19-2) T [2,](#page-1-4) [31,](#page-15-3) [44](#page-20-4) TAGBODY [20](#page-8-1) TAILP [8](#page-2-5) TAN [3](#page-1-3)<br>TANH 3 TANH [3](#page-1-3) TENTH [8](#page-2-5) TERPRI [34](#page-17-1) THE [21,](#page-10-2) [30](#page-15-2) THEN [21](#page-10-2) THEREIS [23](#page-11-3) THIRD [8](#page-2-5) THROW [20](#page-8-1) TIME [46](#page-23-2)  $T^{\sim}$  [21](#page-10-2) TRACE [46](#page-23-2)

TRANSLATE-LOGICAL-PATHNAME [41](#page-20-5) TRANSLATE-PATHNAME [41](#page-20-5) TREE-EQUAL [10](#page-5-6) TRUENAME [41](#page-20-5) TRUNCATE [4](#page-0-1) TWO-WAY-STREAM [31](#page-15-3) TWO-WAY-STREAM-INPUT-STREAM [39](#page-19-2) TWO-WAY-STREAM-OUTPUT-STREAM [39](#page-19-2) TYPE [44,](#page-20-4) [46](#page-23-2) TYPE-ERROR [31](#page-15-3) TYPE-ERROR-DATUM [29](#page-14-3) TYPE-ERROR-EXPECTED-TYPE [29](#page-14-3) TYPE-OF [30](#page-15-2) TYPECASE [30](#page-15-2) TYPEP [30](#page-15-2) UNBOUND-SLOT [31](#page-15-3) UNBOUND-SLOT-INSTANCE [29](#page-14-3) UNBOUND-VARIABLE [31](#page-15-3) UNDEFINED-FUNCTION [31](#page-15-3) UNEXPORT [43](#page-21-4) UNINTERN [42](#page-21-5) UNION [10](#page-5-6) UNLESS [19,](#page-9-2) [23](#page-11-3) UNREAD-CHAR [32](#page-14-4) UNSIGNED-BYTE [31](#page-15-3) UNTIL [23](#page-11-3) UNTRACE [46](#page-23-2) UNUSE-PACKAGE [42](#page-21-5) UNWIND-PROTECT [20](#page-8-1) UPDATE-INSTANCE-FOR-DIFFERENT-CLASS [24](#page-10-3) UPDATE-INSTANCE-FOR-REDEFINED-CLASS [24](#page-10-3) UPFROM [21](#page-10-2) UPGRADED-ARRAY-ELEMENT-TYPE [30](#page-15-2) UPGRADED-COMPLEX-PART-TYPE [6](#page-3-3) UPPER-CASE-P [6](#page-3-3) UPTO [21](#page-10-2) UP TO 21<br>USE-PACKAGE [42](#page-21-5) USE-VALUE [29](#page-14-3) USER-HOMEDIR-PATHNAME [41](#page-20-5) USING [21,](#page-10-2) [23](#page-11-3) V [38](#page-19-1) VALUES [17,](#page-8-2) [30](#page-15-2) VALUES-LIST [17](#page-8-2) VARIABLE [44](#page-20-4) VECTOR [11,](#page-5-7) [31](#page-15-3) VECTOR-POP [11](#page-5-7) VECTOR-PUSH [11](#page-5-7) VECTOR-PUSH-EXTEND [11](#page-5-7) VECTORP [10](#page-5-6) WARN [28](#page-12-2) WARNING [31](#page-15-3) WHEN [19,](#page-9-2) [23](#page-11-3) WHILE [23](#page-11-3) WILD-PATHNAME-P [32](#page-14-4) WITH [21](#page-10-2) WITH-ACCESSORS [24](#page-10-3) WITH-COMPILATION-UNIT [45](#page-22-1) WITH-CONDITION-RESTARTS [29](#page-14-3) WITH-HASH-TABLE-ITERATOR [14](#page-7-5) WITH-INPUT-FROM-STRING [40](#page-18-1) WITH-OPEN-FILE [40](#page-18-1) WITH-OPEN-STREAM [40](#page-18-1) WITH-OUTPUT-TO-STRING [40](#page-18-1) WITH-PACKAGE-ITERATOR [43](#page-21-4) WITH-SIMPLE-<br>RESTART [28](#page-12-2)<br>WITH-SLOTS [24](#page-10-3)<br>WITH-STANDARD-<br>IO-SYNTAX [32](#page-14-4) WRITE [35](#page-17-2) WRITE-BYTE [35](#page-17-2) WRITE-CHAR [35](#page-17-2) WRITE-CHAIN 5 WRITE-SEQUENCE [35](#page-17-2) WRITE-STRING [35](#page-17-2) WRITE-TO-STRING [35](#page-17-2) Y-OR-N-P [32](#page-14-4) YES-OR-NO-P [32](#page-14-4) ZEROP [3](#page-1-3)

WHITESPACE [32](#page-14-4)

SINITY<br>SIXTH [8](#page-2-5)